#### **République Algérienne Démocratique et Populaire**

**Ministère de l'Enseignement Supérieur et de la Recherche Scientifique UNIVERSITE d'ADRAR FACULTE DES SCIENCES ET DE LA TECHNOLOGIE DEPARTEMENT DES SCIENCES DE LA TECHNOLOGIE**

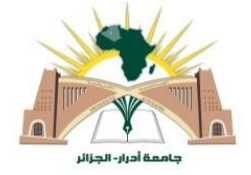

## **MEMOIRE DE FIN D'ETUDE EN VUE DEL'OBTENTION DU DIPLOME MASTER EN GÉNIE CIVIL OPTION : STRUCTURE**

**Présenté par : Naga Safia Omari Nawal**

## **Thème**

## **Etude d'une structure irrégulière en R+12 contreventée par un système mixte voiles-portiques.**

**Soutenu le : 07/07/2019 Devant les membres de jury composé de :**

**Mme AIT-HAMMOUDA-Kelloum Khadidja** Univ Adrar **Présidente Pr KELAFI Hamid** Univ Adrar **Examinateur Dr BENNACER Lyacine Univ Adrar Encadreur** 

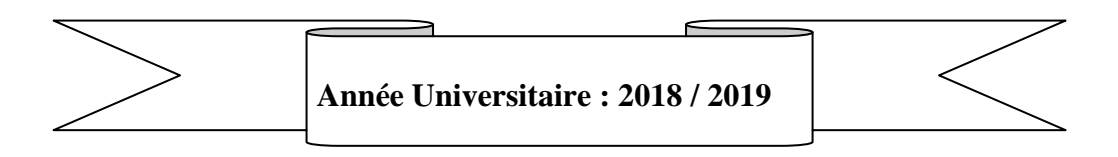

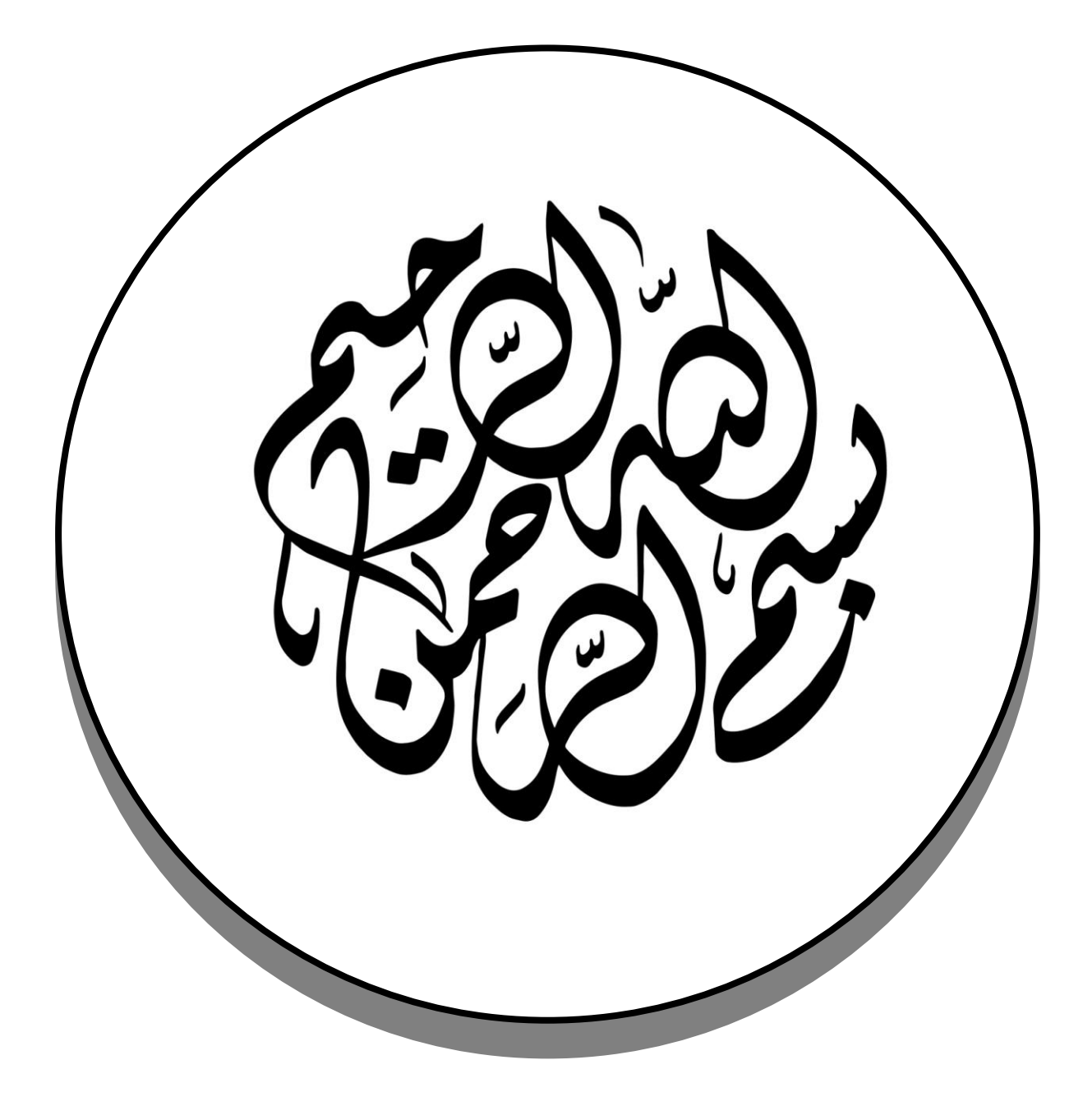

#### *Remerciements*

<span id="page-2-0"></span>*Nous remercions avant tout Allah de nous avoir gardés en bonne santé afin de mener à bien ce projet de fin d'étude. Nous remercions également nos familles pour les sacrifices qu'elles ont faits pour que nous terminions nos études.*

*Nous exprimons toutes nos profondes reconnaissances à notre encadreur* 

*Dr.Bennacer Lyacine qui nos a témoigné de sa confiance et de son aide scientifique et qui par son expérience et sa compétence.* 

*Nous adressons de chaleureux remerciements à tous les enseignants et les travailleurs de Département de Génie Civil.*

*Nous remercions également les membres des jurys pour l'effort qu'ils feront dans le but d'examiner ce modeste travail.*

*Mes remerciements vont également à tous ceux qui de près ou de loin ma apporté aide et encouragement. Qu'ils trouvent ici l'expression de notre profonde gratitude.*

# *Dédicaces*

<span id="page-3-0"></span>*Je dédié ce travail de recherche a l'âme de mon cher père a ma mère pour leurs sacrifices et leurs encouragements durant toutes mes études.*

*A mes très chers oncles*

*A mes chers frères : Mohamed; Abdekader; Bilal; Hamza.*

*A mes chers sœurs: Fatiha ; Kheira ; Halima ;Saliha. A tous mes amis : Fatima ; Khadidja; Fatiha ; Amel; Karima; Wahiba . A toute ma famille Naga, Embirik sans exception.*

 *Safia*

# *Dédicaces*

<span id="page-4-0"></span>*Je dédié ce travail de recherche a mon cher père à ma mère pour leurs sacrifices et leurs encouragements durant toutes mes études. A mes très chers oncles A mes chers frères : Mokhtar; Abdellah;. A mes chers sœurs: Cherifa ; Besma . A tous mes amis : Fatima ; Khadidja; Fatiha ; Koulthoum; Meriem; Wahiba ; Safia. A toute ma famille Omari, Lamine sans exception.*

 *Nawal*

#### **Résumé**

Ce travail présente une étude détaillée d'un bâtiment en R+12 de forme irrégulière, en plan et en élévation, à usage multiple, implanté dans la wilaya d'Alger. Cette étude se compose de quatre parties. La première partie est consacrée à la description générale du projet avec une présentation de l'aspect architectural des éléments du bâtiment projet avec une présentation de caractéristiques des matériaux, Ensuite le prédimensionnement de la structure et enfin la descente des charges. La deuxième partie a été consacrée aux calculs des éléments secondaires (l'escalier, poutrelles, planchers, ascenseur et l'acrotère). L'étude dynamique de la structure a été entamée dans la troisième partie par SAP2000 afin de déterminer les différentes sollicitations dues aux chargements (charges permanente, d'exploitation et charge sismique). La dernière partie comprend le dimensionnement des différents éléments structuraux (fondation, poteaux, poutres, voile). Ceci, en tenant compte des recommandations du BAEL91 modifiée 99 et des règlements parasismiques algériens RPA 99/2003.

Les mots clés : Irrégularité ; système mixte ; séisme ; voile ; portique ; contreventement.

#### **summary**

This work presents a detailed study of a building in  $R + 12$  of irregular shape, plan and elevation, multiple use, located in the wilaya of Algiers. This study consists of four parts. The first part is devoted to the general description of the project with a presentation of the architectural aspect of the project building elements with a presentation of the characteristics of the materials, then the pre-dimensioning of the structure and finally the descent of the loads. The second part was devoted to the calculations of the secondary elements (the staircase, joists, floors, elevator and the acroterium). The dynamic study of the structure was started in the third part by SAP2000 in order to determine the different loading loads (permanent load, operating load and seismic load). The last part includes the dimensioning of the various structural elements (foundation, columns, beams, and veil). This, taking into account the recommendations of BAEL91 modified 99 and Algerian seismic regulations RPA 99/2003.

**Key words:** Irregular; mixed system; earthquake; veil; gantry; bracing.

## Table de matière

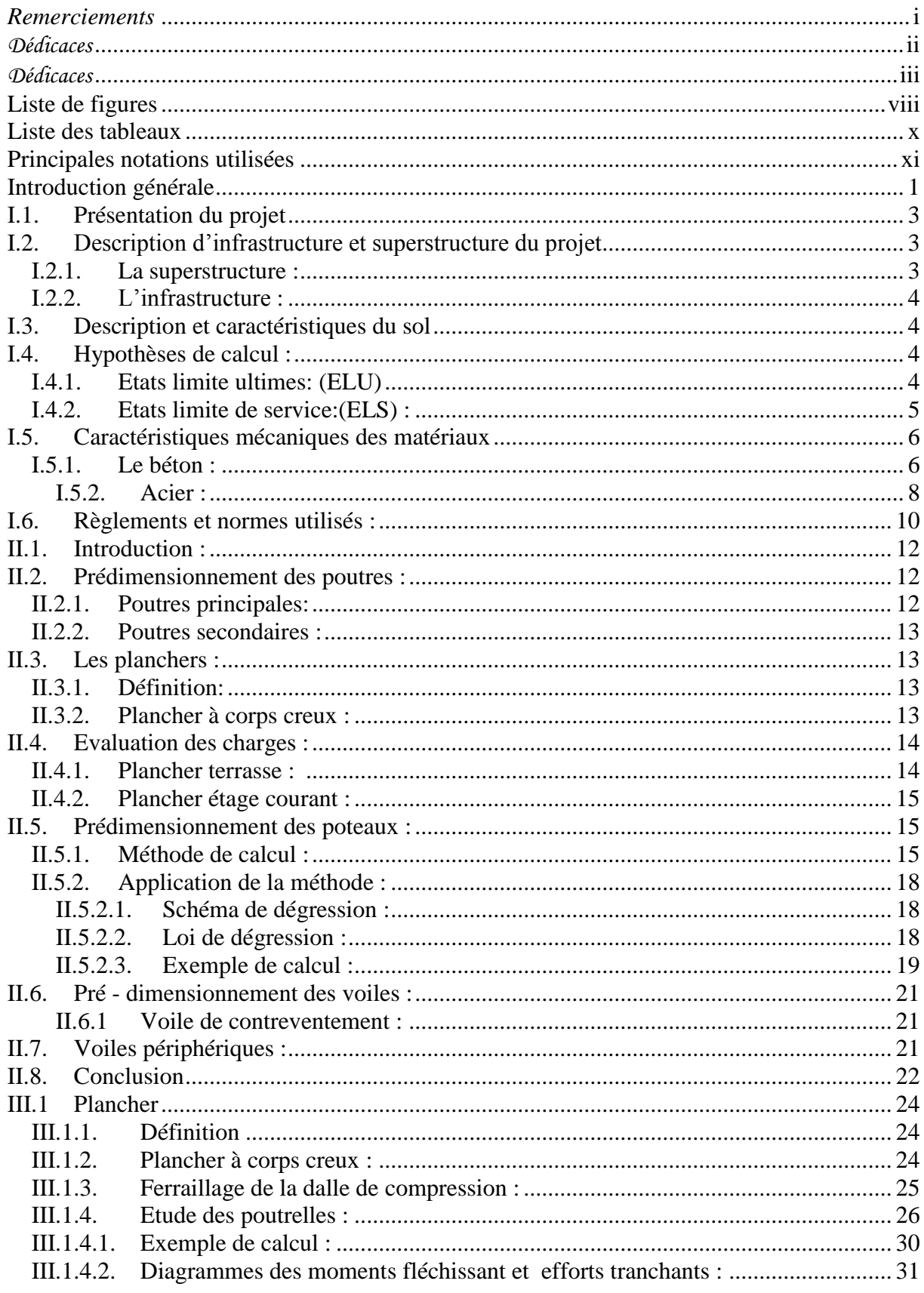

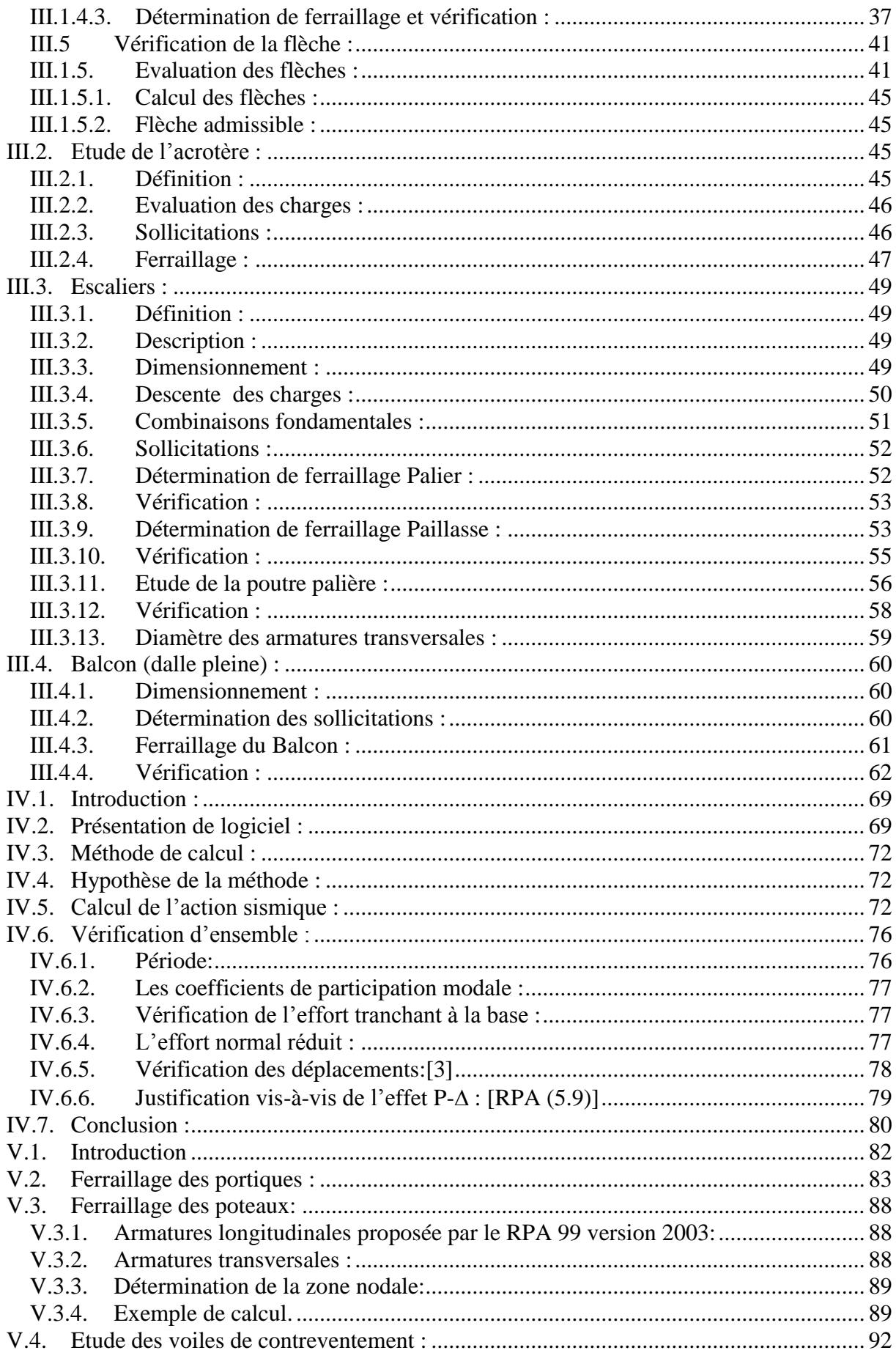

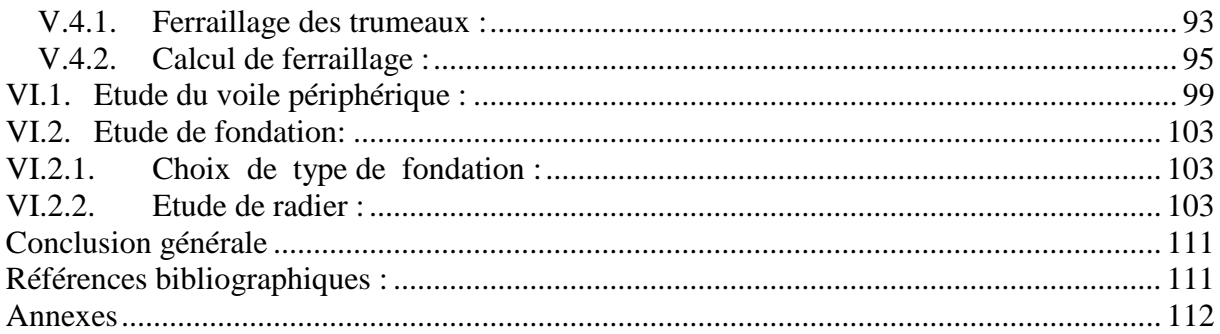

## **Liste de figures**

<span id="page-9-0"></span>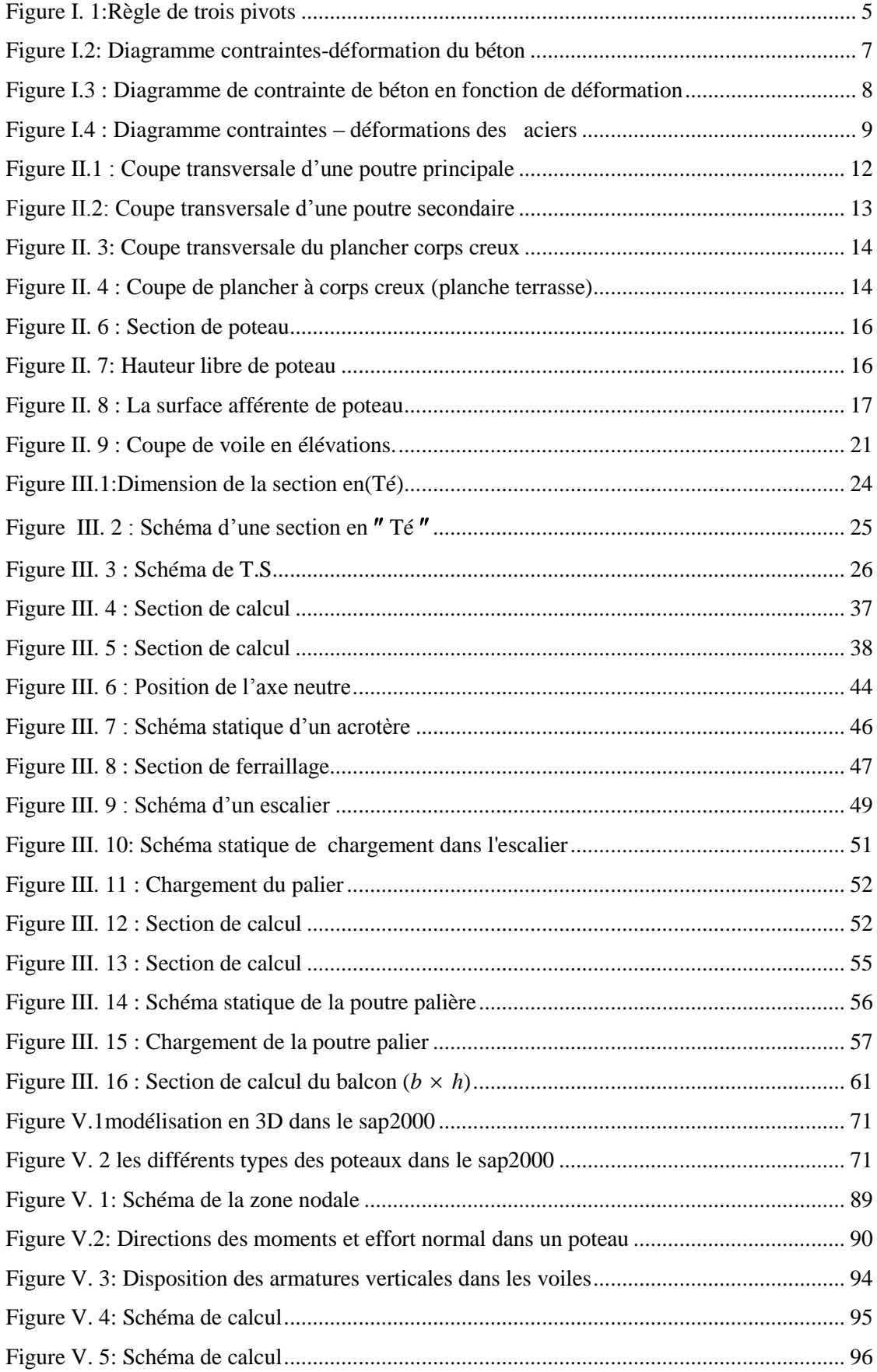

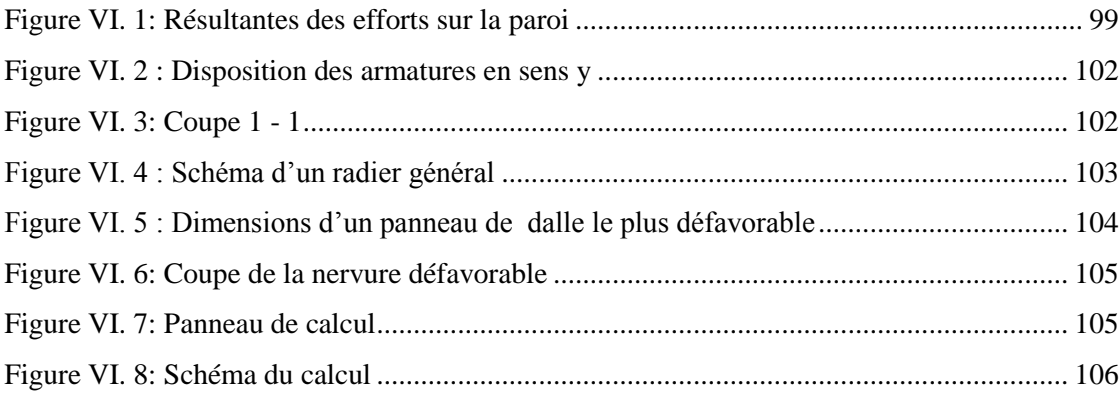

## **Liste des tableaux**

<span id="page-11-0"></span>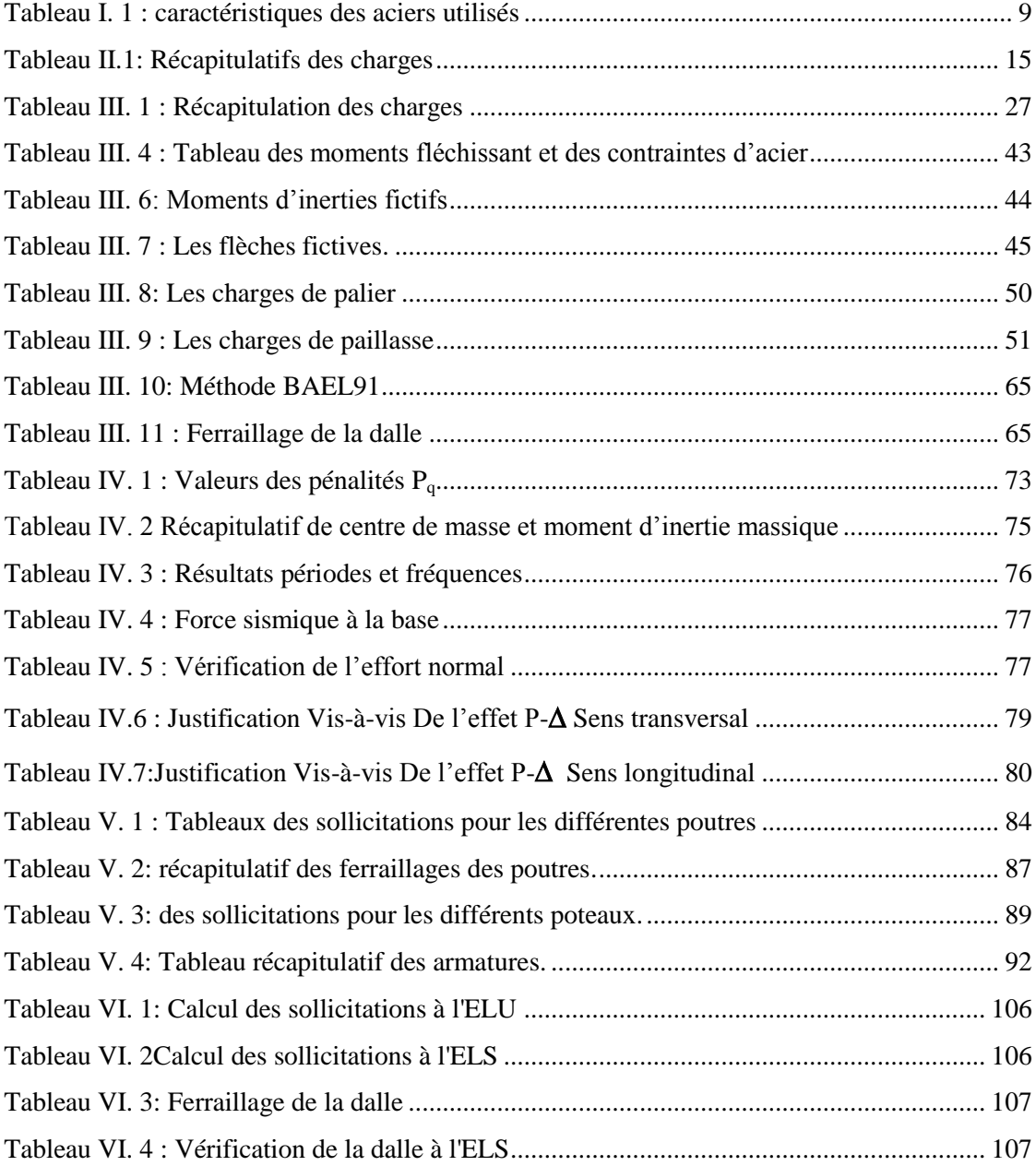

## **Principales notations utilisées**

<span id="page-12-0"></span>A : coefficient d'accélération de zone Aa : section d'armature en appui  $A<sub>l</sub>$ : section d'armature longitudinale Amin : section d'armature minimale déterminée par les règlements Ar : section d'armature de répartition Aser : section d'armature d'état limite de service At : section d'armature de travée ou transversale A<sup>u</sup> : section d'armature d'état limite ultime de résistance Ax : section d'armature du sens x-x Ay : section d'armature du sens y-y A' : section d'armature comprimée A<sup>1</sup> : section de l'armature la plus tendue ou la moins comprimée A<sup>2</sup> : section de l'armature la moins tendue ou la plus comprimée Br : section réduite du béton Cp : facteur de force horizontale Cs : coefficient de sécurité Cr : charge de rupture Crn : charge de rupture minimale nécessaire D : coefficient d'amplification dynamique E : module de déformation longitudinale Eij : module de déformation longitudinale instantanée Eiv : module de déformation longitudinale différée G : action permanente H : hauteur HA : armature à haute adhérence I : moment d'inertie If : moment d'inertie fictif J : action permanente avent mise en place des cloisons L : longueur Le : longueur en élévation Ln : entre axe des nervures Lp : longueur en plan M : moment fléchissant Ma : moment fléchissant en appui Mc : moment fléchissant en centre ; masse de la cabine ; moment de la console Md : moment fléchissant de la droite Me : masse du câble ; moment au centre de la section Mf : moment fléchissant totale Mg : moment fléchissant sous charge permanente ; masse du treuil ; moment dû au garde corps Mj : moment fléchissant sous charge permanente avant mise en place des cloisons  $M<sub>1</sub>$ : masse linéaire

Mser : moment fléchissant d'état limite de service

Mt : moment fléchissant de travée

 $M<sub>u</sub>$ : moment fléchissant d'état limite ultime de résistance

Mw : moment fléchissant de la gauche

Mx : moment fléchissant du sens x-x

 $My:$  moment fléchissant du sens y-y $M_0$ : moment de flexion d'une poutre simplement appuyée

 $M_1$ : moment par rapport aux armatures tendues ; coefficient de Pigeaud

 $M_2$ : coefficient de Pigeaud $M_{22}$ : moment suivant le sens 2-2 $M_{33}$ : moment suivant le sens 3-3

- N : effort normal
- Ne : effort normal au centre de la section

Npp : effort normal dû au poids des poutres principales

- Nps : effort normal dû au poids des poutres secondaires
- Nser : effort normal d'état limite de service
- $N_u$ : effort normal d'état limite ultime de résistance
- P : poids propre ; périmètre
- Pr : poids propre du radier
- Q : action variable quelconque ; facteur de qualité
- R : rayon ; coefficient de comportement de la structure
- S : surface
- Sr : surface du radier
- T : effort tranchant
- $T_x$ : période fondamentale dans le sens x-x
- T<sup>y</sup> : période fondamentale dans le sens y-y
- Uc : périmètre du contour
- V : action sismique ; effort horizontal
- Vt : effort sismique à la base de la structure
- W : poids total de la structure
- Wp : poids de l'élément en considération.
- a : longueur ; distance ; dimension
- b : largeur
- $b_0$ : largeur de la nervure
- $b_1$ : largeur de poteau
- c : enrobage
- d : hauteur utile ;
- e : excentricité ; espacement
- e<sup>a</sup> : excentricité additionnelle
- f : flèche
- $f_c$ : contrainte caractéristique du béton à la compression
- f<sup>e</sup> : limite élastique d'acier
- $f_t$ : contrainte caractéristique du béton à la traction
- g : giron de la marche
- h : hauteur
- h<sub>c</sub>: hauteur du corps creux
- $h_d$ : hauteur de la dalle
- h<sup>e</sup> : hauteur libre
- $h_{\text{mov}}$ : hauteur moyenne
- $h_t$ : hauteur totale
- h' : hauteur de la zone nodale
- $h_1$ : hauteur du poteau
- i : rayon de giration
- j : nombre des jours
- l : longueur ; distance
- $l_f$ : longueur de flambement
- $l_{x}$ : la petite dimension du panneau de la dalle
- l<sup>y</sup> : la grande dimension du panneau de la dalle
- l' : longueur de la zone nodale
- $l_0$ : longueur libre
- $q_b$ : charge linéaire induite par les marches
- qeq : charge linéaire équivalente
- $q_1$ : charge linéaire
- qser : charge linéaire d'état limite de service
- q<sup>u</sup> : charge linéaire d'état limite ultime de résistance
- q<sup>P</sup> : charge linéaire du palier
- s : espacement
- t : espacement ; période
- x : abscisse
- y : ordonnée
- y<sup>1</sup> : ordonnée du centre de gravité de la section homogène
- $\alpha$ : Angle, coefficient sans dimension
- : Coefficient partiel de sécurité, rapport des moments
- : Coefficient sans dimension, coefficient de pondération
- : Coefficient de réponse
- : Coefficient de fissuration relatif, facteur de correction d'amortissement
- : Déviation angulaire, coefficient sans dimension, coefficient globale dépendant du type de construction
- $\lambda$ : Élancement mécanique d'un élément comprimé, coefficient sans dimension, rapport des dimensions
- : Moment réduit
- : Coefficient de poisson
- : Rapport de deux dimensions
- : Contrainte de béton ou d'acier
- : Contrainte tangentielle ou de cisaillement
- : Coefficient de pondération
- : Pourcentage d'amortissement critique
- : Coefficient de réduction, espacement des armatures transversales, déplacement
- $\Sigma$ : Sommation
- : Diamètre d'armature transversale ou treillis soudés

# **Introduction générale**

### **Introduction générale**

<span id="page-16-0"></span>L'étude des structures est une étape clef et un passage obligé dans l'acte de bâtir. Cette étude vise à mettre en application les connaissances acquises durant les cinq années de formation de master à travers l'étude d'un ouvrage en béton armé.

Dans le cadre de ce projet de fin d'étude, nous avons procédé au calcul d'un bâtiment irrégulier comportant un RDC +12 étages  $(R+12)$ , dont le système de contreventement mixte est assuré par des voiles et des portiques avec une justification de l'interaction Portiques – voiles.

Après une descende des charges et un pré dimensionnement des éléments structuraux, une étude dynamique et sismique est effectuée pour trouver les caractéristiques dynamiques du bâtiment et calculer les efforts engendrés par les différentes sollicitations normales et accidentelles.

Dans cette étude, on a utilisé le logiciel de calcul par SAP 2000 particulièrement efficace dans la modélisation des bâtiments à plusieurs étages. Il nous a permit outre la détermination des caractéristiques dynamiques de la structure, mais aussi les efforts internes qui sollicitent chaque élément de la structure. Les efforts engendrés dans le bâtiment, sont ensuite utilisés pour ferrailler les éléments résistants suivant les combinaisons et les dispositions constructives exigées par les réglementations et recommandations en vigueur à savoir (CBA93, BAEL91, RPA99 version 2003 et les différents DTR).

Chapitre 1 Présentation du projet

#### <span id="page-18-0"></span>**I.1. Présentation du projet**

Le projet qui fait objet de notre mémoire consiste à faire l'étude génie civil d'un bâtiment (R+12) irrégulier en plan et en élévation. Ce projet est un ouvrage courant implanter à wilaya d'Alger classée d'après les règles parasismiques Algériennes RPA99/version 2003 **[3]** comme une zone de forte sismicité (zone ayant une importance moyenne de groupe d'usage 2B). Sa hauteur totale est inférieure à 41.5 mètres.

#### <span id="page-18-2"></span><span id="page-18-1"></span>**I.2. Description d'infrastructure et superstructure du projet I.2.1. La superstructure :**

#### **a. Ossature :**

La stabilité de l'ouvrage est assurée par le système de contreventement mixte, auto stable + voiles. Ce système de contreventement est la partie porteuse de l'ouvrage qui est destinée à reprend les efforts horizontaux d'origine sismique, les charge permanentes, d'exploitation et climatiques (vent, neige....)

L'article (3.4.A-1.a) du RPA 99/version 2003, exige un contreventement autre que par des portiques auto stables pour les structures dépassant 4 niveaux ou 14 m de hauteur en zone de moyenne sismicité (zone III), pour cette raison nous opterons, pour notre projet, à un système de contreventement mixte assuré par des voiles et des portiques avec justification d'interaction portiques – voiles. Selon le RPA 99/version 2003 article (3.4.A-4.a), les trois conditions qui suivent doivent être vérifiées pour que système de contreventement choisi concorde avec notre structure :

- Les voiles de contreventement doivent reprendre au plus 20% des sollicitations dues aux charges verticales.
- Les charges horizontales sont reprises conjointement par les voiles et les portiques proportionnellement à leurs rigidités relatives ainsi que les sollicitations résultant de leurs interactions à tous les niveaux.
- Les portiques doivent prendre, outré les sollicitations due aux charges verticales, au moins 25% de l'effort tranchant d'étage.

#### **b. Planchers :**

Pour le cas de notre structure, tous les planchers des étages courants et le rez-de chaussée seront semi préfabriqué en corps creux, avec une dalle de compression armée d'un treillis soudé, rendant l'ensemble monolithique.

#### **c. Maçonnerie** :

- **Mur extérieur :** Est réalisée en double parois. Il s'agit de la brique creuse d'épaisseur 15cm. Entre les deux murettes, une âme d'aire d'épaisseur de 5cm destinée pour l'isolation.
- **Murs intérieurs :** Les cloisons sont exécutées par la brique de 10cm d'épaisseur.
- **d. Escalier**: Ce sont des éléments permettant le passage d'un niveau à l'autre, ils sont réalisés en béton armé, coulés sur place.
- **e. Acrotère:** Le garde de corps de la terrasse sera réalisé en béton armé dont la hauteur égale à 70 cm.

**f. Balcons :** Sont réalisés par une dalle pleine.

#### **g. Revêtement:**

Etanchéité en ciment pour les faces extérieurs des murs de façades et en plâtre pour les murs intérieurs.

- $\checkmark$  Céramique pour les planchers et les sanitaires.
- $\checkmark$  Marche et contre marche en granito pour les escaliers.
- $\checkmark$  Enduit en plâtre pour le sous plafond.

## <span id="page-19-0"></span>**I.2.2. L'infrastructure :**

#### **a.Fondation:**

Le terrain choisi pour l'implantation de cet ouvrage est de faible capacité portante et de caractéristique réelles de sol médiocre et une agressivité forte vis-à-vis de béton Pour cela, un radier général sera prévu comme fondation et un système de drainage adéquat sera pris.

#### **b.Etude géométrique du sol:**

Après avoir li le rapport géotechnique établi par laboratoire des travaux public D'Alger, des caractéristiques spécifique du sol ont été retenu, à savoir:

#### **I.3.Description et caractéristiques du sol**

<span id="page-19-1"></span>D'après le rapport de sol de l'assiette foncière réservée à notre projet, les caractéristiques du sol en place sont les suivantes :

- $\checkmark$  La contrainte admissible du sol tirée de la portance : 1.8 bar.
- $\checkmark$  La nature du sol : sol meuble de catégorie (S3).
- $\checkmark$  Le poids volumique du sol d'assise est :  $\gamma_h = 18kN/m^3$

 $\checkmark$  La cohésion et l'angle de frottement sont respectivement :  $c = 0$  et  $\varphi = 35^\circ$ 

#### **I.4. Hypothèses de calcul :**

#### <span id="page-19-2"></span>**Introduction** :

Dans notre étude, nous avons utilisé, le règlement du béton armé aux états limite à savoir le BAEL 91, ainsi que le règlement parasismique Algérien RPA 99 version 2003. Le règlement BAEL 91 est basé sur les états limites définies ci-dessous.

#### **Définition:**

Un état limite est celui pour lequel une condition requise d'une construction ou d'une de ses éléments (tel que la stabilité et la durabilité) est strictement satisfaite et cesserait de l'être en cas de modification défavorable d'une action (majoration ou minoration selon le cas).

<span id="page-19-3"></span>On distingue deux états limites **[2]:**

#### **I.4.1. Etats limite ultimes: (ELU)**

Correspondent à la valeur maximale de la capacité portante de la structure soit :

- L'équilibre statique de la construction (pas de renversement).
- La résistance de l'un des matériaux (pas de rupture).
- La stabilité de forme.

#### **Hypothèse :**

- Les sections droites et planes avant déformation, restent droites et planes après déformation. Et il n'y a pas de glissement relatif entre les armatures et le béton.
- Le béton tendu est négligé dans les calculs.
- L'allongement unitaire de l'acier est limite à : 10‰.
- Le raccourcissement ultime du béton est limité à :

```
\varepsilon_{bc} = 3.5 ‰ : en flexion simple ou composée.
```
 $\varepsilon_{bc}$  = 2 ‰ : en compression simple.

 La règle des trois pivots qui consiste à supposer que le domaine de sécurité est défini par diagramme des déformations passant par l'un des trois pivots A, B ou C.

Tel que :

**A** : correspond à un allongement de  $10 \times 10^{-3}$  de l'armature la plus tendue, supposée concentrée.

**B** : correspond à un raccourcissement de  $3.5 \times 10^{-3}$  du béton de la fibre la plus comprimée.

**C** : correspond à un raccourcissement de  $2 \times 10^{-3}$  du béton de la fibre située à 3/7h de la fibre la plus comprimée.

On note y la distance de l'axe neutre à la fibre supérieure de la section, la valeur de y détermine celui des domaines dans lequel est situé le diagramme limite.

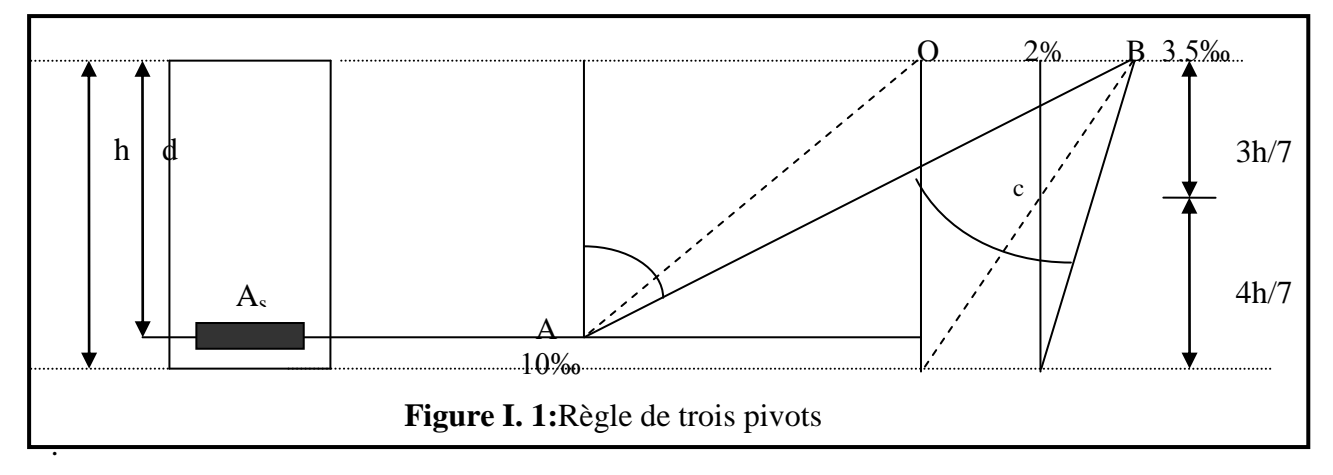

#### **I.4.2. Etats limite de service:(ELS) :**

<span id="page-20-0"></span>Définissent les conditions que doit satisfaire l'ouvrage pour que son usage normal et sa durabilité soient assurés.

- Ouverture des fissurations.
- Déformation des éléments porteurs.
- Compression dans le béton.

#### **Hypothèses**

- Les sections droites et planes avant déformation, restent droites et plans après déformation. Et il n'y a pas de glissement relatif entre les armatures et le béton.
- Le béton tendu est négligé dans les calculs.

Le béton et l'acier sont considérés comme des matériaux linéairement élastiques.

 $15(n = \frac{L_s}{R})$ *b E E* ), n : est appelé coefficient d'équivalence.

#### <span id="page-21-1"></span><span id="page-21-0"></span>**I.5.Caractéristiques mécaniques des matériaux**

#### **I.5.1. Le béton :**

#### **a. Définition :**

Le béton est un mélange de matériaux inertes (granulats) avec un liant hydraulique (ciment), de l'eau de gâchage et éventuellement des adjuvants. Pour avoir une bonne résistance précise et une bonne qualité après durcissement, le dosage en ciment varie entre 300-400Kg /m<sup>3</sup> de béton mis en œuvre ; au-dessous de 350Kg/m<sup>3</sup>.

#### **b. Matière constructive du béton :**

La composition courante d' $1m^3$  du béton est la suivante :

- $\checkmark$  350Kg du ciment de CPA 32.5
- $\checkmark$  400 L de sable D<sub>s</sub> < 5mm
- $\checkmark$  800 L de gravier 5mm < D<sub>g</sub> < 25mm
- $\checkmark$  125 L de l'eau de gâchage

Les règles du BAEL 91 ne sont plus applicables.

Le rapport entre la masse d'eau (E) et de ciment (C) contenue dans le béton est l'une des valeurs caractéristique les plus importante du béton frais et du béton durci .Lorsque le rapport E/C augmente le béton frai devient plus maniable, par contre la qualité d'un béton après le durcissement est d'autant meilleur que le rapport E/C est faible.

#### **c. Caractéristiques physiques et mécaniques du béton:**

#### **Masse volumique:**

Pour le béton non armé, elle est prise dans notre étude égale à 2500 Kg/m<sup>3</sup>

#### **Résistance caractéristique à la compression : (BAEL 91, Art. 2-1-11)**

Pour l'établissement des projets dans les cas courants, le béton est défini par une valeur de résistance à la compression à l'âge de 28 jours, dite valeur caractéristique requise (ou spécifiée) notée « fc28 ». fc<sub>28</sub>= 25 MPa CBA Art (A.2.1.1.1)

La résistance caractéristique à la compression à « j » jour est donnée par :

Pour  $f_{c28} \le 40$ Mpa ( $j \le 28$  jours) ........CBA Art (A.2.1.1.1) Pour  $f_{c28} > 40 Mpa$  ( $j > 28$  jours) ........CBA Art (A.2.1.1.1) .

#### **Résistance caractéristique à la traction : (BAEL 91, Art. A-5-2-11)**

La valeur caractéristique de la résistance du béton à la traction à « j » jours d'âge noté «  $f_{ti}$  » est déduite de celle de la compression par la relation :

 $f_{tj} = 0.6 + 0.06 \times f_{c_j}$  Avec  $f_{c_j} \le 40$ Mpa (BAEL 91, Art. A-5-2-11) Pour  $f_{c28} = 25MPa$  on a  $f_{t28} = 2.1MPa$ .

#### **Contrainte limite :**

**1. Etat limite ultime :**

**Contrainte ultime du béton :**

Pour le calcul à l'E.L.U on adopte le diagramme parabole- rectangle suivant :

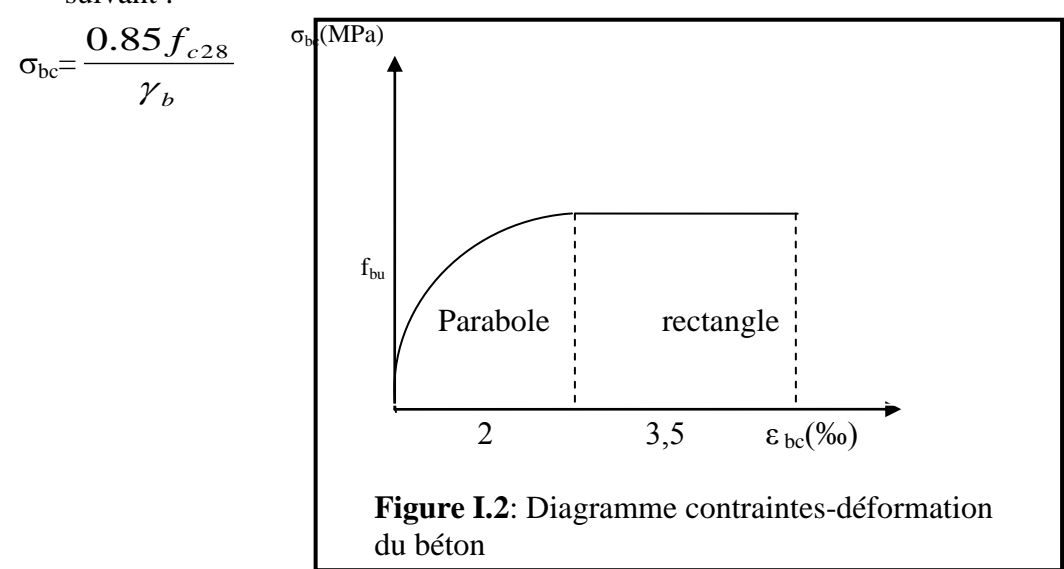

 $\sigma_{bc}$ : Contrainte ultime du béton en compression.

 $\gamma_b$ : Coefficient de sécurité.

 $\gamma_b = 1.5$  en situations durables ou transitoires.

 $\gamma_b = 1.15$  en situations accidentelles.

 $\sigma_{bc} = 14.17 \text{ MPa pour : } \gamma_b = 1.5$ 

 $\sigma_{bc} = 18.48 \text{ MPa pour : } \gamma_b = 1,15$ 

#### **Contrainte ultime de cisaillement :**

La contrainte ultime de cisaillement est limitée par :  $\tau \leq \tau$ τ Avec :

- - $\tau = \min (0.13 f_{c28}, 4 MPa) = 3,25 MPa$ : cas normal (fissuration peu nuisible).
- $\bar{\tau}$  = min (0.10  $f_{c28}$ , 3 MPa) = 2.5 MPa : cas où la fissuration est préjudiciable.

#### **2. Etat limite de service :**

Dans le cas de l'ELS on suppose que le diagramme parabole rectangle reste dans le domaine élastique linéaire, est défini par son module d'élasticité.

La contrainte limite de service en compression du béton est limitée par :

 $\sigma_{bc} \leq \sigma$  $\sigma$  bc

Avec :  $\sigma$  $\sigma_{bc} = 0.6 f_{c28}$ .  $\overline{a}$  $\sigma$ <sub>bc</sub> =15 Mpa

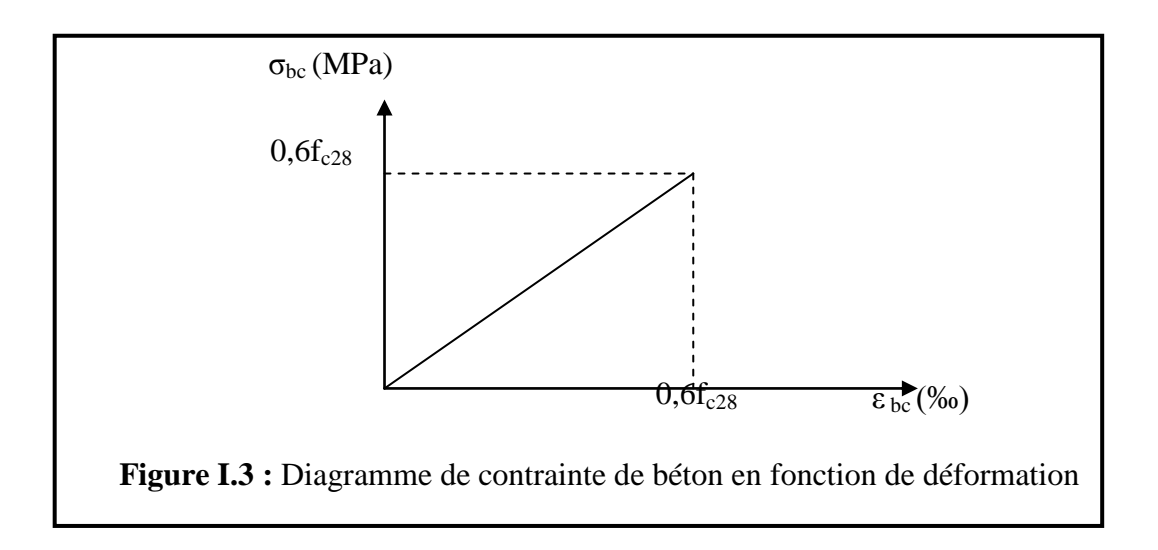

#### **d. Module de déformation longitudinale du béton :**

Le module de déformation longitudinale instantanée, pour un chargement de durée d'application inférieure à 24 heures, est donné par :

 $E_{ij} = 11000 \sqrt[3]{f_{cj}}$ ,  $f_{cj} = f_{c28} = 25 \text{ MPa}$  $\implies$  E<sub>ij</sub> = 32164 MPa

Pour un chargement de longue durée :

 $E_{\rm{vj}} = 1/3$   $E_{\rm{ij}} = 10721.40$  MPa.

#### **e. Coefficient de poisson :**

On appelle coefficient de poisson  $\nu$  le rapport de la déformation transversale relative à la déformation longitudinale relative.

 $V = 0,20$ : dans le cas d'états limite de services.

 $V = 0.00$ : dans le cas d'états limite ultimes.

**I.5.2.** Acier :

#### <span id="page-23-0"></span>**a) Définition :**

L'acier est un alliage fer carbone en faible pourcentage, son rôle est d'absorbé les efforts de traction, de cisaillement et de torsion, on distingue deux types d'aciers **[2]:**

- Aciers doux ou mi-durs pour  $0.15$  à  $0.25$  % de carbone.
- Aciers durs pour  $0.25$  à  $0.40$   $\frac{7}{10}$  de carbone.

Le module d'élasticité longitudinal de l'acier est pris égale à : E *s* =200 000 MPa.

<span id="page-24-0"></span>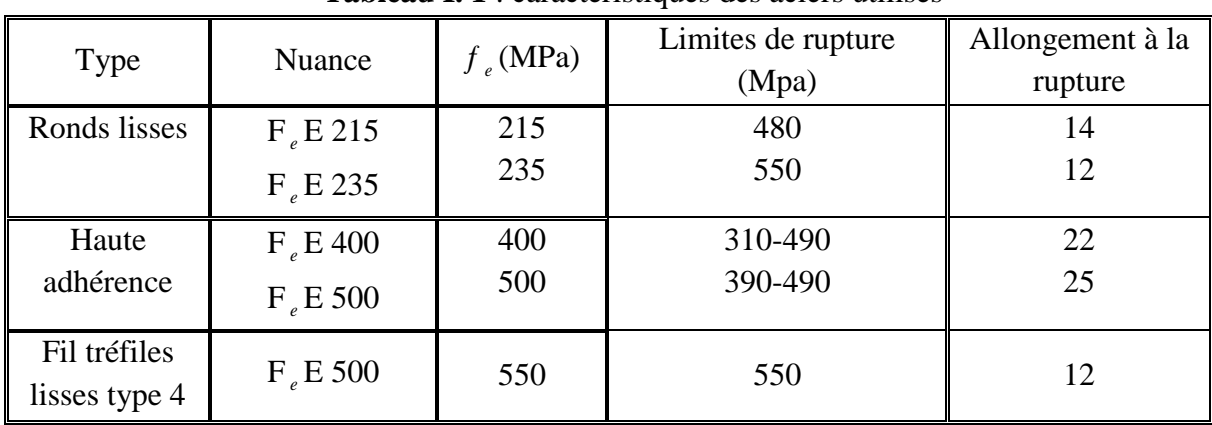

#### **b) Caractéristiques mécaniques :**

**Tableau I. 1** : caractéristiques des aciers utilisés

Dans notre cas on utilise des armatures à haute adhérence, un acier de FeE400 type  $1, f_e = 400$ Mpa.

#### **c) Contrainte limite :**

**1. Etat limite ultime** : Pour le calcul on utilise le digramme contrainte- déformation suiv *e f*

$$
uivant: \sigma_s = \frac{J_e}{\gamma_s}
$$

$$
\varepsilon_{es} = \frac{\sigma_s}{E_s}
$$
; avec E<sub>s</sub> = 200 000 MPa.

 $\gamma_s$ : Coefficient de sécurité.

 $\gamma_s$ =1 cas de situations accidentelles.

 $\gamma_s$ =1.15 cas de situations durable

où transitoire.

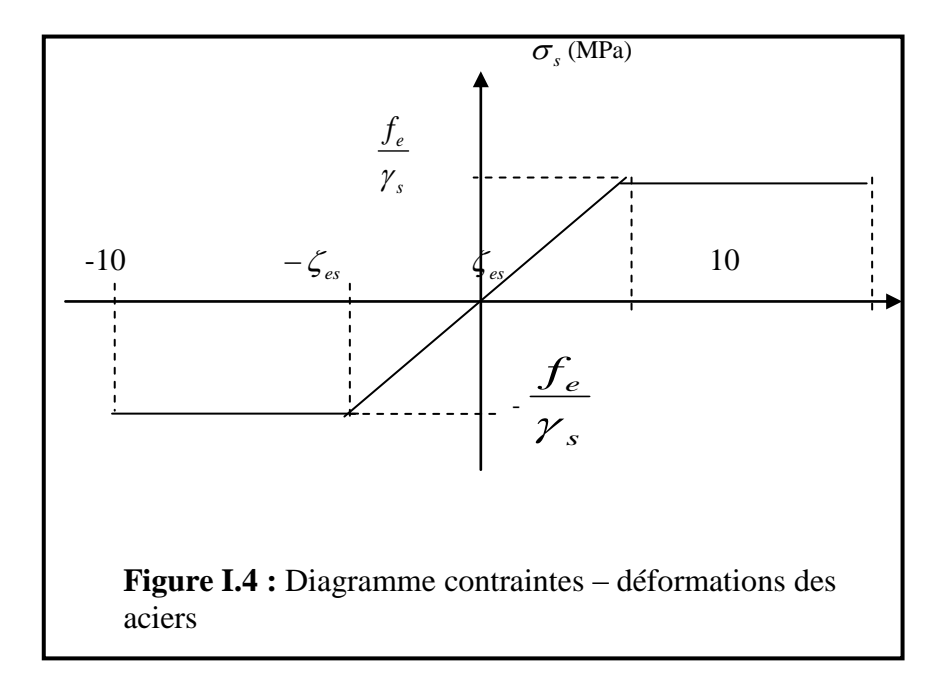

#### **2. Etat limite de service :**

On ne limite pas la contrainte de l'acier sauf en état limite d'ouverture des fissures :

- Fissuration peu nuisible : pas de limitation
- Fissuration préjudiciable :  $\sigma_{st} \leq \sigma$  $\sigma_{st} = \min(2/3f_e, 110\sqrt{r_f}$
- Fissuration très préjudiciable :  $\sigma_{st} \leq \sigma_l$  $\sigma_{bc}$  =min (1/2 f<sub>e</sub>, 90  $\sqrt{\eta f_{ij}}$ )

#### $\eta$ : Coefficient de fissuration.

 $\eta = 1$ pour les ronds lisses (RL)

 $\eta$  =1.65 pour les armatures à hautes adhérence (HA).

#### **I.6.Règlements et normes utilisés :**

<span id="page-25-0"></span>Notre étude se fera en respectant les règlements et les normes en vigueur à savoir :

- DTR BC 2.48 : Règles Parasismiques Algériennes RPA99/Version 2003.
- $\checkmark$  DTR BC 2.41 : Règle de Conception et de Calcul des Structures en béton armé CBA93.
- $\checkmark$  DTR B.C.2.2 : Charges permanentes et charge d'exploitation.
- $\checkmark$  DTR BC 2.331 : Règles de calcul des fondations superficielles.
- $\checkmark$  Béton aux états limites BAEL 91/Version 99

**Chapitre 2** Prédimensionnement des éléments structuraux

#### <span id="page-27-0"></span>**II.1. Introduction :**

Le pré dimensionnement consiste à des estimations des dimensions des différents éléments de la structure avant l'étude du projet. Ces éléments doivent avoir une section minimale pour reprendre les actions et sollicitations aux quelles

- Règles BAEL 91.
- Règles de RPA 99 version 2003.
- Règles CBA 93.

#### <span id="page-27-1"></span>**II.2. Prédimensionnement des poutres :**

Ce sont des éléments porteurs en béton armé à ligne moyenne rectiligne, dont la portée est prise entre axes des poteaux d'appuis. On a deux types (poutres principales, poutres secondaires)**.** On a deux types (poutres principales, poutres secondaires)**.**

$$
\frac{L}{15} \le h_p \le \frac{L}{10}
$$

*p h* : Hauteur de la poutre.

L : la longueur de poutre.

Il est recommandé que la hauteur doive vérifier les rapports suivants exigés par le RPA 99 version 2003,

à savoir :  $\overline{1}$  $\overline{\phantom{a}}$  $\overline{\mathcal{L}}$  $\vert$ ₹  $h \geq 30$  *cm*  $\leq$  $\geq$ *cm b h*  $b \geq 20$ *cm* 4 20

**Art 7.5.1 (RPA 99 version 2003)** 

**Avec:** 

b: Largeur de la poutre.

h : hauteur de la poutre.

#### **II.2.1. Poutres principales:**

<span id="page-27-2"></span> Elles sont disposées perpendiculairement aux poutrelles, leur hauteur est donnée selon la condition de la flèche qui est :

Nous avons :  $L_{max} = 600$ cm

$$
\frac{600}{15} \le h_p \le \frac{600}{10} \Rightarrow 40 \le h_p \le 60
$$
 On adopte :  $h_p = 45cm$   
La longwayr do la pour a doit vérifior : 0.4b < b < 0.8b

La longueur de la poutre doit vérifier : 0.4h< b <0.8h

 $20 < b < 40$  on prend  $b = 30$ cm

**Selon RPA 99 version 2003 :** On adopte : b=30cm

 $\downarrow$   $\rightarrow$  $\overline{\phantom{a}}$  $\int$  $30 \ge 20$ *cm*  $\rightarrow$  Conditions vérifiées  $50 \geq 30cm$  $1.67 \le 4$ 

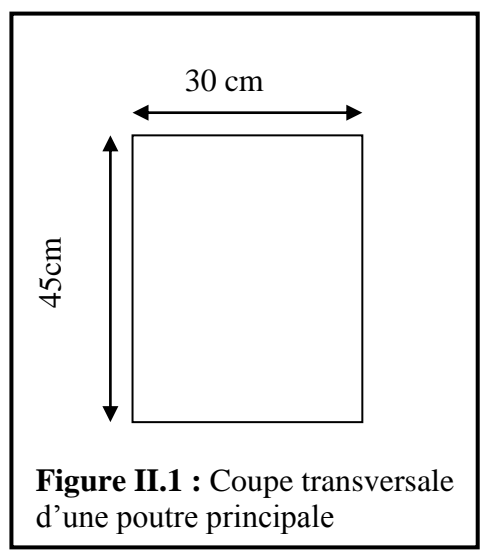

#### **II.2.2. Poutres secondaires :**

<span id="page-28-0"></span>Elles sont disposées parallèlement aux poutrelles, leur hauteur est donnée par :

 Nous avons :Lmax=580cm  $\frac{380}{15} \le h_n \le \frac{380}{10} \Rightarrow 38.67 \le h_n \le 58$ 10 580  $\frac{580}{15} \le h_p \le \frac{580}{10} \Rightarrow 38.67 \le h_p \le 58$ On adopte :  $h_p = 40$ *cm* La longueur de la poutre doit vérifier : 0.4h< b <0.8h  $18 < b < 36$  on prend  $b = 30$ cm **Selon RPA99 version 2003 :** On adopte : b=30cm  $\downarrow$   $\rightarrow$  $\overline{ }$  $\int$ 30 ≥ 20*cm*  $\rangle$  → Conditions vérifiées  $45 \geq 30cm$  $1.5 \leq 4$ 

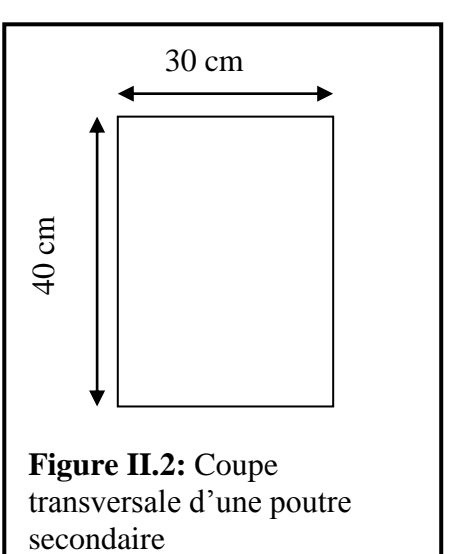

Donc les sections des poutres principales et secondaires sont: Poutres principales :  $(30 \times 45)$  cm<sup>2</sup>.

Poutre secondaires :  $(30x40)$  cm<sup>2</sup>.

#### <span id="page-28-2"></span><span id="page-28-1"></span>**II.3. Les planchers :**

#### **II.3.1. Définition:**

Les planchers sont des éléments horizontales de la construction, séparant les niveaux d'un bâtiment et capables de supporter les charges d'utilisation.

Dans le projet les planchers sont en corps creux, qui sont généralement des aires planes destinée à limiter des étages et à supporter les revêtements dans les deux fonctions principales sont :

- La résistance mécanique : ils doivent supporter leur poids propres et les surcharges.
- L'isolation acoustique et thermique qui peut être assurée complémentairement.

#### **Remarque :**

On utilise les planchers à corps creux.

#### **II.3.2. Plancher à corps creux :**

<span id="page-28-3"></span>Le plancher à corps creux est constitué des poutrelles installées entre le coffrage perdu de longueur 60cm. Ces deux éléments sont couverts par une chape de béton constituant la dalle compression. L'épaisseur du plancher est déterminée par la condition de la flèche suivante :

$$
\frac{h_t}{l} \ge \frac{1}{22.5}
$$
 (C.B.A.93)

Avec :  $h_t$ : est l'épaisseur totale de ce plancher L : est la plus grande portée entre nus d'appuis  $h_t = h + h_0$ 

**Avec** : h : l'épaisseur du corps creux

 $h_0$ : l'épaisseur de la dalle de compression

Dans notre cas, on a :

$$
ht \ge \frac{580 - 30}{22,5} = \frac{550}{22,5} = 24.44cm
$$

Soit un plancher d'épaisseur  $(25 + 5)$  cm tel que :

*h* = 25 cm : est l'épaisseur du corps creux.

*h*<sub>0</sub> = 5 cm : est l'épaisseur de la dalle de compression.

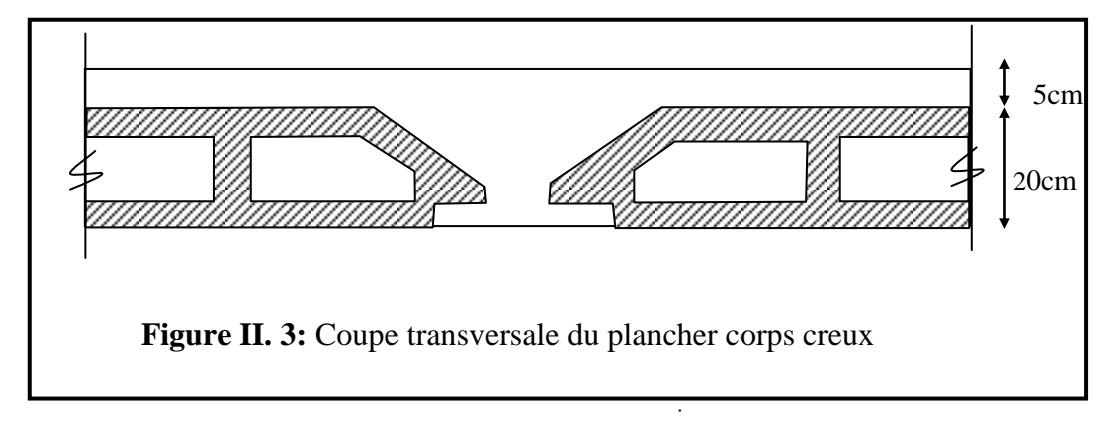

#### <span id="page-29-0"></span>**II.4. Evaluation des charges :**

#### **II.4.1. Plancher terrasse : (non accessible) (corps creux)**

<span id="page-29-1"></span>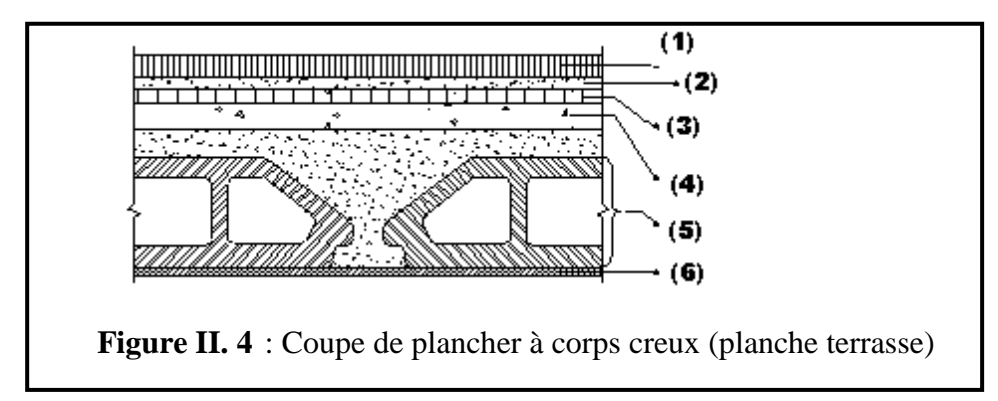

#### **Charge permanente :**

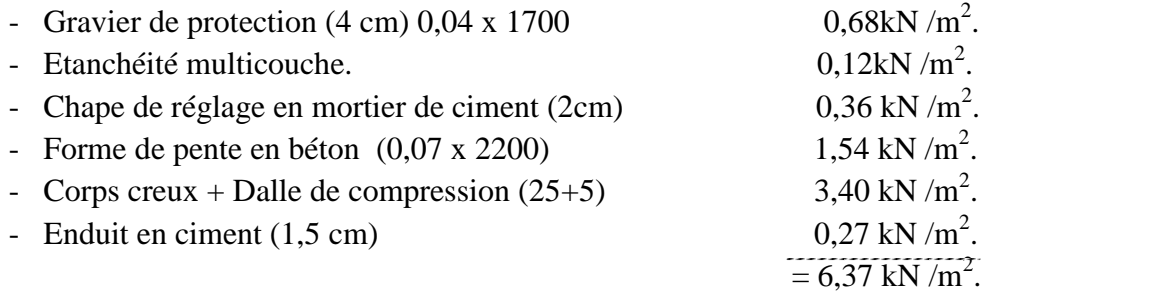

#### **Charge d'exploitation :**

- <span id="page-30-0"></span> $P = 1,00 \text{ kN/m}^2$ .
	- **II.4.2. Plancher étage courant :**

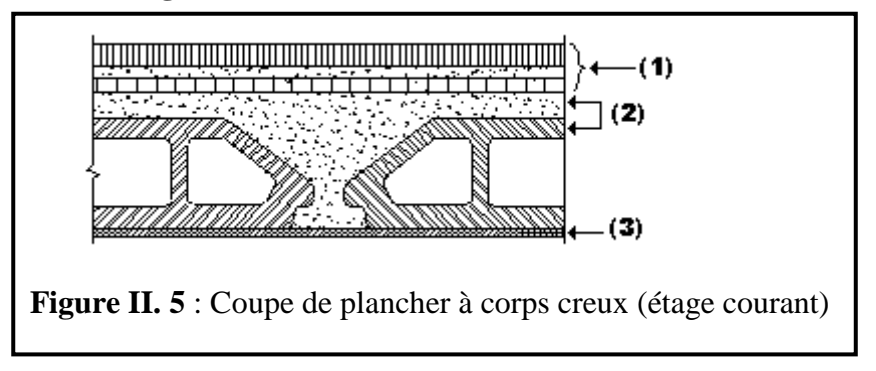

#### **Charge permanente :**

- $-$  Céramique (4,5mm)
- Corps creux + Dalle de compression  $(25+5)$
- Enduit en ciment  $(1,5 \text{ cm})$
- Plaque au platter

## **Charge d'exploitation :**

 $P = 1,50$  kN/m2.

**Tableau II.1**: Récapitulatifs des charges

<span id="page-30-3"></span>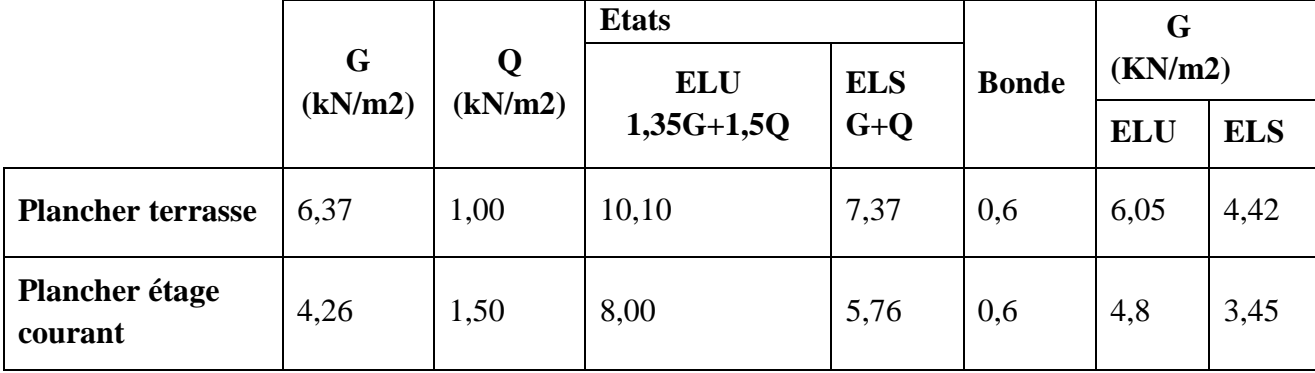

#### <span id="page-30-2"></span><span id="page-30-1"></span>**II.5. Prédimensionnement des poteaux :**

#### **II.5.1. Méthode de calcul :**

Pour la prédimensionnement des poteaux on suppose que ces derniers sont soumis à une Compression Centrée.

La prédimensionnement se fait pour le poteau le plus sollicité et la section Obtenue sera généralisée pour les autres poteaux du même niveau.

Comme le nombre d'étage de ce Bâtiment est supérieur à (05) cinq étages, l'évaluation des charges d'exploitation sera effectuée à l'aide de la loi dégression.

 $0.50 \text{ kN/m}^2$ . 3,40 kN  $/m^2$ .  $0.27$  kN /m<sup>2</sup>.  $0.09kN/m^2$ . 4,26kN/m<sup>2</sup>

Leur prédimensionnement doit respecter les trois conditions suivantes :

- a. Conditions de résistance.
- b. Conditions de stabilité.
- c. Conditions imposée par le RPA 99.

#### **a)Conditions de résistance :**

On sait que :

$$
B_r \le \frac{K \times B \times N_u}{\theta(\sigma_{bc}/0.9) + 0.85(A/B_r)\sigma_s}
$$

D'après BAEL 91. On Prend  $A/B_r = 1\% = 0.01$  avec

 $B_r$ : Section Net du béton ;  $(B_r = (a-2) (b-2) m^2)$ .

θ : Facteur correcteur pour la durée d'application des charges k =1 , les charges étant appliquée généralement après 90 jours.

 $\sigma_{bc}$  = résistance de calcul du béton en compression à l'état ultime.

 $N_u = 1,35 N_g + 1,5 N_g$ .

 $N_g$ : Effort normal du aux charges permanentes.

 $N<sub>q</sub>$ : Effort normal du aux charges d'exploitations.

IL se calcul en appliquant la loi de digression des charges d'exploitations.

: Coefficient qui dépend de l'élancement des poteaux.

 $\beta = 1 + 0.2 \ (\lambda / 35)^2$  avec  $\lambda \le 35$ .

Pour toute les armatures participe on Prend  $\lambda = 35 \rightarrow \beta = 1,2$  $\sigma_s = f_e / \gamma_s = 348 \text{ MPa}$ : résistance de calcul des aciers à L'ELU. La formule  $\lambda^*$  est simplifiée et devient :

$$
B_r \ge \frac{1,2 \times N_u}{15,78 + 0,85 \times \sigma_s/100}
$$

Donc  $B_r \ge 0.64$  x  $N_u$  (Unité (cm<sup>2</sup>); (MN))

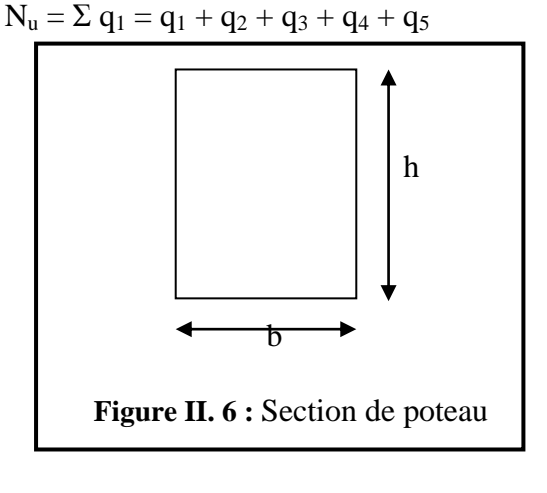

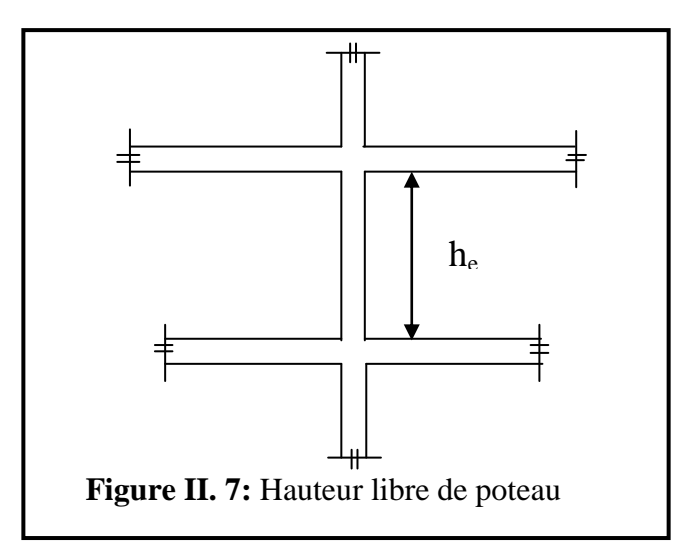

 $Ou: q_1$ : Poids de la poutre principale.

- q<sup>2</sup> : Poids de la poutre secondaire
- q<sup>3</sup> : Poids de la poutre du plancher
- q<sup>4</sup> : Charge d'exploitation

q<sup>5</sup> : Poids du mur supporté par les deux poutres (de remplissage ou l'acrotère).

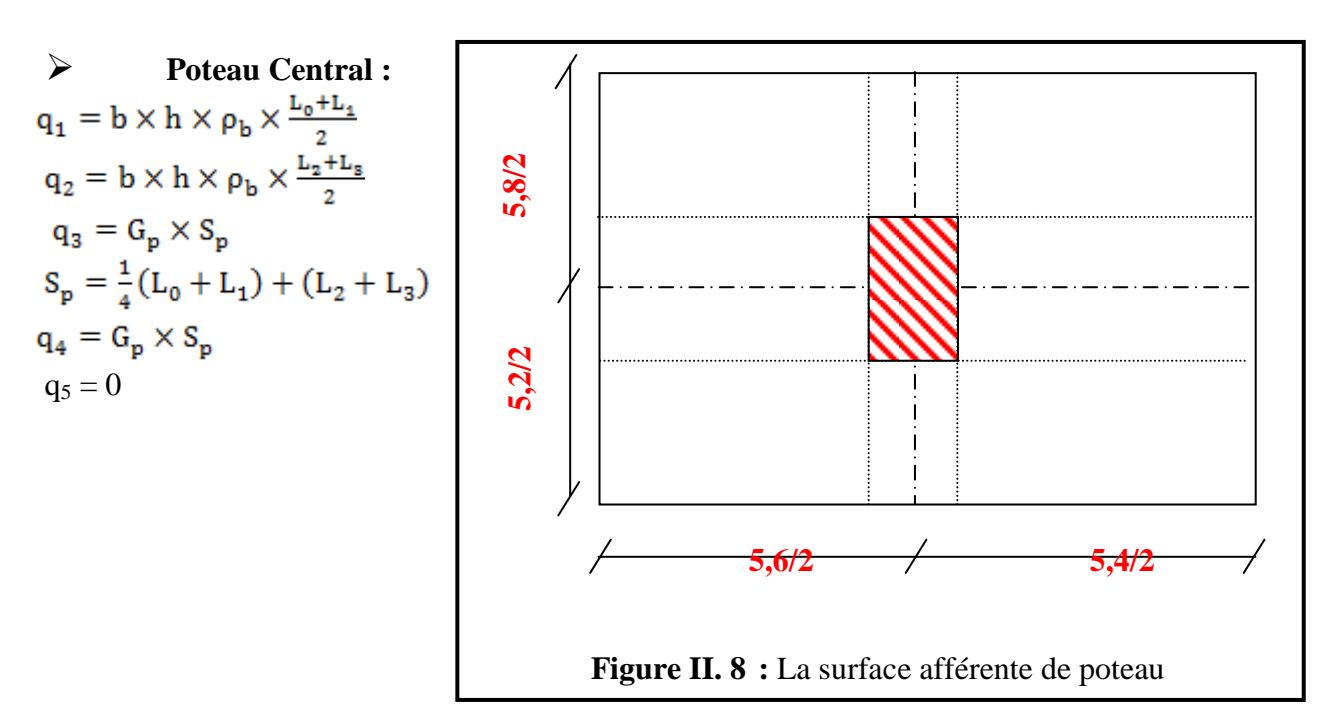

Ou :

b: Largeur de la poutre considérée.

h: Hauteur de la poutre considérée.

H : Hauteur du mur de remplissage.

 $\rho_b$ : masse volumique du béton.

S<sub>p</sub>: surface du plancher.

 $L_1$ ,  $L_2$ : L'entre axe de deux poteaux contigus.

**b) Conditions de stabilité de forme :**

λ = *i Lf* < 35 **Poteau 30x30:** 4 3 3 67500 12 30 30 12 *I cm a b I* <sup>2</sup> *B ab B* 3030 900*cm i* 8,66*cm* 900 67500 23,12 35 8,66 0,7 286 ………………………….**C.V**

#### **c) Conditions imposées par le RPA 99 :**

- $\min(b_1, h_1) = 30 \text{ cm} \ge 30 \text{ cm}.$   $\ldots$
- min  $(b_1, h_1) = 30$  cm  $\ge \frac{h_e}{20} = \frac{280}{20} = 14,30$ 20 286 20  $\geq \frac{h_e}{20} = \frac{286}{20} = 14,30 \text{ cm} \dots \dots \dots \dots \text{C.V}$
- 1/4 < b1/h1 < 4 1/4 < 1 < 4…………………………**C.V**

Avec

<span id="page-33-0"></span>h<sup>e</sup> : la hauteur libre d'étage.

#### **II.5.2. Application de la méthode :**

## <span id="page-33-1"></span>**II.5.2.1. Schéma de dégression :** Terrasse : Nq0 = Q0…………………………………………………………...= 1,00 KN/m<sup>2</sup> 12ème étage : Nq1 = Q0+Q1…………………...…………….……….…………..= 2,50 KN/m<sup>2</sup>  $11^{<sup>ème</sup> étage : N<sub>q</sub>2 = Q<sub>0</sub>+0,95 (Q<sub>1</sub>+Q<sub>2</sub>)………………………………………………………= 3,85 KN/m<sup>2</sup>$  $10^{\text{eme}}$  étage : N<sub>q</sub>3 = Q<sub>0</sub>+0,9 (Q<sub>1</sub>+Q<sub>2</sub>+ Q<sub>3</sub>)……………………………………………= 5,05 KN/m<sup>2</sup> 9 ème étage : Nq4 = Q0+0,85 (Q1+Q2+ Q3+Q4)…………………...…...………....= 6,10 KN/m<sup>2</sup> 8 ème étage : Nq5 = Q0+0,80 (Q1+Q2+ Q3+Q4+Q5)…………………...…….…....= 7,00 KN/m<sup>2</sup> 7 ème étage : Nq6 = Q0+0,75 (Q1+Q2+ Q3+Q4+Q5+Q6)………………............…..= 7,75 KN/m<sup>2</sup> 6 ème étage : Nq7 = Q0+0,71 (Q1+Q2+ Q3+Q4+Q5+Q6+Q7)……………………..= 8,45 KN/m<sup>2</sup>  $5^{\text{eme}}$  étage : N<sub>q</sub>8 = Q<sub>0</sub>+0,69 (Q<sub>1</sub>+Q<sub>2</sub>+ Q<sub>3</sub>+Q<sub>4</sub>+Q<sub>5</sub>+Q<sub>6</sub>+Q<sub>7</sub>+Q<sub>8</sub>).....................= 9,28 KN/m<sup>2</sup>  $4^{eme}$  étage : N<sub>q</sub>9 = Q<sub>0</sub>+0,67 (Q<sub>1</sub>+Q<sub>2</sub>+ Q<sub>3</sub>+Q<sub>4</sub>+Q<sub>5</sub>+Q<sub>6</sub>+Q<sub>7</sub>+Q<sub>8</sub>+Q<sub>9</sub>)..............= 10,00 KN/m<sup>2</sup>  $3^{eme}$  étage : N<sub>q</sub>10 = Q<sub>0</sub>+0,65 (Q<sub>1</sub>+Q<sub>2</sub>+ Q<sub>3</sub>+Q<sub>4</sub>+Q<sub>5</sub>+Q<sub>6</sub>+Q<sub>7</sub>+Q<sub>8</sub>+Q<sub>9</sub>+Q<sub>10</sub>)….....= 10,75 KN/m<sup>2</sup>  $2^{\text{eme}}$  étage : N<sub>q</sub>11 = Q<sub>0</sub>+0,64 (Q<sub>1</sub>+Q<sub>2</sub>+ Q<sub>3</sub>+Q<sub>4</sub>+Q<sub>5</sub>+Q<sub>6</sub>+Q<sub>7</sub>+Q<sub>8</sub>+Q<sub>9</sub>+Q<sub>10</sub>+Q<sub>11</sub>)...=11,50 KN/m<sup>2</sup> 1 ème étage : Nq12 = Q0+ 0,63 Σ Qi……………..……………….……….……..= 12,25 KN/m<sup>2</sup> RDC : Nq13 = Q0+ 0,62 Σ Qi………..…………...……………………………..= 13,00 KN/m

#### **II.5.2.2. Loi de dégression :**

<span id="page-33-2"></span>Soit  $Q_0$  la charge d'exploitation sur le toit ou la terrasse couvrant le bâtiment,  $Q_1, Q_2$ , Q3,Q<sup>n</sup> les charges d'exploitation respectives des planchers des étages 1,2,3…n numérotés à partir du sommet du bâtiment.

On adoptera pour le calcul des points d'appui les charges d'exploitation suivantes :

Sous toit ou terrasse……………………..Q<sup>0</sup>

Sous dernier étage (étage 1) …………………………  $O_0+O_1$ 

#### **Sous étage**

Immédiatement

Inférieur (étage 2)  $Q_0+0.95 (Q_1+Q_2)$ (étage 3)  $Q_0+0.9 (Q_1+Q_2+Q_3)$ (étage 4)  $Q_0+0,85 (Q_1+Q_2+Q_3+Q_4)$ 

$$
\text{(étage n)} \quad Q_0 + \frac{3+n}{2+n} \left( Q_1 + Q_2 + Q_3 \dots Q_n \right)
$$

#### **II.5.2.3. Exemple de calcul :**

<span id="page-34-0"></span> **Condition de résistance :** Terrasse 9<sup>ème</sup>; 8<sup>ème</sup>.  $q_1 = 0.45 \times 0.30 \times 25 \times 5.5 = 18,56 \text{ KN.}$  $q_2 = 0.40 \times 0.3 \times 25 \times 5.5 = 16.5 \text{ KN.}$  $q_3 = 6,37x \ 30,25 = 192,69$  KN  $q_4 = 1,00 \text{ x } 30,25 = 30,25 \text{ KN.}$  $q_u = 1,35 (q_1 + q_2 + q_3) + 1,5 q_4 = 352,84 kN$  $N_u = 1,15$  x  $q_u = 405,76$  KN.  $B_r \ge 259,70 \text{ cm}^2$ . Soit  $b = h = 30x30$  cm. D'ou B =  $30x30 = 900$  cm<sup>2</sup>.

**N.B :** les autres calculs sont effectués de la même façon et récapitulés dans les tableaux suivant

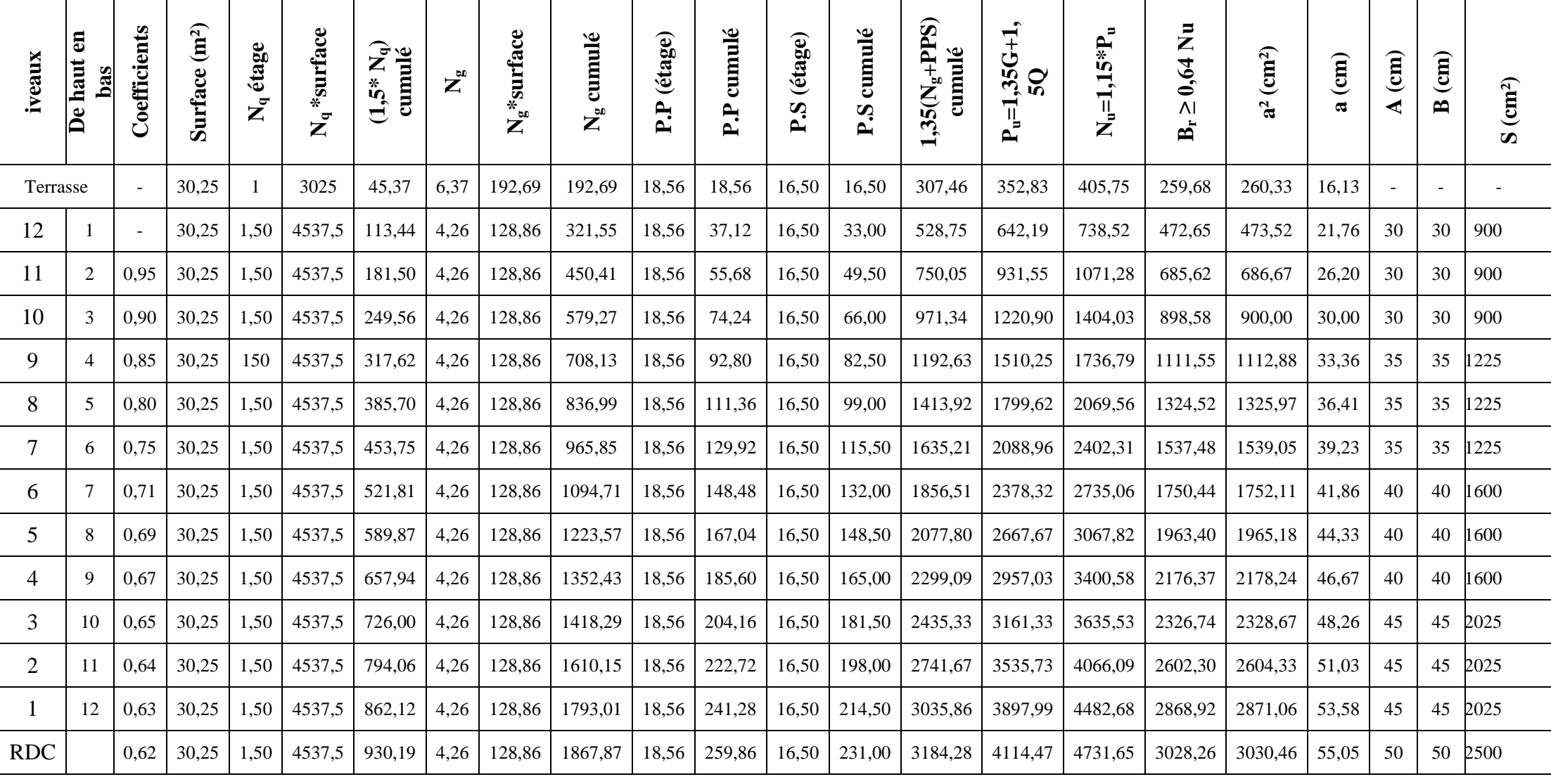

20
#### **II.6. Pré - dimensionnement des voiles :**

#### **II.6.1 Voile de contreventement : Selon le (RPA 99/V2003; Article 7.7.1)**

- L'épaisseur "a" du voile doit être supérieure ou égale à 15 cm
- De plus, l'épaisseur doit être en fonction de la hauteur libre d'étage "he" et des conditions de rigidité aux extrémités

$$
a \geq \frac{h_e}{22}
$$

Avec:  $h_e = h - h_p$ h<sup>p</sup> : l'épaisseur du plancher l : longueur du voile  $l \geq 4a$ 

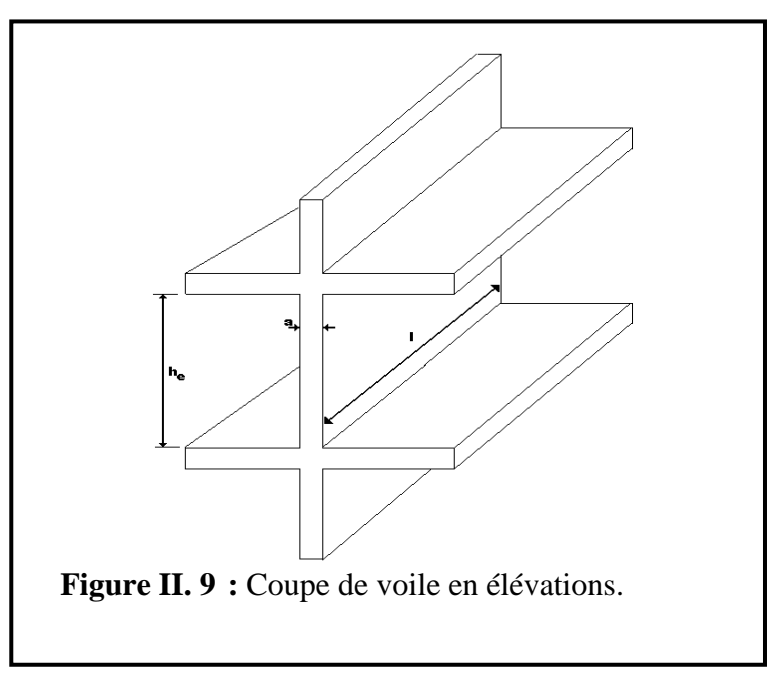

#### **Remarque :**

Les deux cas premiers ne sont pas recommandés dans notre cas. Donc on admet le dernier cas

 $a \geq \frac{300-45}{20} \Rightarrow a \geq 11,06$  cm 22  $\geq \frac{306 - 45}{2} \Rightarrow a \geq$ 

Donc; on adoptera : **a = 15 cm**

**Vérification du flambement :**

$$
\lambda = \frac{l_f}{i} = 0.7 \frac{l}{i} \quad ; \quad i = \sqrt{\frac{\text{Im} \sin}{B}} \quad \text{avec} : \lambda < 50
$$
\n
$$
i = \sqrt{\frac{19687.5}{70.15}} = 4,33
$$
\n
$$
\lambda = 0.7 \frac{l}{i} = 0.7 \frac{306}{4,33} = 49,47 \rightarrow \lambda < 50 \rightarrow \text{ne flame pas}
$$

#### **II.7. Voiles périphériques :**

C'est un élément d'infrastructure, continu entre le niveau de la structure et le niveau de fondation.

-A partir de la hauteur d'étage h e= 2.94 m et de conditions de rigidité aux extrémités suivantes : Soit :  $e=15$  cm

On optera des voiles d'épaisseur **e = 15 cm** pour toute la structure.

#### **II.8. Conclusion**

Le pré dimensionnement que nous avons effectué sur les éléments structuraux a pour but d'assurer la résistance, la stabilité et l'économie de la structure tout en respectant les règles de **RPA99/version2003** et les différents critères. Le chapitre suivant fera l'objet d'étude des planchers corps creux et dalle plein.

# Chapitre 3 Calcul des éléments secondaires

## **III.1 Plancher**

#### **III.1.1. Définition**

Les planchers sont des pièces minces horinzontales de largeur nettement supérieure à l'épaisseur , qu'ils séparent le bâtiment à plusieures niveaux défferents, et ils ont deux fonctions principales :

**a) Fonction de résistance**:(supportent les charges permanentes et les charges d'exploitation).

**b) Fonction d'isolation** :( isolation termique et acoustique).

On distingues deux grandes classes des planchers :

plancher coulé surplace (**exemple** : corps creux, dalle pleine….).

Dans notre projet on n'a adopté un type de plancher :

• Plancher à corps creux.

#### **III.1.2. Plancher à corps creux :**

#### **Détermination des dimensions des poutrelles :**

Ce type de plancher est composé d'un corps creux et d'une dalle de compression d'épaisseur (25+5)cm **[2]**:

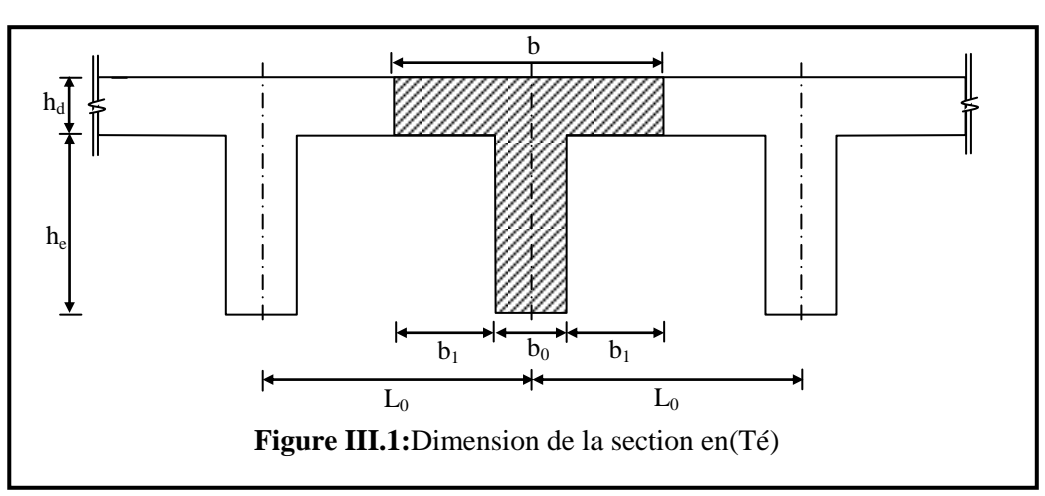

 **Les poutrelles ont une section en (Té).**

- D'après les règles de (BAEL91 page126), la largeur de la table de compression sera calculée à partir de la plus faible des valeurs suivantes :

- $b_1 \le L/10$
- $b_1 \leq (L_n b_0)/2$
- $6h_0 \le b_1 \le 8h_0$
- $\bullet$

Avec :

L : La portée entre nus d'appui de la poutrelle.

 $L_n$ : Distance entre axe des nervures.

Suivant le DTR BC22, normes algériennes :

 $L_n = 60$ cm  $b_0 = 12$ cm;

 $h_o = 5$  cm.

 $L = 580 - 30 = 550$  cm.

 $b_1 = 550/10 = 55$  cm

$$
b_1 \le (60 - 12)/2 = 24 \text{ cm}
$$

 $30 \le b_1 \le 40$ 

On prend :  $b_1 = 24$ cm.

 $\implies$  b = 2b<sub>1</sub> + b<sub>o</sub> = 2×24 + 12 = 60cm

# **III.1.3. Ferraillage de la dalle de compression :**

 Pour le ferraillage de la dalle de compression les conditions suivantes doivent être respectées **(BAEL83 : Art B6.8.4)[2]** :

**1)** Lé hourdi doit avoir une épaisseur minimale de 5cm, et être armé d'un quadrillage de barres (treillis soudés), dont les dimensions des mailles ne doivent pas dépasser :

20cm pour les armatures perpendiculaires aux nervures

30cm pour les armatures parallèles aux nervures

2) Si  $A \perp$  est la section des armatures perpendiculaires aux nervures en (cm<sup>2</sup>/ml), on doit avoir :

A ≥ 200/fe : si l'entre- axe des poutrelles Ln ≤50cm

A ≥ 4Ln /fe : si l'entre- axe Ln est compris entre 50cm et 80cm

**3)** Si A // est la section des armatures parallèles aux nervures, alors :

 $A \# \geq A \perp$  $en$  (cm<sup>2</sup>/ml)

a/ Armatures perpendiculaires aux nervures :

 $50cm \le L_n = 60cm \le 80cm$ 

 $A \perp 24$  L<sub>n</sub>/f<sub>e</sub>=4x60/520 = 0.46cm<sup>2</sup>/ml

Fe : limite d'élasticité (treillis soudés  $\phi$ 6  $\longrightarrow$  fe=520MPa)  $\longrightarrow$  5 $\phi$ 6/ml

 $\Rightarrow$  A  $\perp$  =1.41cm<sup>2</sup>/ ml ; st=20cm

b/ Armatures parallèles aux nervures :

 $A \angle A \perp /2 \Rightarrow A \angle 21.41/2 = 0.7 \text{cm}^2$  $\rightarrow$  5 $\Phi$ 6/ml  $\Rightarrow$  A  $\neq$  =1.41cm<sup>2</sup>/ml: s<sub>t</sub> =20cm

Donc : on adopte un treillis soudes :  $\Phi$ 6 de mailles (200x200) mm<sup>2</sup>

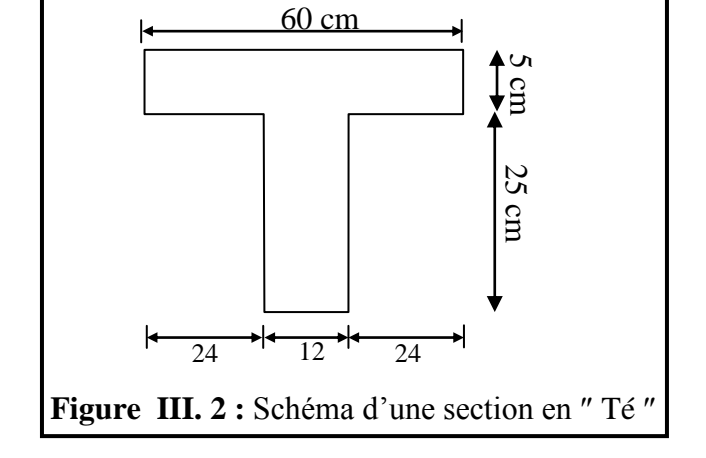

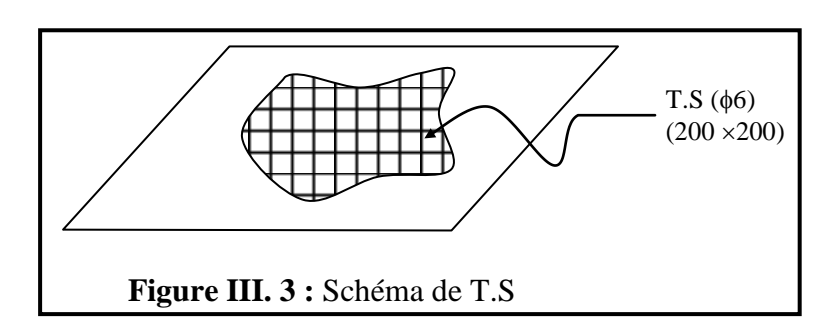

#### **III.1.4. Etude des poutrelles :**

#### **Ferraillage des poutrelles :**

Dans notre projet on a 04 types de poutrelles à étudier. Leurs schémas statiques sont donnés comme suit :

**Type 01 :**

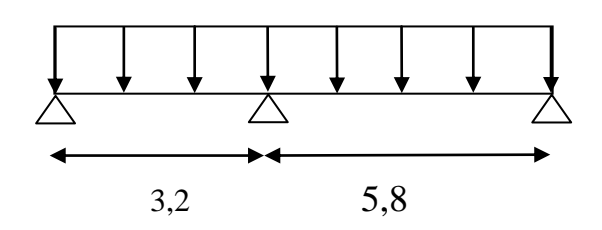

**Type 02 :**

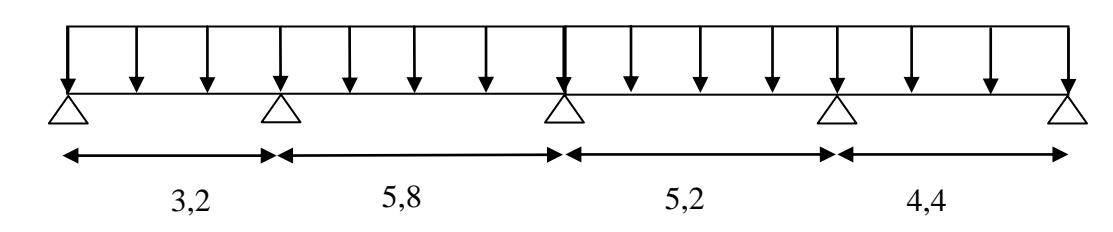

**Type 03 :** 

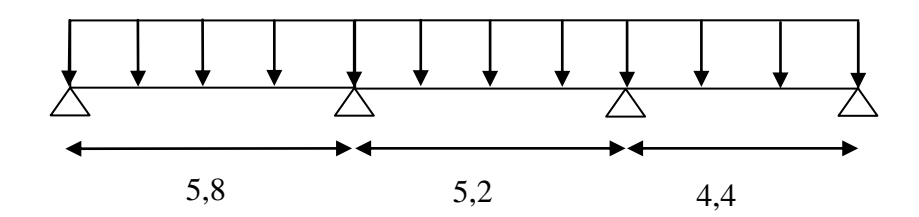

**Type 04 :** 

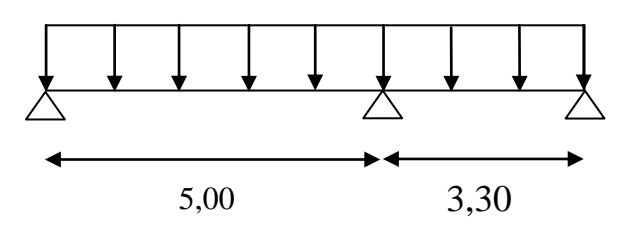

|                                  | G     |               | <b>Etats</b>             |       | <b>Bond</b> | G          |            |
|----------------------------------|-------|---------------|--------------------------|-------|-------------|------------|------------|
|                                  | (KN/m | (KN/m)        | <b>ELS</b><br><b>ELU</b> |       | e           |            |            |
|                                  |       | $2_{\lambda}$ | $1,35G+1,5Q$             | $G+Q$ |             | <b>ELU</b> | <b>ELS</b> |
| <b>Plancher</b><br>terrasse      | 6,37  | 1,00          | 10,10                    | 7,37  | 0,6         | 6,05       | 4,42       |
| <b>Plancher</b> étage<br>courant | 4,26  | 1,50          | 8,00                     | 5,76  | 0,6         | 4,8        | 3,45       |

**Tableau III. 1 :** Récapitulation des charges

#### **Condition d'application de la méthode forfaitaire :**

BAEL 91(art 8.6.22.10)

 Pour la détermination des moments fléchissent et des efforts tranchants, on utilise la méthode forfaitaire et pour cela les conditions suivantes doivent être vérifiées.

1-deux fois la charge permanente doit être supérieure ou égale à la charge d'exploitation

 $(2G \geq P)$ .

2x4,26 =8,52 > 1,50kN/m<sup>2</sup> …………….condition vérifiée.

2-Les moments d'inertie des sections transversales sont les mêmes dans les différent travées…..CV.

3-Le rapport entre deux portées successives doit être compris entre 0,8 et 1,25

 $0.8 \leq \frac{10}{24} \leq 1.25$ 1  $\leq$  $^{+}$  $\leq$ *Li Li*

4-La fissuration est considérée comme peu nuisible.

#### **Remarque :**

La méthode forfaitaire applicable de la type 3 et n'est pas applicable de la type 1.2 et 4.La condition  $0.8 \le \frac{2\pi}{1.1} \le 1.25$ 1  $\leq$  $^{+}$  $\leq$ *Li*  $\frac{Li}{1} \leq 1.25$ n'est pas vérifiée, donc on va utiliser «la méthode des trois

moments ».

**Méthode forfaitaire:** 

**Type 3:**

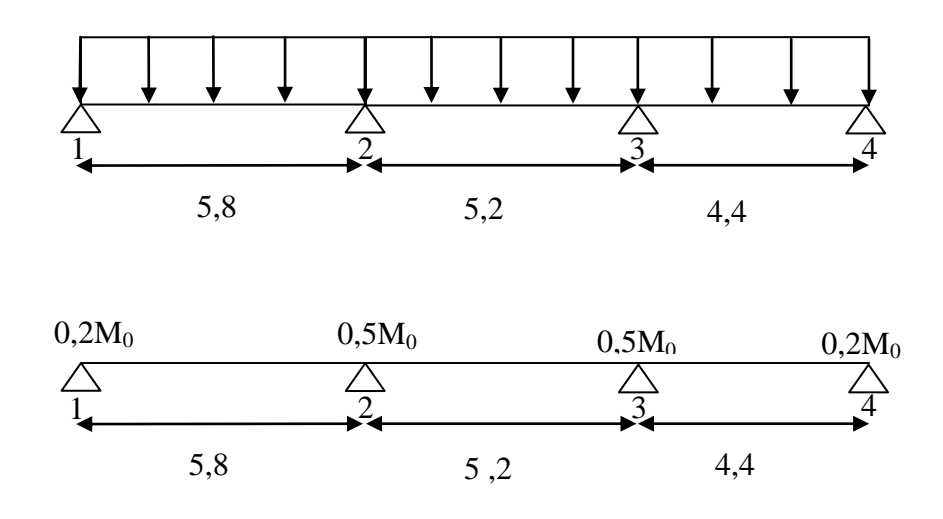

# **Moment en travée : travée de rive:(1-2) :**  $M_t+(M_w+M_e)/2 \geq max \left[(1+0.3\alpha) ; 1,05\right].M_o$  $\Rightarrow$  **M**<sub>t</sub>  $\ge$  max [(1,2+0,3 $\alpha$ )/2] M<sub>o</sub>  $\alpha = P/(P+G) = 1/(1+6,37) = 0,136$ donc :  $M_{t1} + [(0,2+0,6)/2]$ . $M_0 \ge \max$  [1,041 ; 1,05]. $M_0$  $M_{t1} \geq 0.62$   $M_0 \Rightarrow M_{t1} = 0.65$   $M_0$ **ELU** :  $q_u = 6.05 \text{ kN/ml}$  **ELS** :  $q_s = 4.42 \text{ kN/ml}$  $M_{01} = q_u.L_1^2/8 = [6,05(5,8)^2] / 8 = 25,440kN.m$  M<sub>01</sub>  $= q_s L_1^2/8 = [4,42(5,8)^2]/8 =$ 18,586 kN.m.  $M_{t1U} = 0.65 M_0 = 0.65(25,440) = 16,536$  kN.m  $M_{t1Ser} = 0.65 M_0 = 0.65(18,586) =$ 12,081kN.m. **travée intermédiaire :(2-3) :**  $M_t+(M_w+M_e)/2 \geq max \left[(1+0.3\alpha)\right], 1.05$ ]. $M_o$  $\Rightarrow$  M<sub>t</sub>  $\geq$  max [(1+0,3 $\alpha$ )/2] M<sub>o</sub>  $\alpha = P(P+G) = 1/(1+6,37) = 0,136$ donc :  $M_{t1}+[ (0,2+0,6)/2]$ . $M_0 \ge$  max  $[1,041; 1.05]$ . $M_0$  $M_{t1} \geq 0.52 M_0 \Rightarrow M_{t1} = 0.55 M_0$ **ELU** :  $q_u = 6.05 \text{ kN/ml}$  **ELS:**  $q_s = 4.42 \text{ kN/ml}$  $M_{02} = q_u.L_1^2/8 = [6,05(5,2)^2] / 8 = 20,449kN.m$   $M_{02}$  $= q_s L_1^2/8 = [4,42(5,2)^2]/8 = 14,940$ kN.m.  $M_{t2U} = 0.55 M_0 = 0.55(20,449) = 11,247 kN.m.$   $M_{t2Ser} = 0.55 M_0 = 0.55(14,940) = 8,217$ kN.m. **travée de rive:( 3-4) : ELU** :  $q_n = 6.05 \text{ kN/ml}$  **ELS** :  $q_s = 4.42 \text{ kN/ml}$  $M_{03} = q_u L_1^2/8 = [6,05(4,4)^2] / 8 = 14,641 \text{ kN.m.}$   $M_{03}$  $= q_s \cdot L_1^2/8 = [4,42(4,4)^2]/8 = 10,696$ kN.m.  $M_{t3U} = 0.65 M_0 = 0.65(14.641) = 9.517 kN.m.$   $M_{t3Ser} = 0.65 M_0 = 0.65(10.696) = 6.952$ kN.m.

# **Moment en appui:**

#### **ELU:** ELS:

 $M_{a1} = 0,2M_{01} = 0,2x25,440=5,088kN.m.$   $M_{a1} = 0,2M_{01}=0,2x18,586 = 3,717 kN.m.$  $M_{a2}=0.5M_{02}=0.5x25,440=12,720 \text{ kN.m.}$   $M_{a2}=0.5M_{02}=0.5x18,586=9,293 \text{ kN.m.}$  $M_{a3}=0,5M_{02}=0,5x20,449=10,224$  kN.m.  $M_{a3}=0,5M_{02}=0,5x10,696=5,348$  kN.m.  $M_{a4}=0,2M_{02}=0,2x14,641=2,928 \text{ kN.m.}$   $M_{a4}=0,2M_{02}=0,2x10,696=2,139 \text{ kN.m.}$ 

#### **Calcul de l'effort tranchant "T" :**

 $T = q.L/2+(M_e - M_w)/L$ .

#### **Méthode des trois moments :**

Soit une poutre continue quelconque on considère l'appui (i) ou on cherche le moment

d'appui Mi

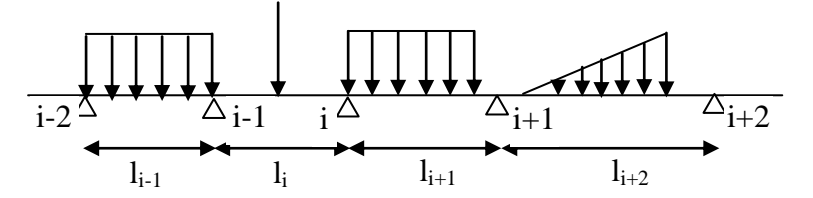

On décompose l'appui (i).

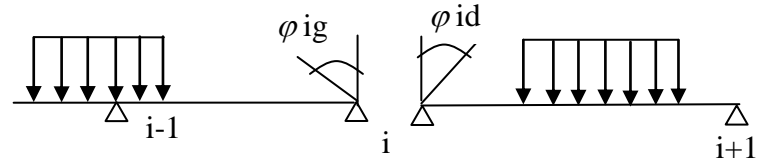

 $\varphi_{ig}$ : Rotation en (i) à gauche

 $\varphi_{id}$ : Rotation en (i) à droite.

Les rotations Sont dues aux chargements extérieurs sachant que dans les appuis intermédiaires

il existe des moments intérieurs, donc on peut décomposer l'appui en deux côtés.

$$
M_{i-1} l_i + 2M_i (l_i + l_{i+1}) + M_{i+1} l_{i+1} = -\frac{q}{4} (l_i^3 + l_{i+1}^3)
$$
\n
$$
M_{i-1}
$$
\n
$$
M_{i-1}
$$
\n
$$
M_{i-1}
$$
\n
$$
M_{i-1}
$$
\n
$$
M_{i-1}
$$
\n
$$
M_{i-1}
$$
\n
$$
M_{i-1}
$$
\n
$$
M_{i-1}
$$
\n
$$
M_{i-1}
$$
\n
$$
M_{i-1}
$$
\n
$$
M_{i-1}
$$
\n
$$
M_{i-1}
$$
\n
$$
M_{i-1}
$$
\n
$$
M_{i-1}
$$
\n
$$
M_{i-1}
$$
\n
$$
M_{i-1}
$$
\n
$$
M_{i-1}
$$
\n
$$
M_{i-1}
$$
\n
$$
M_{i-1}
$$
\n
$$
M_{i-1}
$$
\n
$$
M_{i-1}
$$
\n
$$
M_{i-1}
$$
\n
$$
M_{i-1}
$$
\n
$$
M_{i-1}
$$
\n
$$
M_{i-1}
$$
\n
$$
M_{i-1}
$$
\n
$$
M_{i-1}
$$
\n
$$
M_{i-1}
$$
\n
$$
M_{i-1}
$$
\n
$$
M_{i-1}
$$
\n
$$
M_{i-1}
$$
\n
$$
M_{i-1}
$$
\n
$$
M_{i-1}
$$
\n
$$
M_{i-1}
$$
\n
$$
M_{i-1}
$$
\n
$$
M_{i-1}
$$
\n
$$
M_{i-1}
$$
\n
$$
M_{i-1}
$$
\n
$$
M_{i-1}
$$
\n
$$
M_{i-1}
$$
\n
$$
M_{i-1}
$$
\n
$$
M_{i-1}
$$
\n
$$
M_{i-1}
$$
\n
$$
M_{i-1}
$$
\n
$$
M_{i-1}
$$
\n
$$
M_{i-1}
$$
\n

**III.1.4.1. Exemple de calcul :** 

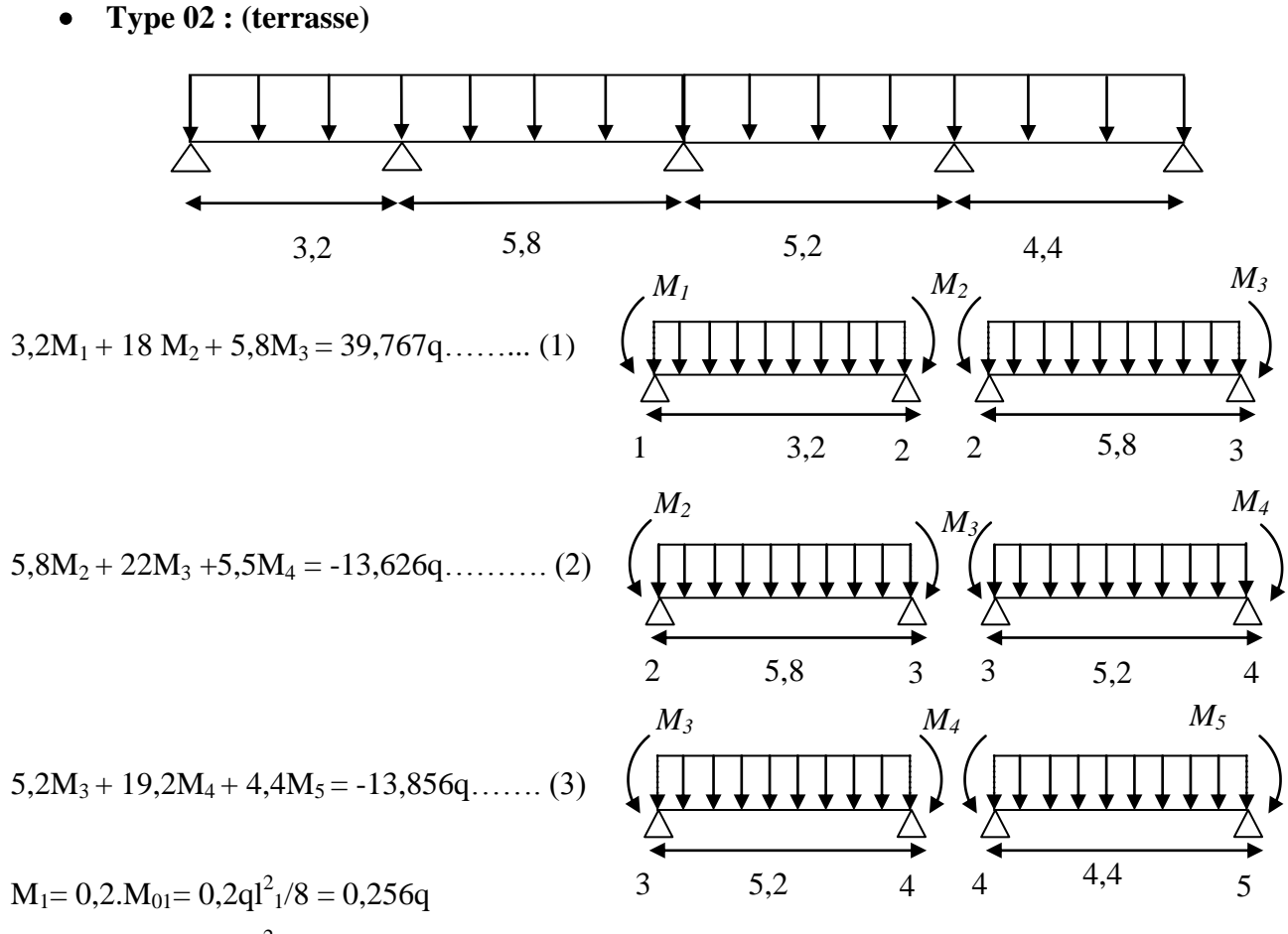

 $M_5 = 0, 2.M_{04} = 0, 2q_1^2 / 8 = 0, 484q_1$ 

De l'équation  $\int (1): M_2=2,209q - 0,322M_3$ .  $(3)$ : M<sub>3</sub>=-3,074q - 3,692M<sub>4</sub>.

On remplace  $M_2$  et  $M_3$  par ces valeures à l'équation (2):

Donc  $M_4 = -0.513q$ 

Alors  $M_2 = 2{,}589q$  et  $M_3 = -1{,}180q$ 

#### **Les moments en appuis :**

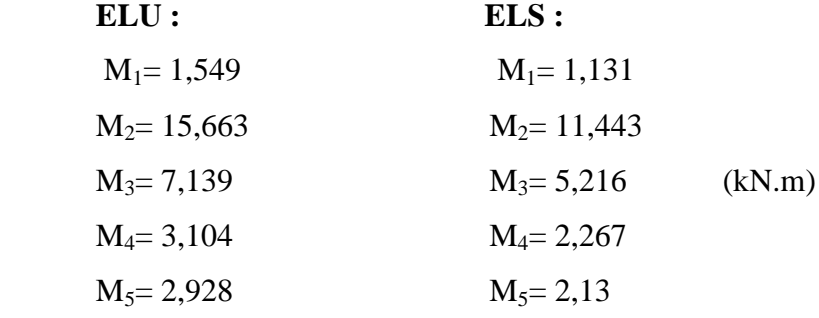

**Les moments en travée :** 

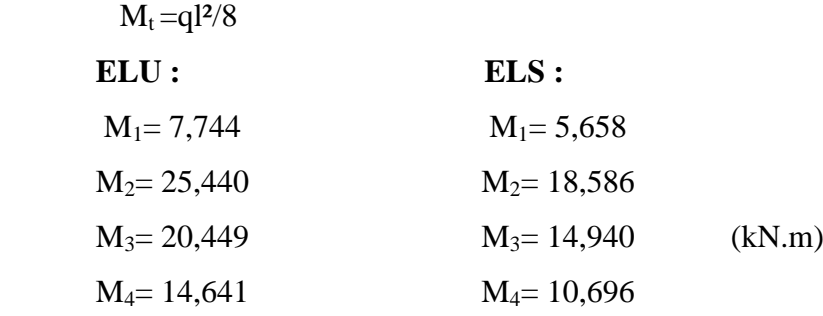

#### **Type 1:**

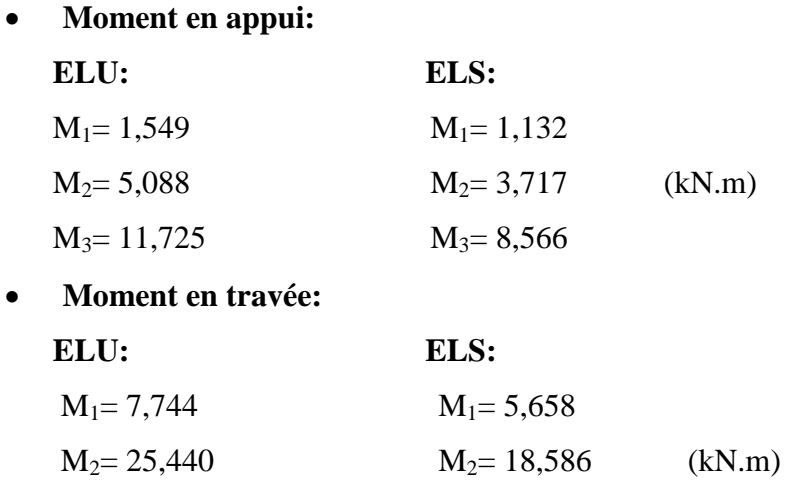

## **Type 4:**

**Moment en appui:**

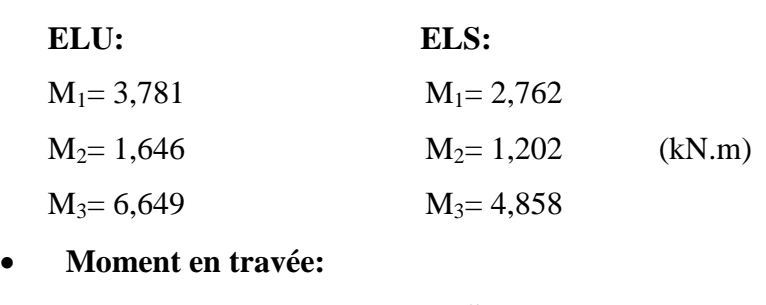

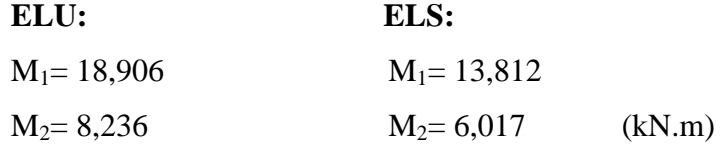

#### **III.1.4.2. Diagrammes des moments fléchissant et efforts tranchants : a) Terrasse inaccessible:**

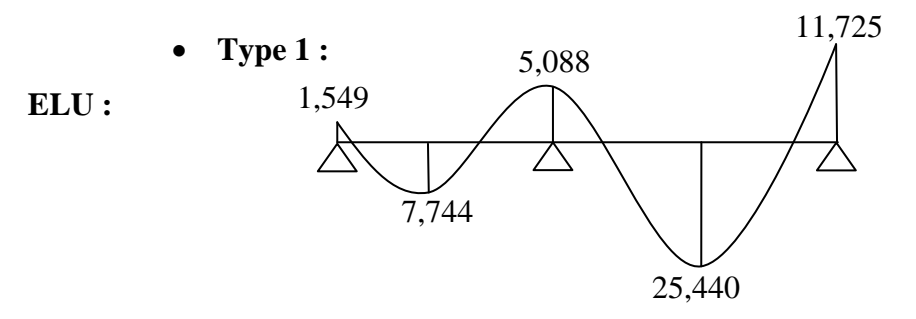

**ELS :** 

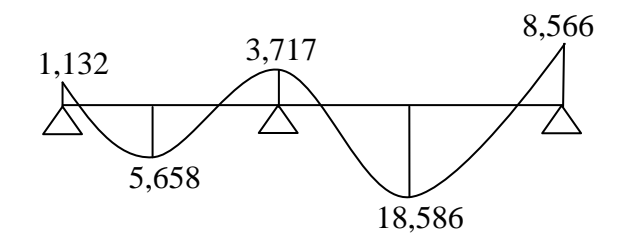

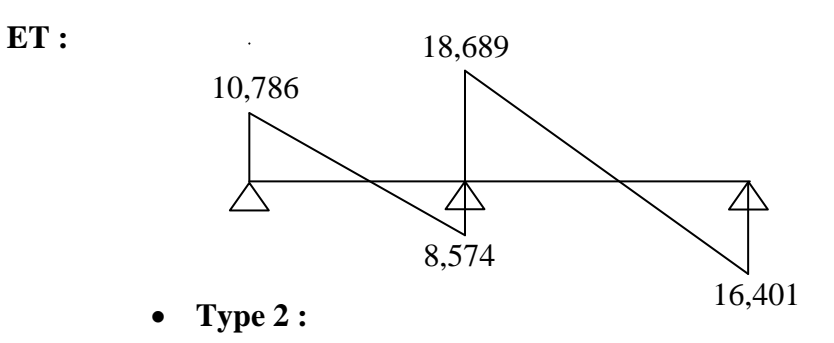

**ELU :**

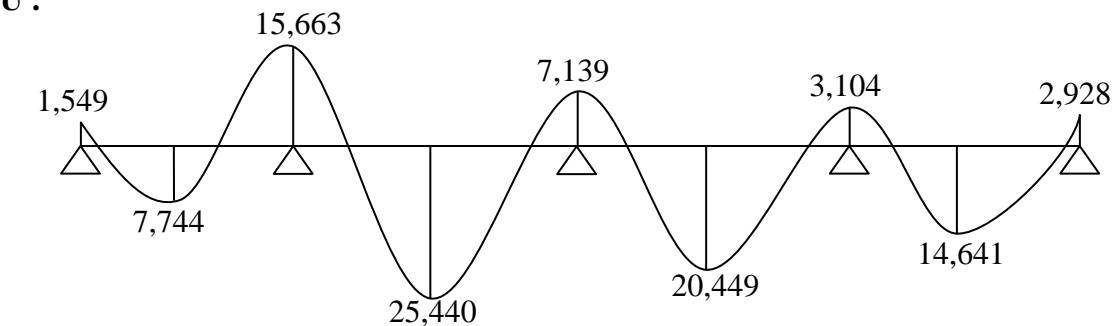

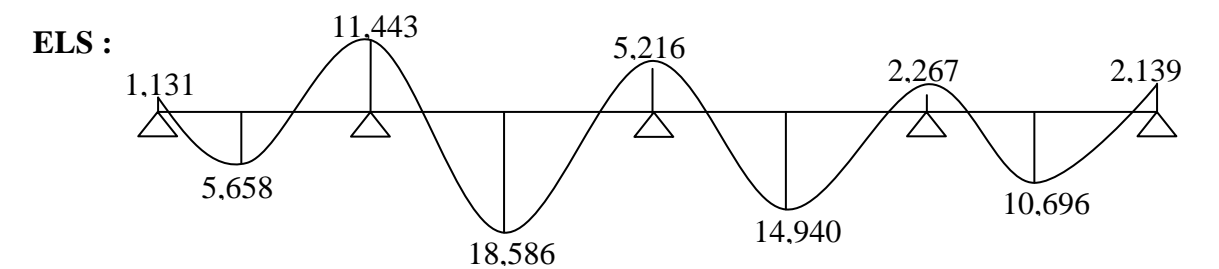

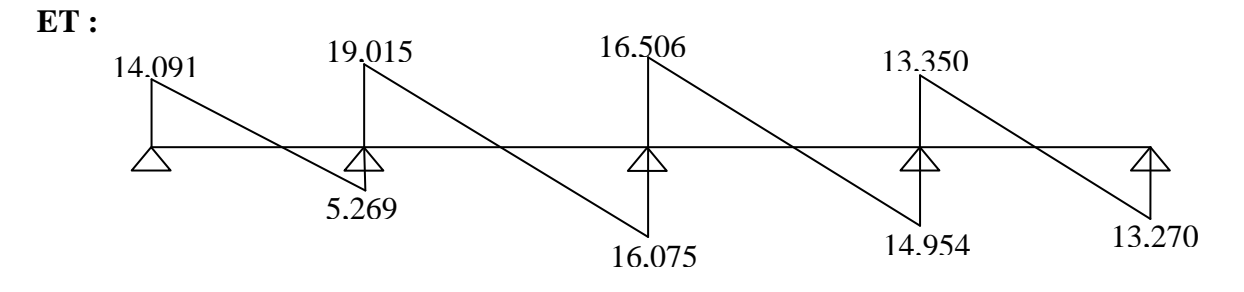

**Type 3 :**

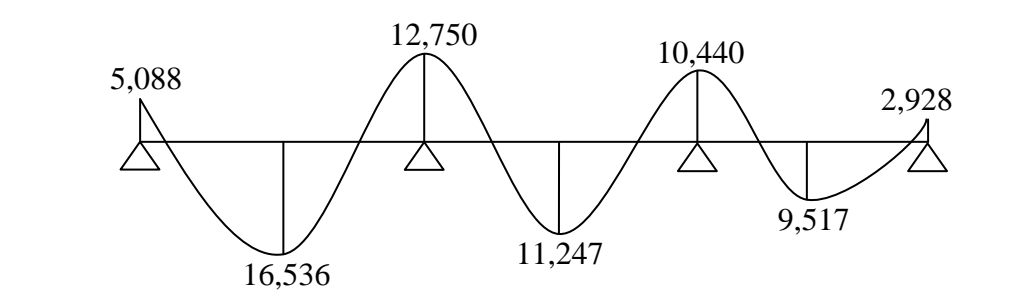

**ELS :**

**ELU :**

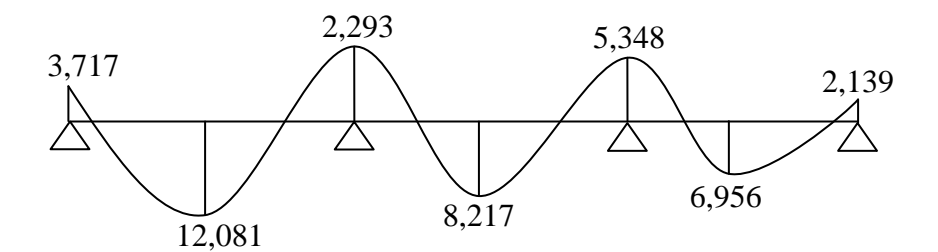

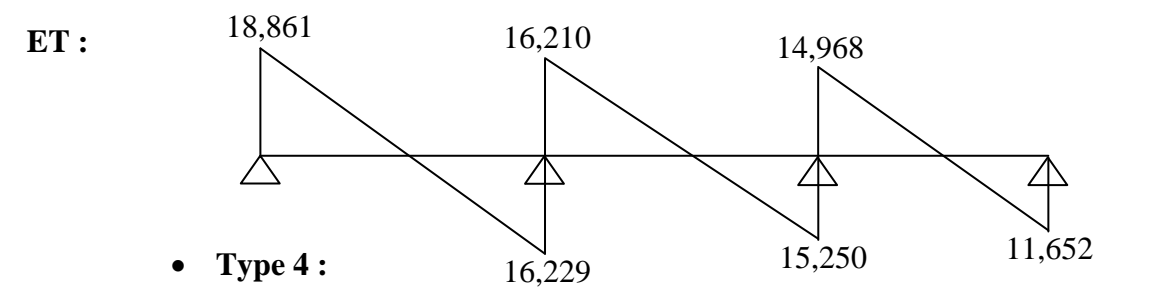

**ELU :**

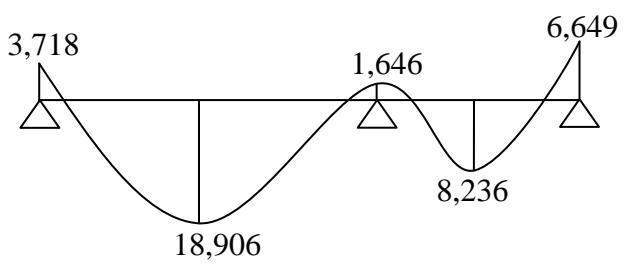

**ELS :**

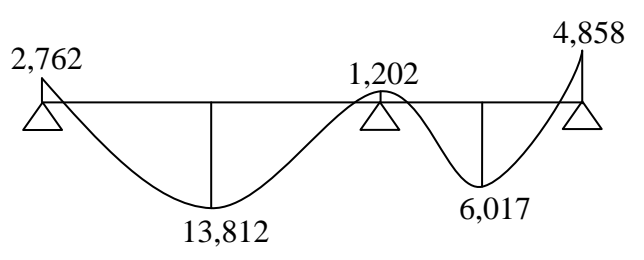

33

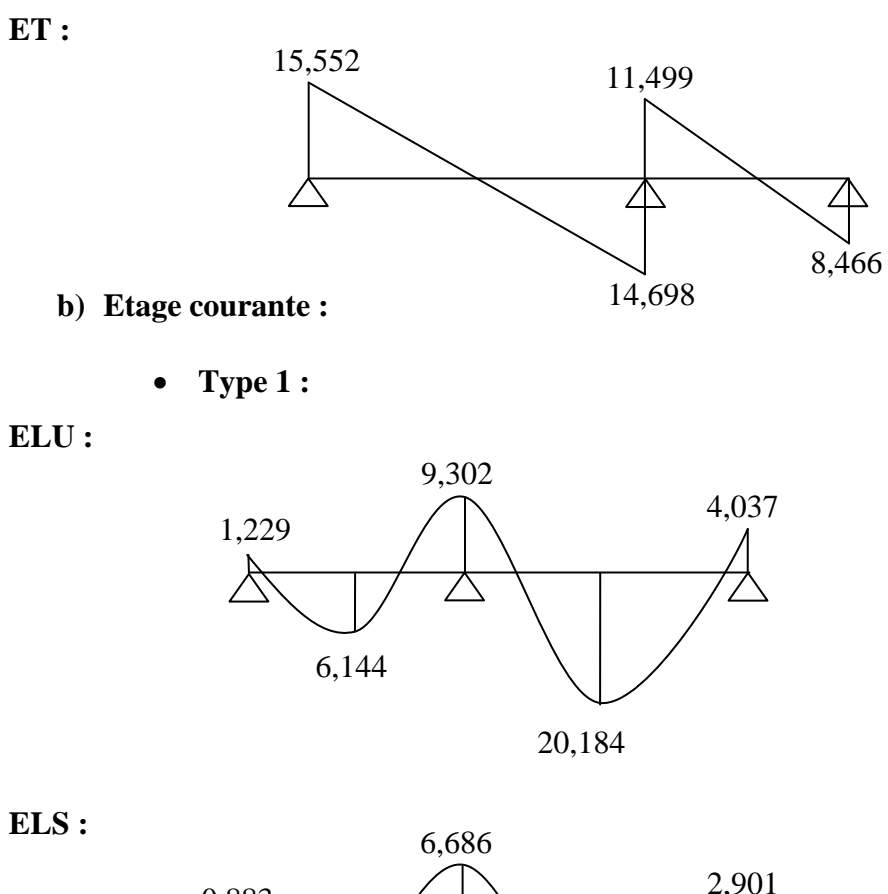

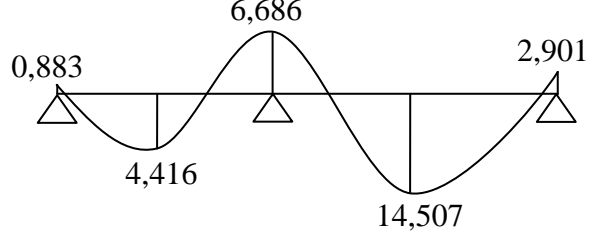

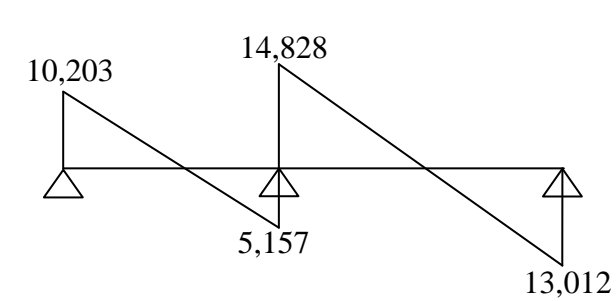

**Type 2 :**

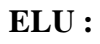

**ET :**

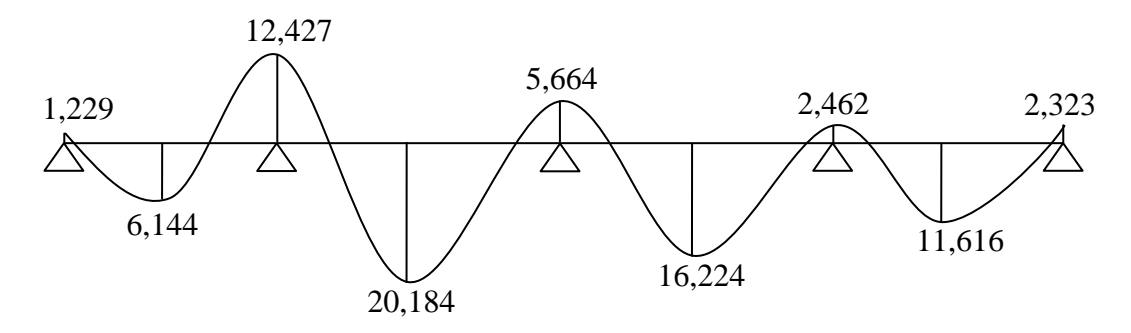

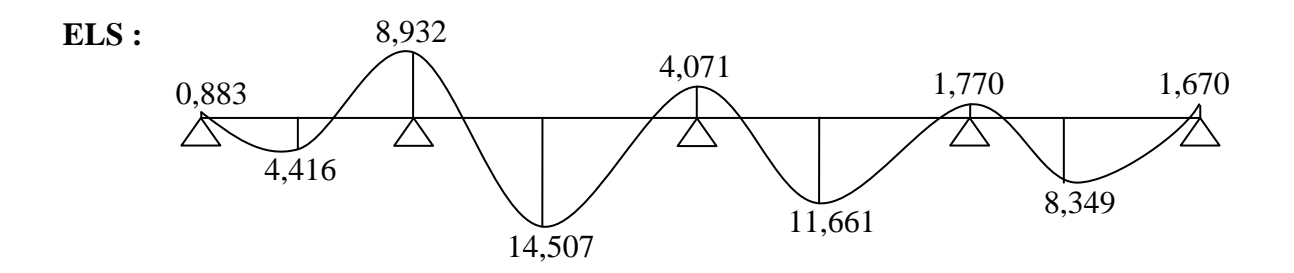

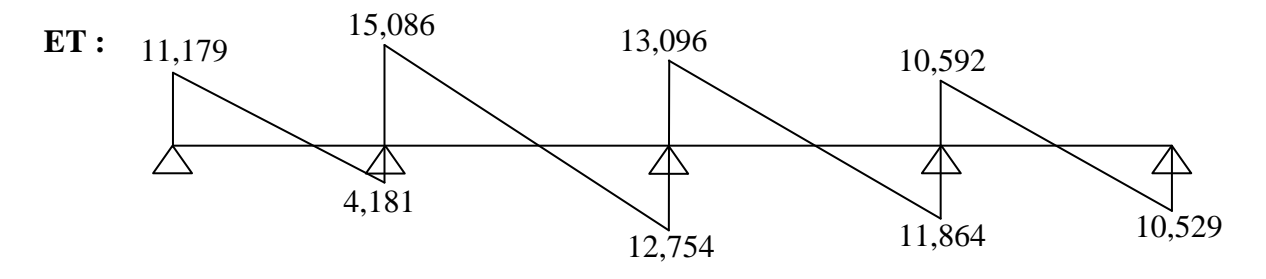

**Type 3 :**

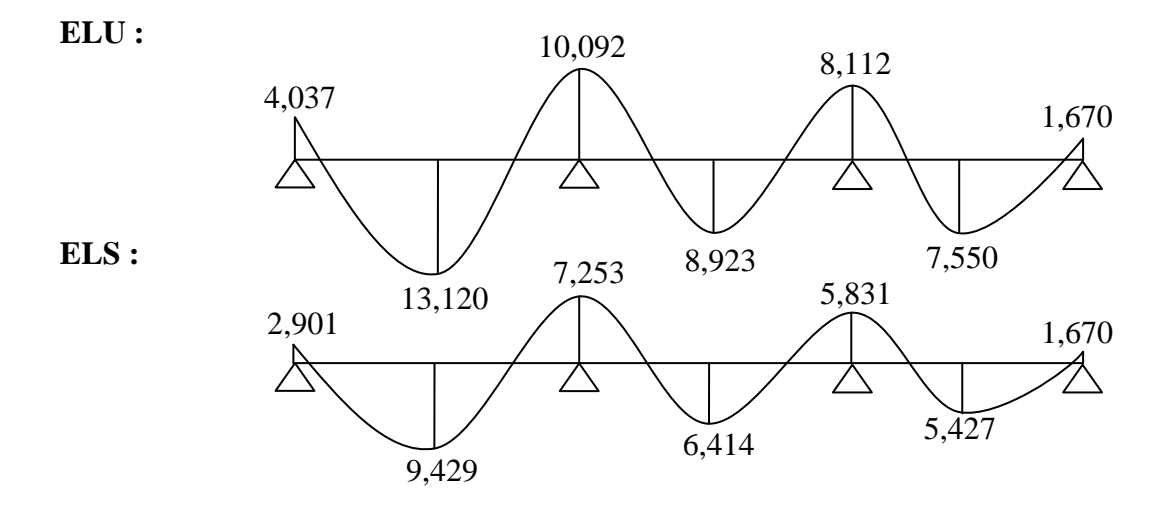

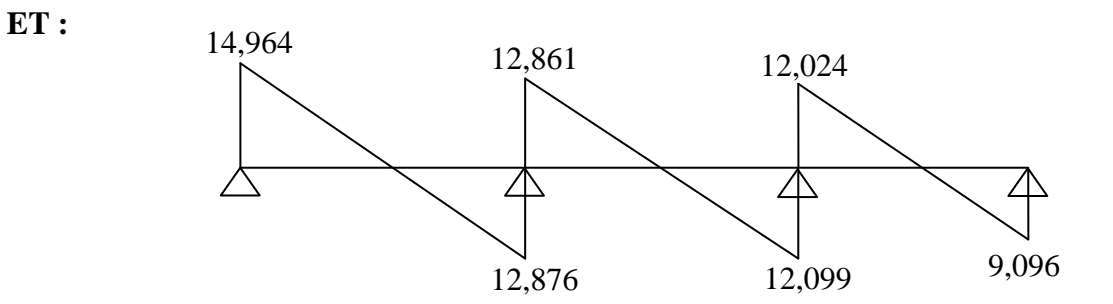

**Type 4 :**

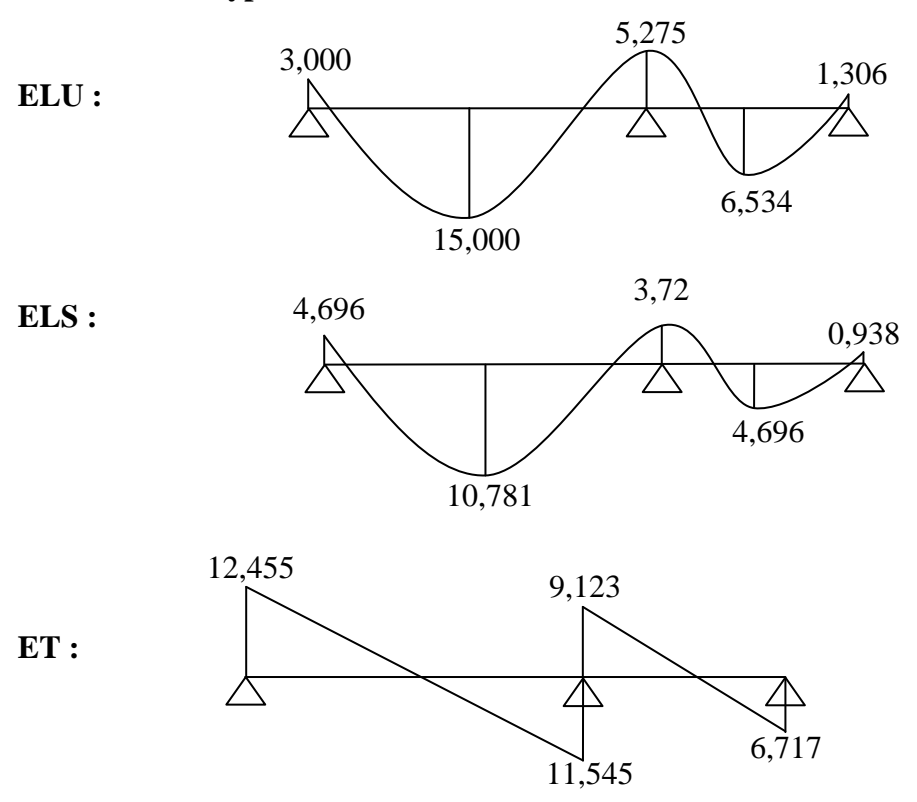

#### **Moment fléchissant et efforts tranchants maximales :**

## **a) plancher Etage courant :**

ELU:

\n
$$
\begin{cases}\n M_{\text{t}} = 20,184 \text{ KN.m} \\
 M_{\text{a}} = 12,427 \text{ KN.m} \\
 M_{\text{t}} = 14,507 \text{ KN.m} \\
 M_{\text{a}} = 8,932 \text{ KN.m}\n\end{cases}
$$

•  $T_{max} = 15,086$  KN

## **b) plancher Terrasse inaccessible :**

ELU:

\n
$$
\begin{cases}\n M_{\text{t}}_{\text{max}} = 25,440 \text{ KN.m} \\
 M_{\text{a}}_{\text{max}} = 15,663 \text{ KN.m} \\
 M_{\text{t}}_{\text{max}} = 18,586 \text{ KN.m} \\
 M_{\text{a}}_{\text{max}} = 11,443 \text{ KN.m}\n\end{cases}
$$

•  $T_{\text{max}} = 19,015 \text{ KN}$ 

#### **III.1.4.3. Détermination de ferraillage et vérification :**

#### **a) En travée ELU (terrasse) :**

 $M_{t max} = 25,440$  KN.m

#### **Calcul le moment capable de la table :**

 $M_t = b.h_0.\sigma_{bc}.(d-h_0/2)$ 

 $\hat{\varphi}$ Si M<sub>u</sub> < M<sub>t</sub>: l'axe neutre est dans la table de compression et la section en « Té » sera calculée comme une section rectangulaire de dimensions (b x h)

 $\hat{\phi}$ Si  $M_u > M_t$ : l'axe neutre est dans la nervure et la section de calcule sera une section en "Té".

 $M_t = 60x5x14,2x10^{-1}(27-5/2) = 10437$  kN.cm = 104,37 kN.m

Donc :  $M_u < M_t$  la section de calcul sera considérée comme une section rectangulaire de dimension (b  $\times$  h) = (60  $\times$  30) cm<sup>2</sup>.

#### **Vérification de l'existence des armatures comprimées A' :**

 **-**pour les armatures longitudinales, on utilise des aciers à haute adhérence (H.A) de nuance FeE400; avec :  $\mu_{\text{limite}} = 0.391$ 

 $\triangleright$  On calcule le moment réduit :  $\mu$ **(BAEL91 p 119)**

$$
\mu = \frac{M_t}{\sigma_b \times b \times d^2} = \frac{2544 \times 100}{14,2 \times 10 \times 60 \times (27)^2}
$$

 $\mu \leq \mu_{\text{limite}} \Rightarrow$  Section sans armatures comprimées

$$
\alpha = 1,25(1 - \sqrt{1 - 2\mu}) \implies \alpha = 0,052
$$
  

$$
\beta = 1 - 0,4\alpha = 0,979
$$
  

$$
A_{cal} = \frac{M}{\sigma s . \beta . d} = \frac{2544 \times 10}{348.0,979.27} = 2,77 cm^2 / ml
$$

 $\mu = 0.041$ 

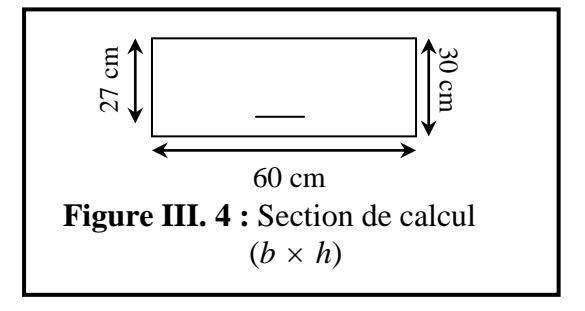

La condition de non-fragilité impose une section minimale d'armatures :

$$
A_{\min} = 0.23 \times b \times d \times \frac{f_{t_{28}}}{f_e} = 0.23 \times 60 \times 27 \times \frac{2.1}{400} = 1,96cm^2
$$
 (BAEL91 p 275)  
\n
$$
A_s = \max \Big( A_{cal}, A_{\min} \Big) = 2,77cm^2
$$
 Choix : 3T12 , A=3,39cm<sup>2</sup>  
\nb) En appui : E.L.U :

La table de compression se trouve dans la partie tendue (on néglige les ailettes) La section de calcul est une section rectangulaire de dimensions  $(b_0 x h) = (12 \times 20)$ 

On calcule le moment réduit :  $\mu$  $\mu$ <sub>lim*ite*</sub> = 0,391

$$
\mu = \frac{M_t}{\sigma_b \times b \times d^2} = \frac{1566.3 \times 10}{14.2 \times 60 \times (27)^2} \qquad \mu = 0.025
$$

 $\mu \leq \mu_{\text{limite}} \Rightarrow$  Section sans armatures comprimées

$$
\alpha = 1,25(1 - \sqrt{1 - 2\mu}) \Rightarrow \alpha = 0,032
$$
  
\n
$$
\beta = 1 - 0,4\alpha = 0,987
$$
  
\n
$$
A_{cal} = \frac{M}{\sigma s.\beta.d} = \frac{1566,3 \times 10}{348.0,987.27} = 1,69cm^2/ml
$$
  
\n
$$
A_s = \max(A_{cal}, A_{min}) = 1,96cm^2/ml
$$
 Choix : 3T12 , A= 3,39cm<sup>2</sup>

#### **Vérification à l'ELS :**

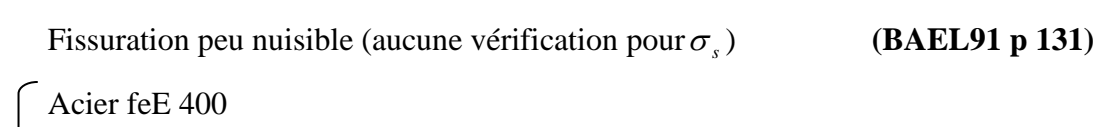

Section rectangulaire.  $\sigma_{bc} \leq \sigma_{bc} = 0.6$  f<sub>c28</sub>

Flexion simple.

**a**) **En travée :**  $M_{t max} = 18,586$  **KN.m** 

La distance y et le moment d'inertie I se calculent par les formules données par **(BAEL91 p134)** cas de la section en Té :

**Vérification de la position de l'axe neutre :**

• Centre de gravité (avec  $A$ <sup>'</sup><sub>s</sub> = 0) **:**  $y^2 + [2(b - b_0)h_0 + 30A_s]y - [(b - d_0)h_0^2 + 30 \cdot d \cdot A_s] = 0$  $(0)$ <sup>1</sup> $(0)$ <sup>1</sup> $(0)$ <sup>1</sup> $(0)$ <sup>1</sup> $(0)$ <sup>1</sup> $(0)$  $b_0 \cdot y^2 + [2(b - b_0)h_0 + 30A_s]y - [(b - d_0)h_0^2 + 30 \cdot d \cdot A_s] =$  $12 \text{.} y^2 + [2 (60-12) 5 + 30 \cdot 3,39]$ .y - [ $(60-12) 5^2 + 30.27 \cdot 3,39] = 0$  $y = 6,033$  cm  $> h_0$  : l'axe neutre est bien dans la nervure.

**Moment d'inertie :**

$$
I = \frac{b_0 \cdot y^3}{3} + \frac{(b - b_0)h_0^3}{12} + (b - b_0)h_0 \left(y - \frac{h_0}{2}\right)^2 + 15.A_s.(d - y)^2
$$
 (BAEL 91 p 134)  
I = 26728,46 cm<sup>4</sup>.

**Contraintes :**

$$
K = \frac{M_{ser}}{I} = \frac{0.01859}{2.672846.10^{-4}} = 69,55MPa/m
$$

 $\sigma_{bc} = K.y = 69,55.0,06033 = 4,20MPa \le \sigma_{bc} = 15MPa$ ......................Condition vérifiée Donc les armatures calculées à L' E.L.U sont maintenues.

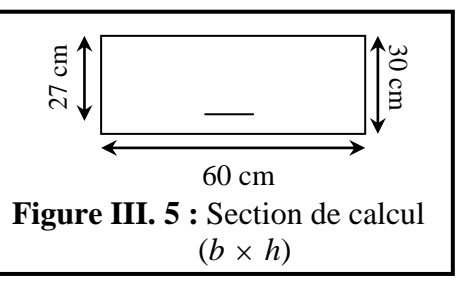

**b**) **En appui :**  $M_{a max} = 11,443$  KN.m

#### **Vérification la position de l'axe neutre**

• Centre de gravité (avec  $A$ <sup>'</sup><sub>s</sub> = 0) **:** 

On conduit le calcul comme la section étant rectangulaire  $(b_0 x h) = (12 x 30)$ ;

Cas de la section rectangulaire  $\rightarrow$  (**BAEL 91 p 133**).  $y = 11,479$  cm.

**Inertie :**

3<br>-+15.A<sub>s</sub>. $(d-y)^2$  $15.A<sub>s</sub>$ . 3  $I = \frac{b \cdot y^3}{2} + 15.A_s (d - y)^2$  $I = 18300,072$  cm<sup>4</sup>

#### **Contraintes :**

$$
K = \frac{M_{ser}}{I} = \frac{0.011443}{0.18300072.10^{-3}} = 62.53 MPa/m
$$

 $\sigma_{bc} = K.y = 62,53.0,11479 = 7,18 MPa \le \sigma_{bc} = 15 MPa$ ......Condition vérifiée Donc les armatures calculées à L' E.L.U sont maintenues

#### **Vérification vis-à-vis de l'effort tranchant :**

Lorsque que les armatures d'âme sont des armatures droites (perpendiculaires à la ligne moyenne), on doit vérifier pour une fissuration peu nuisible la condition :

$$
\tau_{u} \leq \overline{\tau}_{u} = \min(0.2 \frac{f_{c28}}{\gamma_{b}}, 5M p a)
$$
\n(BAEL 91 p 192)  
\n
$$
\tau_{u} \leq \tau_{u} = \min(3.33 \text{ MPa}, 5MP a) = 3,33M p a
$$
\n
$$
\tau_{u} = \frac{V_{u}^{\text{max}}}{b_{0}.d} = \frac{19015}{120 \times 270} = 0,59 \text{ MPa}
$$
\n
$$
\tau_{u} = 0,59 \text{ MPa} < \tau_{u} = 3,33 \text{ MPa}
$$
\nCondition vérifiée.

- **a) Vérification de l'influence de l'effort tranchant aux voisinages des appuis :**
- **1. Appuis de rives :**
- **Vérification des armatures longitudinales :**

$$
A_a \ge \frac{V_{\mu}^{\max} \cdot \gamma_s}{fe} = \frac{21867,25}{400.100} = 0,55 \, \text{cm}^2 \tag{BAEL 91 p 204}
$$

A<sup>a</sup> = 2,77cm² > 0,52 ………………………………………. ….condition vérifiée

**Vérification de la compression du béton :**

$$
V_{u}^{\max} \le 0.4 \frac{f_{c_{28}}}{\gamma_{b}}.b_{o}.a
$$
  
a = 0.9d = 24.3 cm

 $0,4.$ 1,5 25 120. 243 = 194,40 KN > =19,015 KN max *V<sup>u</sup>* …………condition satisfaite.

#### **2. Appuis intermédiaire :**

Vérification des armatures longitudinales :

$$
A_s \ge \frac{\gamma_s}{f_e} \left( T_u + \frac{M_u}{0.9 \, \text{xd}} \right) = \frac{1,15}{100 \times 400} \left( 19015 + \frac{-15663}{0,243} \right)
$$

*As* 2,36 1,31 **………………………………………........**Condition vérifiée.

 $\phi_t$ : Diamètre des armatures transversales.

#### **Diamètre des armatures transversales :**

$$
\phi_t \leq \min\left(\frac{h}{35} : \frac{b_0}{10} : \phi_L^{\min}\right).
$$
 (BALL 91 p 196)

Avec

*h* : Hauteur de la section.

 $\bm{b}_\mathrm{o}$   $:$  Largeur de nervures.

 $\phi_L^{\min}$ *L* : Diamètres minimales des armatures longitudinales en travée

$$
\phi_t \le \min\left(\frac{300}{35} = 8.57; \frac{120}{10} = 12 \right); 10 \text{ mm}\right) = 8.75 \text{ mm}.
$$

En prende :  $\phi_i = 6mm$ , avec un acier FeE235 Soit

Soit 2 
$$
\phi
$$
6=0,56cm<sup>2</sup>

**L'espacement des armatures transversales:**

•  $K = 1$ : en flexion simple. **(BAEL 91 p 195)** 

$$
\frac{A_{t}}{b_{0} \times \delta_{1}} \geq \frac{\tau_{u} - 0.3 \times f_{s} \times k}{0.9 \times \frac{f_{e}}{f_{s}} \times (\sin \alpha + \cos \alpha)} \Rightarrow \delta_{1} \leq \frac{A_{t} \times 0.9 \times fe}{b_{0} \times \gamma_{s} \times (\tau_{u} - 0.3 \times f_{t_{28}})} = -365,22cm
$$
\n
$$
\delta_{t1} \leq -365,22cm \Rightarrow \delta_{t1} : n\acute{e}gligeable
$$
\n
$$
\delta_{t2} \leq \min(0.9 \times d,40cm) = 24,3cm ; \qquad \delta_{t2} = 20cm \qquad \textbf{(BAEL91p 196)}
$$
\n
$$
\rho_{t} = \frac{A_{t}}{b_{0} \cdot \delta_{t_{3}}} \geq \rho_{t_{\text{max}}} = \frac{1}{f_{e}} \max\left(\frac{\tau_{u}}{2},0.4MPa\right) = \frac{1}{f_{e}} \frac{\tau_{u}}{2} MPa
$$
\n
$$
\delta_{t3} \leq \frac{A_{t} \cdot f_{e}}{0.4.12} = 46,67cm \Rightarrow \delta_{t3} = 40cm
$$
\n
$$
\delta_{t} = \min(\delta_{t1}, \delta_{t2}, \delta_{t3}) = 20cm
$$

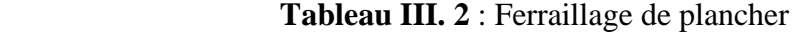

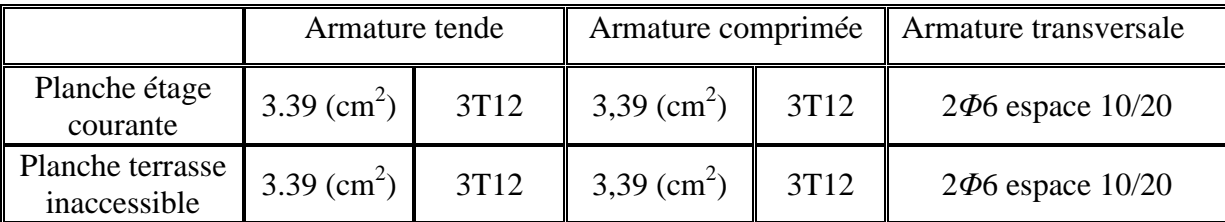

## **III.5 Vérification de la flèche :**

Le calcul des déformations est effectué pour évaluer les flèches dans le but de fixer les contre flèches à la construction ou de limiter les déformations de service.

Pour vérifier la flèche, il faut vérifier les conditions suivantes **[2]:**

a) 
$$
\frac{h}{L} \ge \frac{1}{16}
$$
  
b)  $\frac{h}{L} \ge \frac{1}{10} \times \frac{M_{t} \text{ service}}{M_{0} \text{ service}}$   
c)  $\frac{A}{L} \approx \frac{4.2}{10}$  (BAEL 91 p 154)

c) 
$$
\frac{A}{b_0 \times d} \leq \frac{4.2}{f_e}
$$

l: portée de la travée entre nus d'appuis

h: hauteur totale de la section droite

d: hauteur utile de la section droite

 $b_0$ : largeur de la nervure

Mt: moment fléchissant maximal en travée

Mo: moment fléchissant maximal dans la travée supposée indépendante et reposante sur deux appuis libres.

fe: limite élastique en Mpa

#### **Vérification des conditions :**

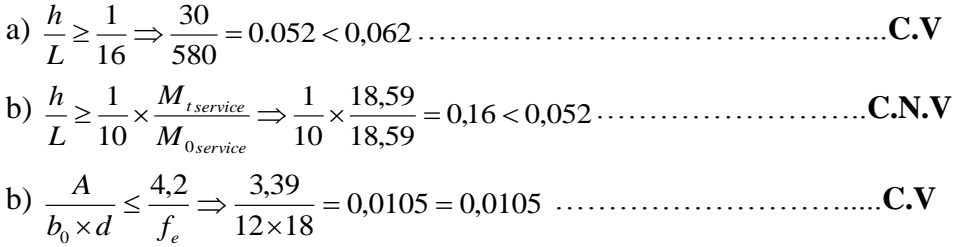

#### **Remarque :**

 Les conditions de la flèche ne sont pas vérifiées, c'est-à-dire la vérification de la flèche est nécessaire.

#### **III.1.5. Evaluation des flèches :**

 **(BAEL 91 p 153)**

**Pour les flèches dues aux charges instantanées :**

$$
f_i = \frac{ML^2}{10 \times E_i \times I_{fi}}
$$
 Avec Ei = 11000  $\sqrt[3]{f_{C28}} = 32164,19$  MPa

**Pour les flèches dues aux charges de longue durée:**

$$
f_{\nu} = \frac{ML^2}{10 \times E_{\nu} \times I_{fv}} \ ; \ E_{\nu} = \frac{E_i}{3} = 10721,4Mpa \ ; \ I_{fv} = \frac{1,1 \times I_0}{1 + 0,4 \times \lambda_i \times \mu}
$$

Avec :

L: La longueur de travée.

 $b$  et  $b_0$ : Les largeurs de la table de compression et de la nervure,

I0: Le moment d'inertie de la section totale rendue homogène,

 $f<sub>c28</sub>$ : La résistance caractéristique du béton à la traction,

*<sup>s</sup>* : La contrainte de traction dans l'armature correspondant au cas de la charge étudiée,

M : Le moment de service maximal dans le travée.

#### **Valeur limitée de flèche :**

 $g = G \times 0,6$  $P= 0.6$  (G + Q)  $j = 0.6$  (G – 0.75) Avec :

g: L'ensemble des charges permanentes.

j : Charges permanentes appliquées au moment de la mise en œuvre des cloisons.

P : L'ensemble des charges permanentes et d'exploitations supportées par l'élément considéré.

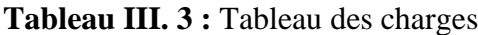

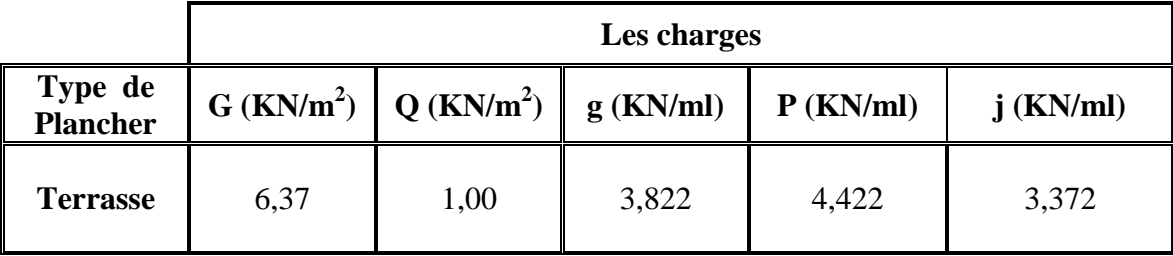

**Contrainte des aciers** ( $\sigma_{sg}$ ;  $\sigma_{sp}$ ;  $\sigma_{sj}$ ):

$$
\rho = \frac{A}{b_o \times d} = \frac{3,39}{12 \times 27} = 0,0105
$$

$$
\rho = 0.0105 \implies \rho = 100 \times 0.0105 = 1.05 \frac{\text{tableau}}{\text{A}} \implies \beta = 0.858
$$

$$
\sigma_{sg} = \frac{M_g}{A \times \beta \times d} \qquad \qquad \sigma_{sp} = \frac{M_p}{A \times \beta \times d} \qquad \qquad \sigma_{sj} = \frac{M_j}{A \times \beta \times d}
$$

$$
M_g = 0,858 \frac{g \times l^2}{8}
$$
  $M_p = 0,858 \frac{p \times l^2}{8}$   $M_j = 0,858 \frac{j \times l^2}{8}$ 

**Tableau III. 4 :** Tableau des moments fléchissant et des contraintes d'acier

| $\rho = 0.0105 \implies \rho = 100 \times 0.0105 = 1.05 \frac{\text{tableau}}{\text{A}} \implies \beta = 0.858$                                                                                                    |        |                     |                           |                   | (BAEL 83 p 252) |  |                 |                           |                           |                        |
|----------------------------------------------------------------------------------------------------|--------|---------------------|---------------------------|-------------------|-----------------|--|-----------------|---------------------------|---------------------------|------------------------|
| $\sigma_{sg} = \frac{M_g}{A \times B \times d}$ $\sigma_{sp} = \frac{M_p}{A \times B \times d}$ $\sigma_{sj} = \frac{M_j}{A \times B \times d}$                                                                                                    |        |                     |                           |                   |                 |  |                 |                           |                           |                        |
| $M_g$ : $M_p$ ; $M_i$ : Moment en travée                                                                                                    |        |                     |                           |                   |                 |  |                 |                           |                           |                        |
| $M_g = 0.858 \frac{g \times l^2}{8}$ $M_p = 0.858 \frac{p \times l^2}{8}$ $M_j = 0.858 \frac{j \times l^2}{8}$                                                                                                    |        |                     |                           |                   |                 |  |                 |                           |                           |                        |
| <b>Tableau III. 4 : Tableau des moments fléchissant et des contraintes d'acier</b>                                                                                                    |        |                     |                           |                   |                 |  |                 |                           |                           |                        |
| Type de<br>Plancher                                                                                                    | $\rho$ | β                   | $\rm M_{\rm g}$<br>(KN.m) | $M_{p}$<br>(KN.m) |                 |  | $M_i$<br>(KN.m) | $\sigma_{_{sg}}$<br>(Mpa) | $\sigma_{_{sp}}$<br>(Mpa) | $\sigma_{si}$<br>(Mpa) |
| Terrasse                                                                                                    | 0,105  | 0,858               | 13,79                     | 15,95             |                 |  | 12,17           | 175,60                    | 203,10                    | 154,97                 |
| > Calcul de $\mu^s$ ; $\mu^p$ ; $\mu^j$ ; $\lambda_i$ ; $\lambda_v$ :<br>$\mu = 1 - \frac{1.75 \times f_{t28}}{4 \times \rho \times \sigma_s + f_{t28}}$ $\lambda_i = 0.05 \frac{f_{t28}}{\left(2 + 3 \times \frac{b_0}{b}\right)}$ $\lambda_v = \frac{2}{5} \lambda_i$                                                                                                    |        |                     |                           |                   |                 |  |                 |                           |                           |                        |
| Tableau III. 5 : Tableau des coefficients                                                                                                    |        |                     |                           |                   |                 |  |                 |                           |                           |                        |
|                                                                                                    |        | Type de<br>Plancher |                           |                   |                 |  |                 | $\lambda_{\rm v}$         |                           |                        |
|                                                                                                    |        |                     | 0,61                      |                   |                 |  |                 | 1,54                      |                           |                        |
| $\begin{array}{c c c c c} \hline \mu^s & \mu^p & \mu^j & \lambda_i & \lambda_i \ \hline 0.61 & 0.65 & 0.57 & 3.85 & 1.5 \ \hline \end{array}$<br>Terrasse<br>$\triangleright$ Calcul des moments d'inerties fictifs :<br><b>Exemple de calcul (Terrasse):</b><br>٠<br>$H_{gi} = 1,1 \frac{I_0}{1 + \lambda_i \mu_a}$<br>$H_{\rm gv} = 1,1.\frac{I_0}{1 + \lambda_{\rm u} \mu_{\rm g}}$<br>$H_{pi} = 1,1 \frac{I_0}{1 + \lambda_{i} \mu_{i}}$<br>$If_{ji} = 1,1 \cdot \frac{I_0}{1 + \lambda_i \mu_i}$ |        |                     |                           |                   |                 |  |                 |                           |                           |                        |
|                                                                                                    |        |                     |                           |                   |                 |  |                 |                           |                           | 43                     |

$$
\mu = 1 - \frac{1,75 \times f_{i28}}{4 \times \rho \times \sigma_s + f_{i28}} \qquad \lambda_i = 0,05 \frac{f_{i28}}{\left(2 + 3 \times \frac{b_0}{b}\right)} \qquad \lambda_v = \frac{2}{5} \lambda_i
$$

**Tableau III. 5 :** Tableau des coefficients

| Type de<br>Plancher | $\mu^{\,g}$ |      | <b>10.</b> |  |
|---------------------|-------------|------|------------|--|
| Terrasse            | 0,61        | 0,65 | 3,85       |  |

$$
If_{gi} = 1,1 \cdot \frac{I_0}{1 + \lambda_i \mu_g}
$$
  

$$
If_{gv} = 1,1 \cdot \frac{I_0}{1 + \lambda_v \mu_g}
$$
  

$$
If_{pi} = 1,1 \cdot \frac{I_0}{1 + \lambda_i \mu_p}
$$
  

$$
If_{ji} = 1,1 \cdot \frac{I_0}{1 + \lambda_i \mu_j}
$$

 **I<sup>o</sup>** : moment d'inertie de la section homogène.

B= b<sub>0</sub>.h + ( b - b<sub>0</sub>) h<sub>0</sub> + 15.A  
\nB= 12.30 + (60 - 12) 5 + 15.3,39  
\nB= 650.85 cm<sup>2</sup>  
\nV<sub>1</sub> = 
$$
\frac{1}{B}
$$
[b<sub>0</sub>. $\frac{h^2}{2}$  + (b - b<sub>0</sub>) $\frac{h^2}{2}$  + 15x4xd]  
\nV<sub>1</sub> =  $\frac{1}{650,58}$ [12.  $\frac{30^2}{2}$  + (60 - 12) $\frac{5^2}{2}$  + 15.3,39.27]  
\nV<sub>1</sub> = 11.33 cm  
\nV<sub>2</sub> = h - V<sub>1</sub> = 18.67 cm  
\nI<sub>0</sub> =  $\frac{b_0}{3}$  (V<sub>1</sub><sup>3</sup> + V<sub>2</sub><sup>3</sup>) + (b - b<sub>0</sub>) h<sub>0</sub>[ $\frac{h^2}{12}$  + (V<sub>1</sub> -  $\frac{h_0}{2}$ )<sup>2</sup>] + 15A(V<sub>2</sub> - C<sub>1</sub>)<sup>2</sup>  
\nI<sub>0</sub> =  $\frac{12}{3}$  (11,33<sup>3</sup>+18,67<sup>3</sup>) + (60 - 12).5.[ $\frac{5^2}{12}$  + (11,33 -  $\frac{5}{2}$ )<sup>2</sup>] + 15.3,39.(18,67 - 3)<sup>2</sup>

$$
I_o = 63547,50 \; m^4
$$

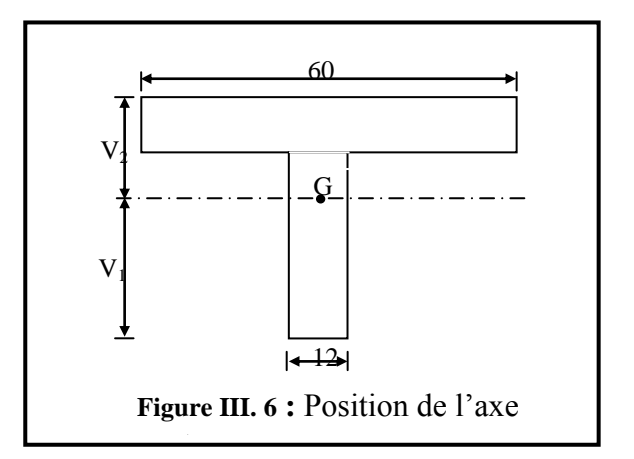

**Tableau III. 6:** Moments d'inerties fictifs

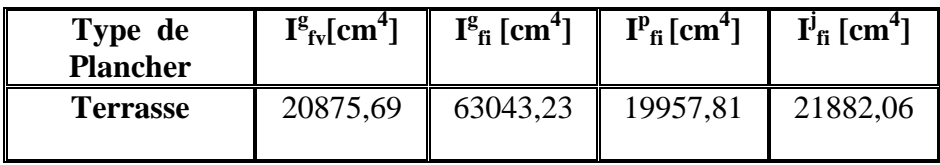

#### **III.1.5.1. Calcul des flèches :**

$$
f^{g}{}_{i} = \frac{M_{g} . l^{2}}{10 E i . I^{g} f i}
$$
  
\n
$$
f^{p}{}_{i} = \frac{M_{p} . l^{2}}{10 E i . I^{p} f i}
$$
  
\n
$$
f^{g}{}_{v} = \frac{M_{g} . l^{2}}{10 E v . I^{g} f v}
$$
  
\n
$$
f^{j}{}_{i} = \frac{M_{j} . l^{2}}{10 E i . I^{j} f i}
$$
  
\n
$$
f^{j}{}_{i} = \frac{M_{j} . l^{2}}{10 E i . I^{j} f i}
$$

#### **Tableau III. 7 :** Les flèches fictives.

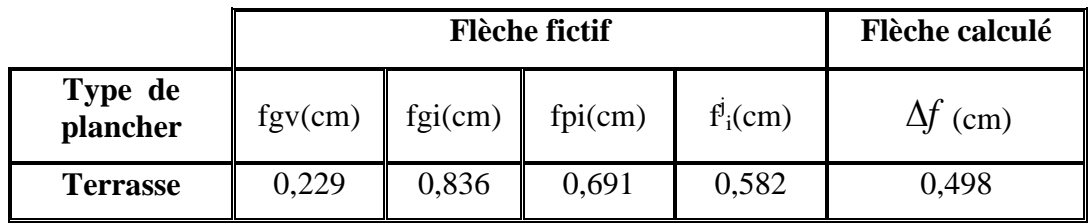

#### **III.1.5.2. Flèche admissible :**

$$
L \ge 5 \text{ m} \implies f_{\text{max}} = 0.5 + \frac{L}{1000} = 0.5 + \frac{580}{1000} = 1,08 \text{ cm}
$$

 $f_{\text{max}} = 1.08 > \Delta f \Rightarrow$  La flèche est vérifiée.

#### **III.2. Etude de l'acrotère :**

#### **III.2.1. Définition :**

L'acrotère est un élément de sécurité qui doit être prévu au niveau de la terrasse. Il forme une paroi contre toute chute, elle est considérée comme une console encastrée à sa base et soumise à son poids propre et à une surcharge horizontale due à la main courante. Le calcul se fera en flexion composée dans la section d'encastrement pour une bande de 1m linéaire. L'acrotère est exposé aux intempéries, donc la fissuration est préjudiciable, dans ce cas le calcul se fera à l'ELU, et à l'ELS. La hauteur de l'acrotère est prise égale à 70 cm. Et ce vu l'accessibilité de la terrasse[3].

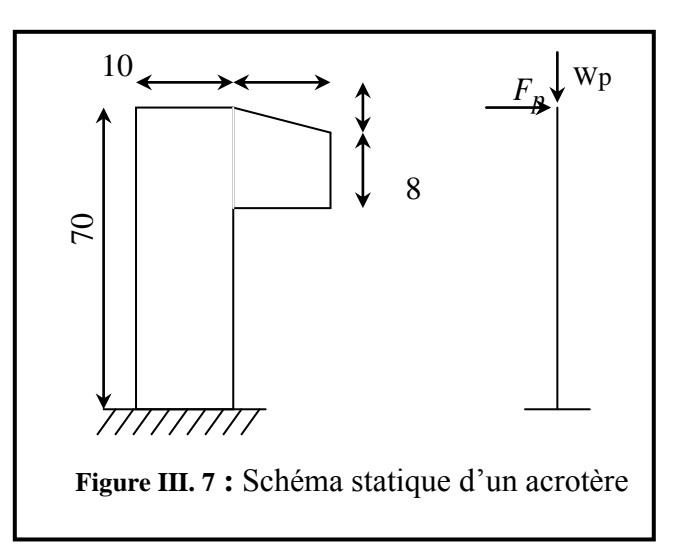

#### **III.2.2. Evaluation des charges :**

#### **Surface de l'acrotère** :

$$
S = 0,1 \times 0.7 + 0,08 \times 0,15 + \frac{1}{2}(0,02 \times 0,15) = 0,0835 \text{ m}^2
$$

#### **Le poids de l'acrotère** :

Est donné par mètre linéaire :

 $Wp = S × γ × 1 = 0,0835 × 25 = 2,087$  kN/ml -poids propre de l'acrotère ; Wp =2,087 kN/ml

#### **III.2.3. Sollicitations :**

D'après les règles RPA99 (Article 6.2.3), l'action de force est donnée par la formule suivante :

 $FP = 4.A.$  Cp. Wp Avec : A : coefficient de l'accélération de zone  $A = 0.25$  zone III  $Cp$ : facteur de force horizontale.  $Cp = 0.8$  console  $W_P$ : poids de l'acrotère  $W_P = 2,087$  kN/ml D'où  $F_P = 4 \times 0,25 \times 0,80 \times 2,087 = 1,670$  kN/ml

**a) Etat limite ultime :**

 $N_U = 1.35 N_G = 1,35 \times 2,087 = 2,82kN/ml$  $M_U = 1.5 M_Q = 1,5 \times 0,7 \times 1,670 = 1,75 kN.m/ml.$ 

#### **b) Etat limite service :**

 $N_{\text{ser}} = N_G = 2{,}087 = 2{,}087 \text{ kN/ml}$  $M_{ser} = M_Q = 0.7 \times 1,670 = 1,169$  kN.m/ml.

#### **III.2.4. Ferraillage :**

La section est solliciter en flexion composée, le ferraillage est calculé à l'ELU en considérant les efforts rapportés au centre de gravité.

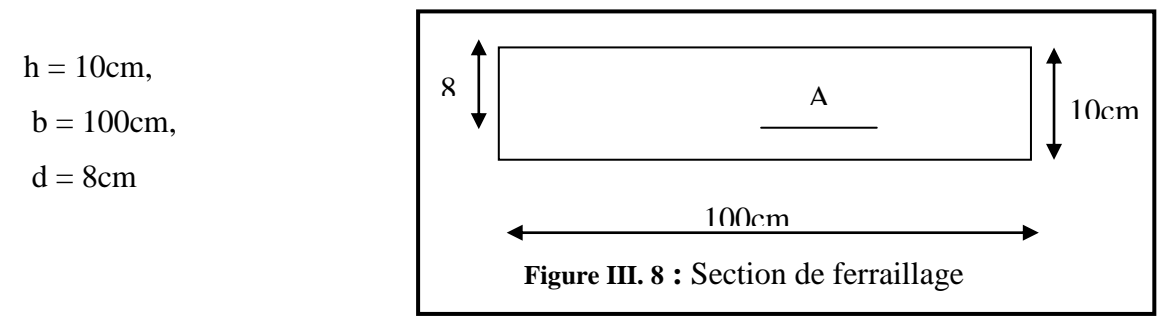

**ELU :** centre de pression

$$
e_0 = \frac{Mu}{Nu} = \frac{2,82}{1,75} = 1,61 \text{ m}
$$

$$
e_0 = 1,61m \frac{h}{2} = 0,05m
$$

Section partiellement comprimée, le calcul se fait à la flexion simple avec ce moment fictif  $M_f$  égal au moment par rapport aux armatures tendues.

 $M_f = N_u (e_0 + (h/2) - C)$  $M_f = 2,82$  (1,61 + 0,05 – 0,02)  $M_f = 4,62$  kN.m  $0,031(\mu_1=0,392)$  $14,17 \cdot 100 \cdot 8^2$  $\frac{2,82.1000}{1,580.88} = 0.031 \langle \mu_1 =$  $\mu = \frac{2,62.1000}{14,17 \cdot 100 \cdot 8^2} = 0.031 \langle \mu_l = 0.392$   $\longrightarrow$  pas d'armatures comprimés Et  $1000 \epsilon_s > 1000 \epsilon_l$   $\longrightarrow \sigma_s = f_e/\gamma_s = 348Mpa$  $\alpha = 0.039$   $\beta = 0.984$  $A = A_1 - \frac{N}{100\sigma_s}$  $a_1 = -\frac{m_f}{a_1} = 1,68 cm^2$ *d M A s*  $\frac{f}{\cdot}$  =  $\cdot \beta$ .  $= \sigma_{\rm s}\cdot\beta$ 100 348  $1,68 - \frac{2,82 \times 1000}{1000}$ .  $\times$  $A = 1,59$  cm<sup>2</sup>/ml **Condition de non fragilité :**  $A_{min} = 0.23$ . b. d.  $(2,1/400)$  $A_{min} = 0.97$  cm<sup>2</sup>/ml  $A = max (A_{cal} , A_{min}) = 1,59$  cm<sup>2</sup>/ml. **Armatures de répartition :**  $A_r = A/4 = 0,40$  cm<sup>2</sup>/ml  $Choix : 8T/e = 25cm$ .

#### **Vérification à l'effort tranchant :**

$$
T_{\text{max}} = 1,5 \text{ F}_p = 1,5.1,67
$$
  
\n
$$
T_{\text{max}} = 2,51 \text{ kN}
$$
  
\n
$$
\tau_u^{\text{max}} = T \text{ max} / bd = 2510/100 \cdot 8 \cdot 100 = 0,031 MPa
$$
  
\n
$$
\overline{\tau}_u = \min \left( 0,2 \frac{B_{c28}}{\gamma_b}; 5Mp_2 \right) \Rightarrow BAEL91.
$$
  
\nDonc:  $\overline{\tau}_u = 3,33 MPa \Rightarrow \tau_u \overline{\tau}_u.$ ... condition vérifiée

Les armatures transversales ne sont pas nécessaires.

**ELS :**

L'acrotère est exposé aux intempéries

 $\Rightarrow$  la fissuration est préjudiciable.

$$
\sigma_s = \min\left(\frac{2}{3}f_e; 110\sqrt{n f_{ij}}\right) = \min\left(\frac{2}{3}.400; 110\sqrt{1.6.2, 1}\right)
$$

 $\sigma$ <sub>s</sub>=202*MPa* 

$$
e_0 = \text{Mser/Nser} = 1,169/2,087 = 0,56
$$
  
\n
$$
e_0 > h/6 = 0,016 \text{m} \implies \text{section} \text{ particle} = 0,016 \text{m}
$$
  
\n
$$
M_{s1} = N_s ((h/2) - e) + M_s = 2,087. ((0,1/2) - 0,110) + 1,169
$$
  
\n
$$
M_{s1} = 1,044 \text{ kN.m}
$$
  
\n
$$
\mu_l = \frac{Ms1}{\sigma_s \cdot b \cdot d} = \frac{1,044 \times 1000}{202.100 \cdot 8^2} = 0,0008
$$
  
\n
$$
\mu_l = 0,0008 \qquad \int K_1 = 87,00
$$

 $\sigma_{bc} = \sigma_s / K_1 = 202/895 \pm 2{,}32MPa(\sigma_{bc} = 14{,}17Pa \Rightarrow n'$  pas d'armatures comprimés.

$$
A_{s1} = \frac{Ms1}{\sigma_s \cdot \beta \cdot d} = \frac{1044}{202 \cdot 0.951 \cdot 8}
$$
  
=> A\_{s1} = 0.68 cm<sup>2</sup>/ml  

$$
A_{s1} = A_{s1} - \frac{N}{\sigma_s \cdot 100} = 0.68 - \frac{2087}{202 \cdot 100}
$$
  
=> A\_{s1} = 0.58 cm<sup>2</sup>/ml  
Donc le ferraillage calculé à L'ELU est maintenu.

#### **III.3. Escaliers :**

#### **III.3.1. Définition :**

Les escaliers sont des éléments secondaires, ils permettent l'accès verticale entre différents étages de la structure ; ils sont soumis à des forces divers (poids propre des escaliers, personnes …etc.) **[5]**.

#### **III.3.2. Description :**

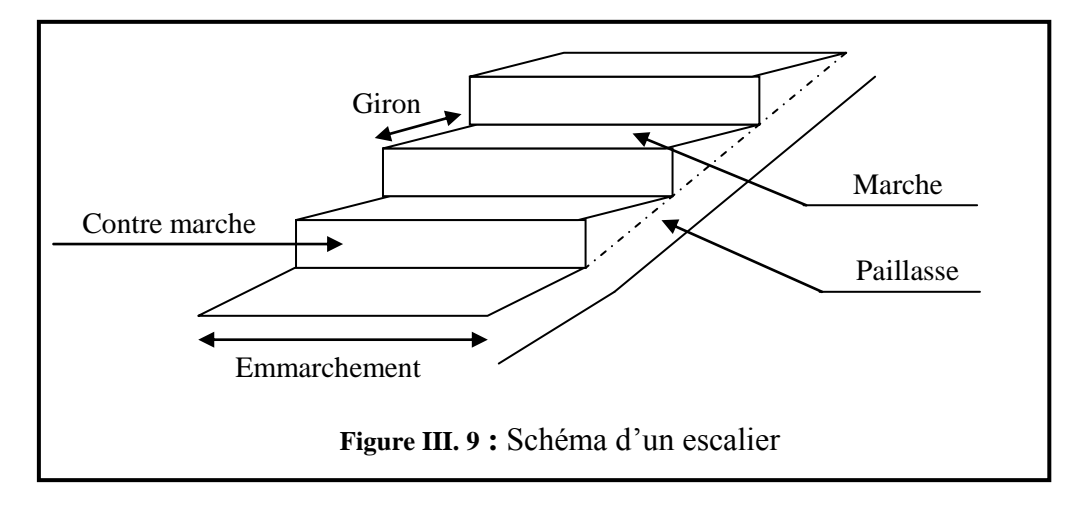

- L'escalier se compose généralement de :
- Contre marches : elles définissent la hauteur d'étage.
- Emmarchement : c'est la longueur d'une marche.
- Giron  $(g)$  : c'est la largeur d'une marche.
- Paillasse : est une dalle mince supportant la marche et la contre marche.
- Palier de repos : on peut toujours équiper un escalier avec une petite dalle dite palier, permet aux utilisateurs de se reposer.
- Garde corps : est un équipement de protection contre le risque de chute.
- En plus la hauteur d'une marche (h).

#### **III.3.3. Dimensionnement :**

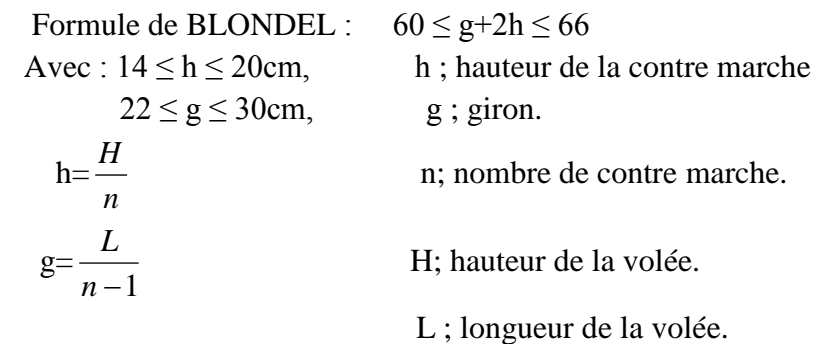

Soit : H= 1,7m, L=2,70m.

$$
g+2h \approx 64 \text{cm} \implies 2 \frac{H}{n} + \frac{L}{n-1} = 64 \implies 2H (n-1) + Ln \approx 0.64 \times n \times (n-1)
$$

$$
\implies 0.64 n^2 - 6{74n + 3,40} = 0
$$

Après la résolution, on trouve n=10 contres marches.

D'où; 
$$
h = \frac{H}{n} = 17 \text{cm}
$$
  

$$
g = \frac{L}{n-1} = 30 \text{cm}.
$$

Conclusion :  $2h+g = 2\times17 + 30 = 64$   $\Rightarrow 60 \le 64 \le 66$  ; c'est vérifie. -la longueur de la ligne de foule :

 $L_1 = g \times n_m = 2,70m$ 

-épaisseur de la paillasse :

$$
\text{tg }\alpha = \frac{h}{g} \quad \Rightarrow \alpha = 29.54^0
$$

α : inclinaison de la paillasse

L'épaisseur de la paillasse sera déterminée par la condition de résistance :

$$
\frac{l}{30} \le e \le \frac{l}{20} \qquad \text{avec : } l = 20 \text{ m}, \quad \Rightarrow \quad 9 \le e \le 13,5 \text{ cm}
$$

On adopte alors une épaisseur de 12cm (e = 12 cm).

#### **III.3.4. Descente des charges [7] :**

**a- Palier :**

**Tableau III. 8:** Les charges de palier

| <b>Matériaux</b>     | Epaisseur (cm) | $d$ (kN/m <sup>3</sup> ) | $G$ (kN/m <sup>2)</sup> |
|----------------------|----------------|--------------------------|-------------------------|
| Carrelage            |                | 22                       | 0,44                    |
| Mortier de pose      |                | 20                       | 0,40                    |
| Lit de sable         |                | 18                       | 0,36                    |
| Dalle en BA          | 15             | 25                       | 3,75                    |
| <b>Enduit ciment</b> |                | 1800                     | 0,18                    |

 $G = 5,13$  kN/m<sup>2</sup>;  $Q = 2,50$  kN/m<sup>2</sup>

**b-volée :**

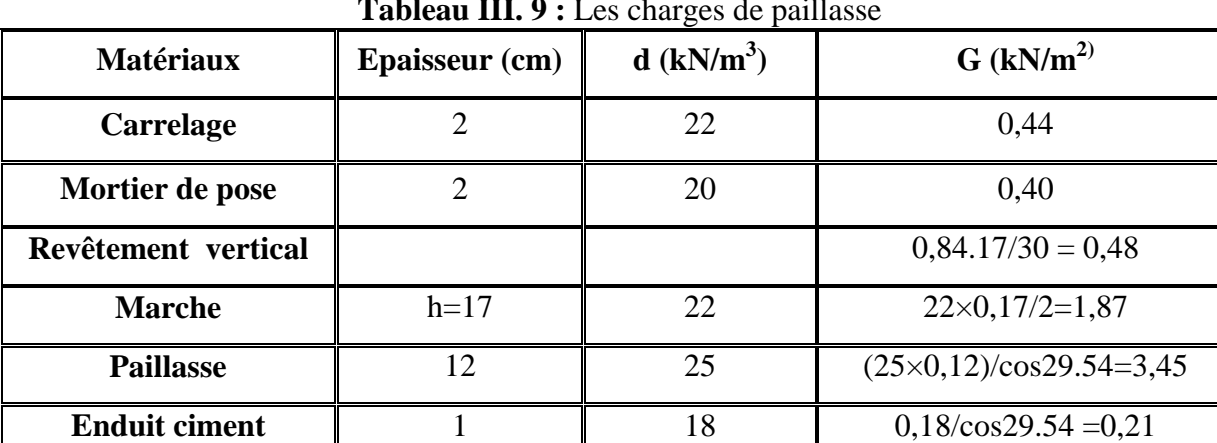

**Tableau III. 9 :** Les charges de paillasse

 $G = 6,85$  kN/m<sup>2</sup>;

 $Q = 2,50$  kN/m<sup>2</sup>

#### **III.3.5. Combinaisons fondamentales :**

**a- palier :** E.L.U :  $q_1 = 1,35G + 1,5 P = 10,68KN/m^2$  $F = (2,2 + 2, 0,18)$ . 1,33. 1,35 = 4,61 kN/ml E.L.S :  $q_1 = G + P = 7{,}63$  KN / m<sup>2</sup>  $F = (2,2 + 2, 0,18)$ .  $1,33 = 3,41$  kN/ml.

Pour une bande de 1 m de longueur on a :

 $q_{u1} = 10.68$ KN /ml

 $q_{s1} = 7.63$ KN /ml

**b** – **paillasse :** E.L.U:  $q_2 = 1.35G + 1.5 P = 13,00kN/m^2$ E.L.S:  $q_2 = G + P = 9,35$  KN / m<sup>2</sup>

Pour un bande de 1 m de longueur on a:

$$
q_{u2} = 13,00
$$
 KN/ml

$$
q_{s2}=9,35 \text{ KN/ml}
$$

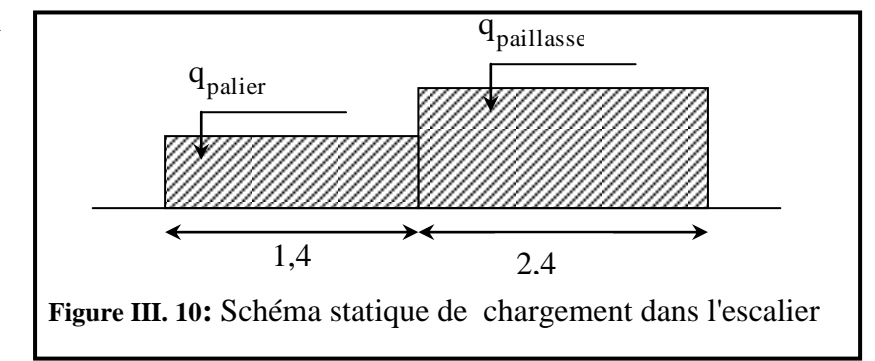

#### **III.3.6. Sollicitations :**

- **ELU:** on a

$$
\Delta_{q} = \frac{q_{p \, \text{aillasse}} - q_{p \, \text{alier}}}{q_{p \, \text{alier}}}
$$

$$
\Delta_q = \frac{13,00 - 10,68}{10,68} = 21\% > 15\%
$$

 $\Delta_{\mathbf{q}}$  >15% :le schéma de chargement dans l'escalier est comme représentée le schéma (4-4) Soit :

 $q_1$ : chargement du palier  $q_2$ : chargement du paillasse

#### **III.3.7.Détermination de ferraillage Palier :**

- **ELU :**

$$
q_{u1} = 10.68 \text{ KN/ml}
$$
  
\n
$$
F = 4.61 \text{ KN/ml}
$$
  
\nOn a: 
$$
\begin{cases} M_{max} = q \cdot \frac{l^2}{2} + F.l \\ T_{max} = q \cdot l + F \end{cases}
$$
  
\n
$$
M = \frac{q_{u1}l^2}{2} + F.l = \frac{10,68 \cdot (1,4)^2}{2} + 4,61 \cdot 1,4 = 16,92 \text{ KN.m}
$$
  
\n
$$
T = q \cdot l + F = 10,68 \times 1,4 + 4,61 = 19,56 \text{ KN}
$$
  
\n
$$
F = 3,41 \text{ KN/ml}
$$
  
\n
$$
F = 3,41 \text{ KN/ml}
$$
  
\n
$$
M = \frac{q_{s1}l^2}{2} + F.l = \frac{7.63 \times (1.4)^2}{2} + 3.41 \times 1.4 = 12,25 \text{ KN.m}
$$

 $T = q.1 + F = 7.63 \times 1.4 + 3.41 = 14,09$  KN

#### **Armatures longitudinales :**

#### **On calcule le moment réduit** μ **:**

$$
\mu = \frac{M_{\mu}}{\sigma_{b} \times b \times d^{2}} = \frac{169.2}{14.2 \times 1 \times (10.8)^{2}} \ ; \quad \mu = 0,102 \ ; \ \mu_{\text{limit}} = 0.391
$$

 $\mu \leq \mu_{\text{limite}} \Rightarrow$  Section sans armatures comprimées

 $\beta_u = 1 - \sqrt{1 - 2\mu} \Rightarrow \beta_u = 0.108$ 

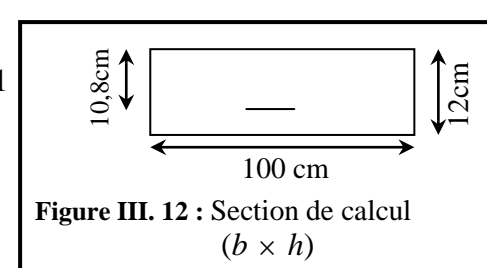

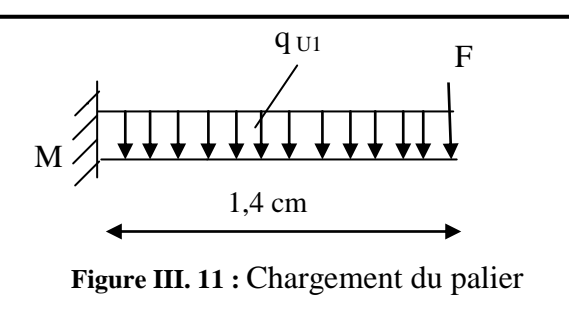

$$
Acal = \frac{\beta_u \times d \times b \times f_{bc}}{\sigma_{su}} = \frac{0.108 \times 100 \times 10.8 \times 14.2}{348} = 4.76 cm^2
$$

La condition de non-fragilité impose une section minimale d'armatures :

$$
A_{\min} = 0.23 \times b \times d \times \frac{f_{t_{28}}}{f_e} = 0.23 \times 100 \times 10,8 \times \frac{2.1}{400} = 1,30cm
$$
 (BAEL91 p 275)  
\n
$$
A_s = \max \left( A_{\text{cal}}, A_{\min} \right) = 4,76 \text{cm}^2
$$
  
\nChoix : 4T14 , A = 6,15 \text{cm}^2

#### **Armature de répartition:**

$$
A_r = \frac{A_t}{4} = 1,53 \text{ cm}^2 \qquad \text{Choix}: 4T10 = 3,14 \text{ cm}^2/\text{ml} \qquad \qquad e = 25 \text{ cm}
$$

#### **III.3.8.Vérification :**

#### **a-Vérification au cisaillement:**

T = q.1 +F = 10,68×1,4+4,61 = 19,56 KN  
\n
$$
\tau_u = \frac{T_{\text{max}}}{b \times d} = \frac{19560}{1000 \times 108} = 0,18 MPa
$$
\n
$$
\tau_u = 0.05 f_{c28} = 0,05 \times 25 = 1.25 MPa
$$
\n
$$
\tau_u \overline{\tau}_u
$$

#### **b-Vérification à l'ELS :**

Fissuration peu nuisible  $\Rightarrow$  Aucune vérification pour  $\sigma_s$   $\sigma_s$   $\sigma_s$ Flexion simple Acier FeE400 Section rectangulaire  $\alpha = 1.25 \times (1 - \sqrt{1 - 2\mu})$   $\gamma = \frac{m\mu}{\lambda} = \frac{10,22}{10,25} = 1.38$ 12,25  $=\frac{Mu}{100}=\frac{16,92}{10,00}$ *Ms*  $\gamma = \frac{Mu}{\sqrt{2}}$  $\rightarrow$  Si  $\alpha \leq \frac{\gamma-1}{2} + \frac{f_{c28}}{100} \Rightarrow \sigma_b < \sigma_b = 0.6$   $f_{c28}$ 2 100 1  $\alpha \leq \frac{\gamma - 1}{2} + \frac{f_{c28}}{100} \Rightarrow \sigma_b < \sigma_b = 0.6$   $f_c$ 

 $\alpha = 0.135 < 0.44$  Donc les armatures calculées à l'E.L.U conviennent

#### **III.3.9. Détermination de ferraillage Paillasse :**

- **ELU :** 

 $q_{u2} = 10{,}68 \text{ KN/ml}$   $M_A = 0.2 \times M_0$   $\rightarrow M_0 = \frac{qL^2}{R} = 7{,}69 \text{KN.m}$ 8  $\cdot l^2$  $\rightarrow M_0 = \frac{qL}{R} = 7{,}69KN.m$   $\Rightarrow$  M<sub>A</sub>= 1,54 KN.m  $\sum F_{/y} = 0 \Rightarrow R_A + R_B = q.1 = 25,63$  KN 0 2  $0 \Rightarrow -M + M_A + R_B(2,4) - q \frac{(2,4)}{2}$  $\sum M_{A} = 0 \Rightarrow -M + M_{A} + R_{B}(2,4) - q \frac{(2,4)^{2}}{2} =$  $\overline{\mathcal{L}}$ ⇃  $\int$  $=$  $=$  $\Rightarrow -16.92 + 1.54 + 2.4R_{\rm B} - 10.68 \frac{(2.44)}{1.5} = 0 \Rightarrow$  $R_{A} = 6,41KN$  $R_{\rm B} = 19,22 K N$ *R A B*  $B = 10,00 - 2 = 0 \rightarrow R_A = 6,41$ 19,22  $\boldsymbol{0}$ 2  $16,92+1,54+2,4R<sub>B</sub>-10,68\frac{(2,4)}{2}$ 2

#### **Méthode de section :**

$$
\sum M_{/c} = 0 \Rightarrow M_{f} + M_{A} - R_{A}x + q\frac{(x)^{2}}{2} = 0
$$
  
\n
$$
M_{f} = 6,41x - 10,68 \times \frac{x^{2}}{2} - 1,54
$$
  
\n
$$
T(x) = -q.x + R_{A} \Rightarrow T(x) = -10,68x + 6,41
$$
  
\n
$$
T(x) = 0 \qquad x = \frac{R_{A}}{q} \qquad x = 0,60 \text{ m}
$$
  
\n
$$
M_{f}(0,60) = 0,38KN.m; \qquad T(x) = -10,68x + 6,41 \left\{ x = 0 \rightarrow T = 6,41KN \right\}
$$
  
\n
$$
= 9,35KN/m1
$$
  
\n
$$
M_{A} = 0.2 \times M_{0} \rightarrow M_{0} = \frac{qJ^{2}}{8} = 6,73KN.m \Rightarrow M_{A} = 1,35 KN.m
$$
  
\n
$$
\sum F_{/y} = 0 \Rightarrow R_{A} + R_{B} = q.1 = 22,44 KN
$$
  
\n
$$
\sum M_{/A} = 0 \Rightarrow -M + M_{A} + R_{B}(2,4) - q\frac{(2,4)^{2}}{2} = 0
$$
  
\n
$$
\Rightarrow -12,25 + 1,35 + 2,4R_{B} - 9,35 \frac{(2,4)^{2}}{2} = 0 \Rightarrow \begin{cases} R_{B} = 15,76KN \\ R_{A} = 6,68KN \end{cases}
$$

**Méthode de section :**

$$
\sum M_{/c} = 0 \Rightarrow Mf + M_A - R_A.x + q \frac{(x)^2}{2} = 0
$$
  
\n
$$
Mf = 6,68.x - 9,35.\frac{x^2}{2} - 1,35
$$
  
\n
$$
T(x) = -q.x + R_A \Rightarrow T(x) = -9,35.x + 6,68
$$
  
\n
$$
T(x) = 0 \qquad x = \frac{R_A}{q} \qquad x = 0,71 \text{ m}
$$
  
\n
$$
M_f(0,71) = 1,04KN.m \qquad T(x) = -9,35.x + 6,68 \begin{cases} x = 0 \Rightarrow T = 6,68KN \\ x = 2,4 \Rightarrow T = -15,76KN \end{cases}
$$

#### **Armatures longitudinales :**

**ELU :** 

En travée :  $M_t = 380N.m$ 

#### **Vérification de l'existence des armatures comprimées A' :**

pour les armatures longitudinales, on utilise des aciers à haute adhérence (H.A) de nuance FeE400; avec :  $\mu_{\text{limit}} = 0.391$ 

On calcule le moment réduit :  $\mu$ 

$$
\mu = \frac{M_I}{\sigma_k \times b \times d} = \frac{380}{14,2 \times 100 \times (10,8)^2} = 0,002
$$
\n
$$
\mu \leq \mu_{limit} \Rightarrow \text{Section} \text{ sons} \text{ ammatures} \text{ comprising}
$$
\n
$$
\rho_u = 1 - \sqrt{1 - 2\mu} \Rightarrow \beta_u = 0,002
$$
\n
$$
\text{Acal} = \frac{\beta_u \cdot d \cdot b \cdot f_{\text{loc}}}{\sigma_{\text{St}}} = \frac{0.002 \times 100 \times 10.8 \times 14.2}{348} = 0,10 \text{cm}^2
$$
\n
$$
\text{A}_{\text{min}} = 0.23 \times b \times d \times \frac{f_{\text{res}}}{f_e} = 0.23 \times 100 \times 10,8 \times \frac{2.1}{400} = 1,30 \text{cm}^2
$$
\n
$$
\text{Figure III. 13: Section, the calcul}
$$
\n
$$
A_{\text{min}} = \frac{\text{max} \{\lambda_{\text{cat}} \cdot A_{\text{min}}\} = 1,30 \text{cm}^2 \text{ m/h}}{\text{100: x:4T12 = 4,52 cm}^2 \text{ cm/hm}, \quad e = 25 \text{cm}
$$
\n
$$
\text{2.1} \text{4} = 1,13 \text{ cm}^2 \qquad \text{Choix : 4 T10=3,14 cm}^2/\text{ml} \qquad e = 25 \text{ cm}
$$
\n
$$
\text{4.2} \text{4.1} = 1,13 \text{ cm}^2 \qquad \text{Choix : 4 T10=3,14 cm}^2/\text{ml} \qquad e = 25 \text{ cm}
$$
\n
$$
\text{4.3} \text{4.4} = 1,13 \text{ cm}^2 \qquad \text{Choix : 4 T10=3,14 cm}^2/\text{ml} \qquad e = 25 \text{ cm}
$$
\n
$$
\text{4.4} \text{4.4} = \frac{\mu_u \cdot d \cdot b \cdot f_{\text{loc}}}{\sigma_u \cdot b \times d^2} = \frac{10920}{14,2 \times 100 \times (10,
$$

## **Armature de répartition:**

Choix: $4T14 = 6{,}15$  cm<sup>2</sup>/ml e = 25cm

$$
A_r = \frac{At}{4} = 1,54 \text{ cm}^2
$$
 Choix : 4 T10=3,14cm<sup>2</sup>/ml e = 25 cm

#### **III.3.10. Vérification :**

#### **a- Vérification à l'E.L.S :**

Fissuration peu nuisible  $\Rightarrow$  Aucune vérification pour  $\sigma_s$  $\begin{pmatrix} \sigma_s & \leq & \sigma_s \end{pmatrix}$ 

Flexion simple

Flexion simple

\nAcier FEE400

\nSection rectangular

\n
$$
\rightarrow \text{Si } \alpha \leq \frac{\gamma - 1}{2} + \frac{f_{c28}}{100} \implies \sigma_b < \sigma_b = 0.6 \text{ f}_{c28}
$$

Section rectangulaire )

$$
\alpha = 1,25. (1 - \sqrt{1 - 2\mu})
$$
\n $\gamma = \frac{M_u}{M_s}$ 

#### **En travée :**

 $M_{tu} = 380$  N .m  $M_{ts} = 1040$  N .m  $\gamma = 0.36$ ;  $\alpha = -0.07$ Si  $\alpha \leq \frac{0,50-1}{2} + \frac{25}{100} = -0,07$ 100 25 2  $\alpha \leq \frac{0.36 - 1}{2} + \frac{25}{100} = -0.07$   $\longrightarrow$  condition vérifiée

Donc les armatures calculées à L'E.L.U conviennent pour L'E.L.S

**En appuis :**

 $M_{\text{au}} = 1692 \text{ N} \cdot \text{m}$  $M_{as} = 1225$  N .m  $\gamma = 1.38$ ;  $\alpha = 0.44$ ; Si 100 25 2  $\alpha \leq \frac{1,38-1}{2} + \frac{25}{100} = 0,44$   $\longrightarrow$  condition vérifiée

Donc les armatures calculées à L'E.L.U conviennent pour l'E.L.S

 **b-Vérification au cisaillement:** T = 19220 N

$$
\tau_{u} = \frac{T_{\text{max}}}{b \times d} = \frac{19220}{1000 \times 108} = 0,18 MPa
$$
  
\n
$$
\tau_{u} = 0,05 f_{c28} = 0,05 \times 25 = 1,25 MPa
$$
  
\n
$$
\tau_{u} \langle \tau_{u} \rangle
$$
Condition vérifiée

**III.3.11. Etude de la poutre palière :**

 **a-Pré-dimensionnement :**

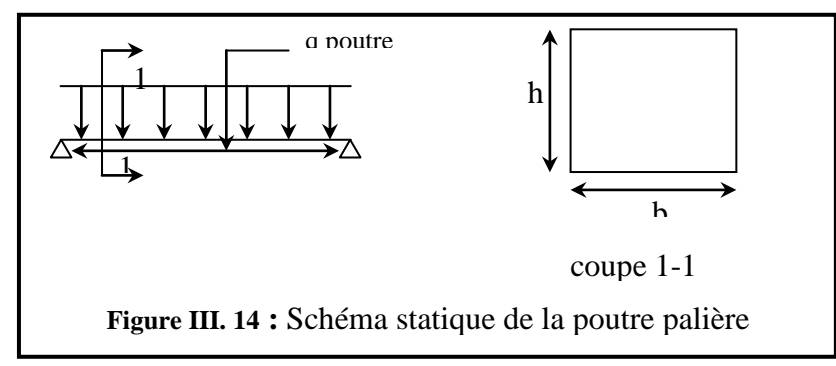

D'après le critère de rigidité on à :

 $21,33 \le h_p \le 30$ 10 320  $\overline{15}$ 320  $\frac{L}{15} \le h_p \le \frac{L}{10} \Rightarrow \frac{320}{15} \le h_p \le \frac{320}{10} \Rightarrow 21,33 \le h_p \le$ 

On prend :  $h = 30$  cm  $0,3h \le b \le 0,5h \Rightarrow b = 30cm$
# **b-Détermination des sollicitations**

Elle est soumise à la réaction de la paillasse au point B

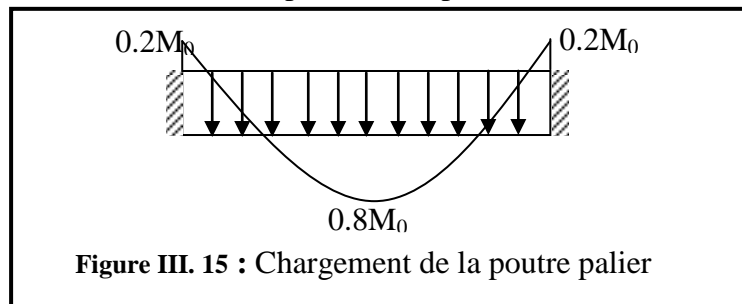

### **c-Détermination de la réaction :**

**E.L.U :** 

Poids propre de la poutre palière = 0,3 x 0,3 x 25 x 1,35 = 3,04 KN/ml

R =T *paillasse* =19,22 KN /ml

q *u* =22,26KN/ml

$$
\triangleright
$$
 E.L.S :

Poids propre de la poutre palière =  $0,3x0,3 \times 25 = 2,25$  KN/ml

$$
R_B^S = T_{\text{p}aillasse} = 15,76 \text{ KN/ml}
$$

 $q^{\rm S}$  = 18,01 KN/ml

**b - Calcul des sollicitations :** 

$$
Mu = \frac{q_u l^2}{8} = \frac{22,26 \times 3,2^2}{8} = 28,49 KN.m
$$
  
\n
$$
M_a = 0,2 M_u = 5,70 KN.m
$$
  
\n
$$
M_t = 0.8 M_u = 22,79 KN.m
$$
  
\n
$$
T = q.\frac{l}{2} = 35,62 KN
$$
  
\n**EXECUTE:**  
\n
$$
M_s = \frac{q_s l^2}{8} = \frac{18,01 \times 3,20^2}{8} = 23,05 KN.m
$$

 $M_a = 0.2$  Ms = 4,61 KN.m

 $M_t = 0.8$  Ms = 18,44 KN.m

### **Ferraillage de la poutre palier à l'E.L.U :**

**En travée :** 

$$
\mu = \frac{22790}{14.2 \times 30 \times 27^2} = 0,073 \qquad ; \quad \mu_{\text{limit}} = 0.391
$$

 $\mu < \mu_{\text{limit}} \Rightarrow$  Section sans armatures comprimées

$$
\alpha = 1.25[1 - \sqrt{1 - 2\mu}] = 0.095
$$
\n
$$
\beta = 1 - 0.4\alpha = 0.962
$$
\n
$$
A = \frac{M_f}{\beta \cdot d \cdot \sigma_s} = \frac{22790}{0.962 \times 27 \times 348} = 2,52 \text{ cm}^2
$$
\n
$$
A_{min} = 0.23 \times b \times d \times \frac{f_{1s}}{f_e} = 0.23 \times 30 \times 27 \times \frac{2.1}{400} = 0.98
$$
\nChois: 3T14 
$$
Soi: A = 4,52 \text{ cm}^2
$$
\n
$$
\bullet \text{ En appui:}
$$
\n
$$
\mu = \frac{5700}{14.2 \times 30 \times 27^2} = 0.02
$$
\n
$$
\mu \lt \mu, \Rightarrow \text{ Section sans amatures comprises}
$$
\n
$$
\alpha = 0.02 \Rightarrow \beta = 0.992
$$
\n
$$
A = \frac{5700}{0.992 \times 27 \times 348} = 0,61 \text{ cm}^2
$$
\n
$$
\text{III.3.12. Verification:}
$$
\n
$$
\text{III.3.12. Verification:}
$$
\n
$$
\text{III.3.13.13.} \text{Verification:}
$$
\n
$$
\text{a-Verification à I.E.L.S:}
$$
\nFissuration peu nuisible  $\Rightarrow \text{A} \text{ucune verification pour } \sigma_8 \qquad (\sigma_8 \leq \bar{\sigma}_8)$ \nFlexion simple\n
$$
\text{Acier FE4000} \qquad \Rightarrow \text{Si } \alpha \leq \frac{\gamma - 1}{2} + \frac{f_{c28}}{100} \Rightarrow \sigma_8 \lt \bar{\sigma}_8 = 0,6 \text{ f}_{c28}
$$
\nSection rectangular\n
$$
\alpha = 1.25. (1 - \sqrt{1 - 2\mu}) \qquad \gamma = \frac{M_u}{M_s}
$$
\n
$$
\bullet \text{En travée:}
$$
\n
$$
\gamma = \frac{M_u}{Ms} = \frac{22.79}{18,4} = 1,24
$$
\n
$$
\alpha = 0.095
$$

**En appui :** 

$$
\mu = \frac{5700}{14.2 \times 30 \times 27^2} = 0.02
$$

 $\mu < \mu_r \Rightarrow$  Section sans armatures comprimées

$$
\alpha = 0.02 \implies \beta = 0.992
$$
  

$$
A = \frac{5700}{0.992 \times 27 \times 348} = 0.61 cm^2
$$
 Choix : 3T8  $A = 1.51 cm^2$ 

### **III.3.12. Vérification :**

# **a-Vérification à l'E.L.S :**

Fissuration peu nuisible  $\Rightarrow$  Aucune vérification pour  $\sigma_s$  $\begin{pmatrix} \sigma_s & \leq & \sigma_s \end{pmatrix}$ 

Flexion simple

$$
\begin{array}{ccc}\n\text{Acier FeE400} & \rightarrow \text{Si } \alpha \leq \frac{\gamma - 1}{2} + \frac{f_{c28}}{100} \implies \sigma_{b} < \sigma_{b} = 0.6 \, \text{f}_{c28}\n\end{array}
$$

Section rectangulaire

$$
\alpha = 1.25. (1 - \sqrt{1 - 2\mu})
$$
\n $\gamma = \frac{M_u}{M_s}$ 

### **En travée :**

$$
\gamma = \frac{Mu}{Ms} = \frac{22,79}{18,44} = 1,24
$$

$$
\alpha = 0,095 < 0,37
$$

Donc les armatures calculées à l'E.L.U conviennent

### **En appui :**

$$
\gamma = \frac{Mu}{Ms} = \frac{5,70}{4,61} = 1,24
$$

$$
\alpha = 0.02 \leq 0.37
$$

Donc les armatures calculées à l'E.L.U conviennent.

### **b-Vérification vis-à-vis de l'effort tranchant :**

L'or que les armatures d'âme sont des armatures droites (perpendiculaires à la ligne moyenne), on doit vérifier pour une fissuration peu nuisible la condition :

$$
\tau_{u} \leq \overline{\tau}_{u} = \min(0, 2 \frac{f_{c28}}{\gamma_{b}}, 5 \text{ Mpa})
$$
\n(BAEL 91 p 192)\n
$$
\tau_{u} \leq \overline{\tau}_{u} = \min(3, 33, 5 \text{ Mpa}) = 3,33 \text{ Mpa}
$$
\n
$$
\tau_{u} = \frac{T_{\text{max}}}{b.d} = \frac{35620}{300.270} = 0,44 MPa
$$
\n
$$
\tau_{u} = 0,44 MPa(\overline{\tau}_{u} = 3,33 MPa \rightarrow \text{Condition } \text{veinfinite}
$$

### **III.3.13. Diamètre des armatures transversales :**

$$
\phi t \leq \min\left(\frac{h}{35} : \frac{b}{10} : \phi_L^{\min}\right).
$$

*t* **(BAEL 91 p 196)**

$$
Avec \qquad \phi t: Diam\`{e}tre des armatures transversales.
$$

*h* : Hauteur de la section.

b : Largeur de la section.

 $\phi_I^{\min}$ *L* : Diamètres minimales des armatures longitudinales en travée

$$
\phi t \le \min\left(\frac{300}{35} = 8,57; \frac{300}{10} = 30; 14mm\right) = 10mm.
$$

Soit 2  $\phi$ 8 = 1,57 cm<sup>2</sup>

On prend :  $\phi_i = 10mm$ , avec un acier FeE235

### **L'espacement des armatures transversales:**

**-**  $K = 1$  : en flexion simple.

$$
\frac{A_{i}}{b_{0} \times \delta_{i1}} \geq \frac{\tau_{i1} - 0.3 \times f_{ij} \times k}{0.9 \times \frac{f_{\epsilon}}{f_{\epsilon}} \times (\sin \alpha + \cos \alpha)} \Rightarrow \delta_{i1} \leq \frac{A_{i1} \times 0.9 \times fe}{b_{01} \times f_{\epsilon} \times (f_{\epsilon} - 0.3 \times f_{\epsilon})} = -86,22cm
$$
\n
$$
\delta_{i1} \leq 86,22cm
$$
\n
$$
\delta_{i2} \leq \min(0.9.d;40cm) = 24,3cm
$$
\n
$$
\delta_{i2} \leq 32cm
$$

$$
\rho_t = \frac{A_i}{b_o \cdot \delta_{rs}} \ge \rho_{t_{\text{max}}} = \frac{1}{f_e} \max\left(\frac{\tau_u}{2}, 0.4 MPa\right) = \frac{1}{f_e} 0, 4 MPa
$$
\n
$$
\delta_{rs} \le \frac{A_i \cdot f_e}{0, 4x30} = 52, 33 cm \implies \delta_{rs} = 52, 33 cm
$$
\n
$$
\delta_t = \min(\delta_{rt}, \delta_{rs}, \delta_{rs}) = 16 cm
$$

# **III.4. Balcon (dalle pleine) :**

 Le balcon est constitué d'une dalle pleine encastré dans les poutres, l'épaisseur est conditionnée par **[6].**

### **III.4.1. Dimensionnement :**

L'épaisseur du balcon est donnée par la formule

10  $e_b \geq \frac{L}{10}$  $L = \frac{145}{10} = 14,5cm$ 10 145 10  $=\frac{173}{18}$ On prend :  $e_b = 15cm$ 

; Avec :  $e_b$  : Épaisseur du balcon

### **Evaluation des charges et surcharges [9] :**

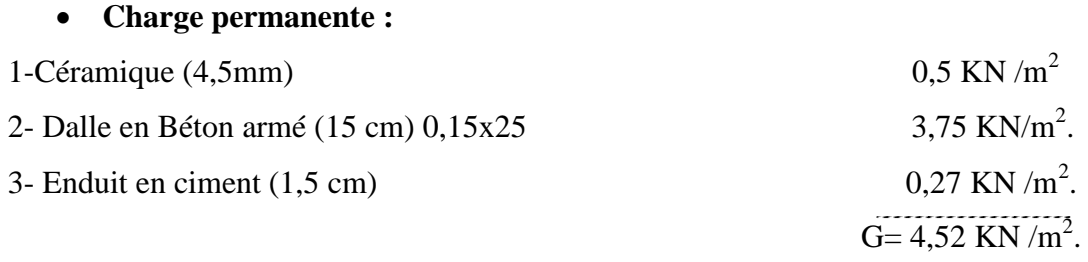

**Surcharge d'exploitation :**

 $P = 3,50$  KN /m<sup>2</sup>.

### **Charge permanente concentrée :**

p : la charge du mur

Le mur a 10 cm d'épaisseur sur 1.2 m de hauteur  $\rightarrow p=0.9KN/m^2$ 

0,18 KN/ $m^2$  par cm (enduit au mortier de liants hydrauliques)  $\rightarrow$  d'après cahier surcharge.

 $\Rightarrow$  *p* = (0,9 + 2,0,18).1,2 = 1,512*KN*/*ml* 

Charge du mur :  $p = 1,512$  kN/ml

Charge d'exploitation :  $Q = 3,50$  kN/m<sup>2</sup>

### **III.4.2. Détermination des sollicitations :**

Le calcule se fait pour une bande d'un mètre linéaire.

 **ELU :**  $q_u = (1,35 \text{ G} + 1,5 \text{ Q}) \times 1 = 11,35 \text{ kN/ml}$ 

 $P_u = 1,35.$  P.1 = 2,04kN.

### **ELS:**

 $q_{\text{ser}} = G + Q = 8,02 \text{ kN/ml}$  $P_{ser} = P = 1,512$  kN On a:  $\left[\text{M}_{\text{max}} = q \times \frac{l^2}{2} + P \times l\right]$ 2

$$
\begin{cases}\n\text{max} - q^2\\
T_{\text{max}} = q \times 1 + P\n\end{cases}
$$

 **ELU: ELS:**

$$
\begin{cases}\nM_{\text{max}} = 14,89 \text{kN.m.} \\
T_{\text{max}} = 18,50 \text{ kN.}\n\end{cases}\n\qquad\n\begin{cases}\nM_{\text{max}} = 10,62 \text{ kN.m.} \\
T_{\text{max}} = 13,14 \text{ kN.}\n\end{cases}
$$

### **III.4.3. Ferraillage du Balcon :**

### **a) Armatures longitudinales:**

### $\triangleright$  On calcule le moment réduit **:**  $\mu$

$$
\mu = \frac{M_u}{\sigma_b \times b \times d^2} = \frac{14890}{14.2 \times 1 \times (13.5)^2}
$$
  

$$
\mu = 0.057 \qquad \mu_{\text{limit}} = 0.391
$$

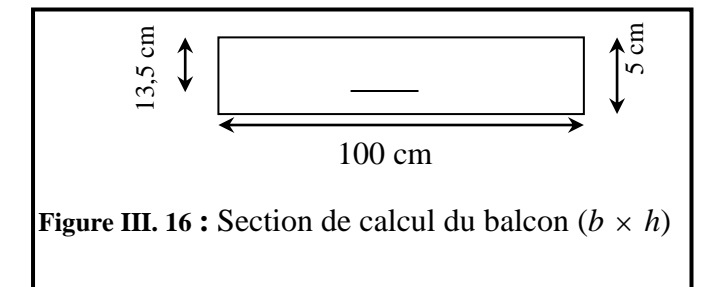

 $\mu \leq \mu_{\text{limite}} \Rightarrow$  Section sans armatures comprimées

$$
\beta_{u} = 1 - \sqrt{1 - 2\mu} \implies \beta_{u} = 0,059
$$

$$
A_{cal} = \frac{\beta_{u} \times b \times d \times f_{bc}}{\sigma_{su}} = \frac{0,059 \times 100 \times 13.5 \times 14.2}{348} = 3,25 cm^{2}
$$

La condition de non-fragilité impose une section minimale d'armatures :

$$
A_{\min} = 0.23 \times b \times d \times \frac{f_{t28}}{f_e} = 0.23 \times 100 \times 13.5 \times \frac{2.1}{400} = 1.63 \text{ cm}^2
$$
 (BAEL91 p 275)  
\n
$$
A_s = \max(A_{cal}, A_{\min}) = 3,25 \text{ cm}^2
$$
 Choix : 4T12 ; A=4.52 cm<sup>2</sup>

### **b) Armature de répartition:**

$$
A_p = \frac{A_S}{4} = 1.13 \, \text{cm}^2
$$

Choix  $4T10 / ml = 3.14 cm<sup>2</sup>$ .

### **III.4.4. Vérification :**

 **a) Vérification au cisaillement :**

*MPa*  $b \times d$ *T*  $\frac{v}{u} = \frac{\text{max}}{b \times d} = \frac{10300}{1000 \times 135} = 0,14$  $1000 \times 135$  $\frac{\text{max}}{\text{max}} = \frac{18500}{1000}$  $\times$  $=$  $\times$  $\tau_{\perp} =$  $\tau_u = 0.05 f_{c28} = 0.05 \times 25 = 1.25 MPa$ u u …………………………………………………………... Condition vérifiée

# **b) Vérification à l'ELS :**

Fissuration peu nuisible (aucune vérification pour  $\sigma_s$ )

$$
β \text{Acier fe E 400}
$$
\nSection rectangle.  
\n
$$
β \Rightarrow σ_{bc} ≤ σ_{bc} = 0.6 f_{c28}
$$
\n
$$
M_{s max} = 10620 \text{ N.m}
$$

La distance y et le moment d'inertie I se calculent par les formules qui existe cas de la section rectangulaire.

### • Centre de gravité (avec  $A$ <sup>'</sup><sub>s</sub> = 0) **:**  $\overline{\phantom{a}}$  $\overline{\phantom{a}}$  $\overline{\phantom{a}}$  $\mathbf{r}$ L  $\mathbf{r}$  $\overline{a}$  $\times$  $=\frac{15A_s}{1} \left| \int_1 + \frac{b \times d}{1} \right| - 1$ 7.5  $\frac{15A_s}{1}$ *s A b d b*  $y = \frac{15A}{A}$

*s*

 $y = 3.65$  cm

• **Inertie:**  
\n
$$
I = \frac{b \times y^3}{3} + 15 \times A_s \times (d - y)^2 = 8199.03cm^4
$$
\n• **Contraintes :**  
\n
$$
K = \frac{M_{ser}}{I} = \frac{1062000}{8199,03} = 129,53MPa/m
$$
\n(BAEL 91 p 134)

 $\sigma_{bc} = K.y = 129,53 \times 0.0365 = 4,73 MPa \le \sigma_{bc} = 15 MPa$  .............Condition vérifiée Donc les armatures calculées à L' E.L.U sont maintenues.

# **III.5.Etude de la cage d'ascenseur:**

# **III.5.1. Définition:**

L'ascenseur – de point de vue fonctionnelle – est un appareil installé à demeure des serrant des niveaux définis, comportant une cabine dans une gaine, dont les dimensions et la construction permettent l'accès des personnes **[9].**

# **III.5.2. Définition technique:**

# **La cabine:**

C'est un organe de l'ascenseur destiné à recevoir les personnes à transporter.

Elle est de type entièrement métallique à angle droit.

Et aussi est volume dont lequel se dépasse la cabine et le conte poids.

Définition d'ordre caractéristique:

- Charge maximale 10KN
- Nombre de personnes 13.
- Vitesse maximale  $1 \text{ m/s}$ .
- Course maximale.
- Nombre de niveau maximal.

# **III.5.3. Calcul de la dalle du locale machine:**

- Le poids de la cabine C=62KN.
- La surcharge nominale P=10,00KN.
- Le contre poids  $Q=C+0,45P=66,5KN$ .

Détermination de la force d'inertie:

Le mouvement dans la course d'ascenseur se compose de:

- Mouvement uniformément accéléré " démarrage".
- Mouvement uniformément silencieux " commandé par le treuil".
- Mouvement retardé" freinage"

# **III.5.4. Détermination de la force d'inertie :**

On néglige le poids de la poulie (y compris dans le poids du treillis) et les frottements du câble avec :  $g = 10$  m/s<sup>2</sup>

 $\Sigma \vec{F} = m \cdot \vec{r}$  $\frac{1}{x}$ (C + P) – T2 = (m<sup>C</sup> + mP) γ …………………. (1) - Q + T1 = m<sup>Q</sup> – γ ……………………………(2)

 $\Rightarrow$   $\Sigma M/0 = 0 \Rightarrow$   $T1 = T2 = T$ 

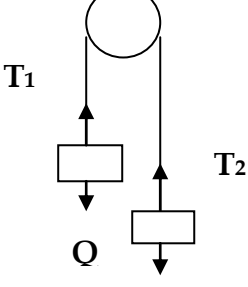

**m<sup>C</sup> + m<sup>P</sup>**

$$
(1) + (2) \Rightarrow \gamma = \frac{C + P \cdot Q}{\frac{m_C + m_P + m_Q}{g}} = \frac{62 + 10 \cdot 66.5}{\frac{62 + 10 + 66.5}{10}} \Rightarrow \gamma = 0.42 \text{ m/s}^2
$$

 $F_{\it 1} = |T_{\it 1}| + |T_{\it 2}| = 2\,T$  $T = T_1 = T_2 = Q + m_Q$ .  $\gamma = 66.5 + (66.5 \times 0.42) = 94.43$ KN  $\Rightarrow$   $F_1 = 188.86$  KN

### **III.5.5. Détermination de la force dynamique maximale qui excite la dalle:**

La force dynamique maximale est atteinte lorsque le travail est maximal, c'est-à-dire par un déplacement max

 $W = (C + P)$ .  $h_{max} = (80 + 10)$  x  $16.24 = 1169,28$ KN

Puisque on ignore la fonction qui représente la charge impulsive on va prendre un spectre qui nous donne la réponse maximale la plus défavorable c'est le cas d'une impulsion rectangulaire

La facteur d'amplification dynamique maximale d'où :D=2

 $FP = D (P + C) = 2 x (10+62) = 144$  KN

# **III.5.6. Charges sollicitant la dalle machine:**

D'après le document technique, la dalle en béton armé doit avoir une épaisseur de 25cm.

Les charges sollicitant la dalle de la locale machinerie :

- Poids de la machine  $\dots$   $C = 80KN$
- Charge nominal utile …………………  $P = 10$  KN
- Contre poids  $\ldots$   $Q = 66.5$  KN
- Force d'inertie ……………………… F<sup>1</sup> = **188,86** KN
- Force additionnelle provenant ……...  $F_P = 144$  KN

de l'excitation dynamique maximale

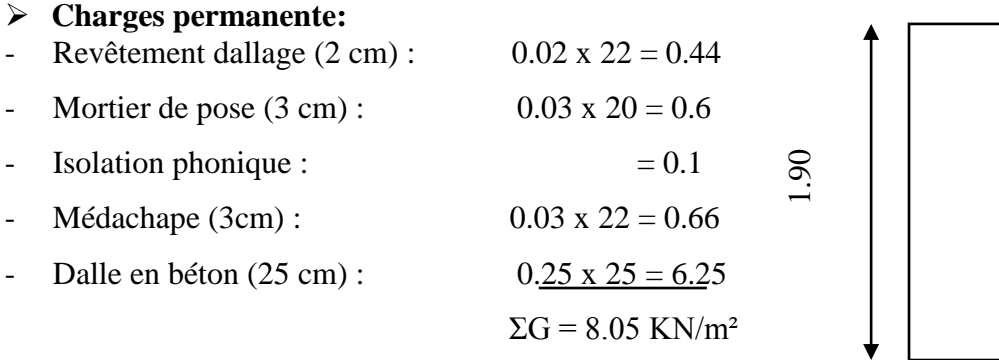

2.80

 $\triangleright$  Charge d'exploitation 1 KN/m<sup>2</sup> :

# **Calcul de la dalle :**

Charge répartie :

$$
C_p = \frac{1}{2.1 \times 1.1} \times 62 + 10 = 31.16 \text{ KN/m}^2
$$

*q=CP+g=8.05+31.16=39,21 KN/m²*

• Charge répartie à l'E.L.U:  
\n
$$
P_u = 1.35 q + 1.5 Q + \frac{1.3}{2.1 \times 1.1} (F_1 + F_2 + P + Q)
$$
\n
$$
P_u = 1.35 (39.21) + (1.5 \times 1) + \frac{1.3}{(2.1 \times 1.1)} (188.86 + 144 + 10 + 66.5)
$$

 $P_{u} = 284,80$  *KN/m<sup>2</sup>* 

**Charge répartie à l'E.L.S:**

$$
P_{Ser} = q + Q + \frac{1}{1.1 \times 2.1} (F_1 + F_P + P + Q)
$$
  
\n
$$
P_{Ser} = 39.21 + 1 + \frac{1}{(2.1 \times 1.1)} (188.86 + 144 + 10 + 66.5)
$$
  
\n
$$
P_{Ser} = 217,42 \text{ KN/m}^2
$$

# **La dalle repose sur quatre appuis:**

 $0,52 > 0,4$ 2,1  $\alpha = \frac{1.1}{\alpha} = 0.52 > 0.4$  Dalle portant suivant les deux sens

# **Tableau III. 10:** Méthode BAEL91

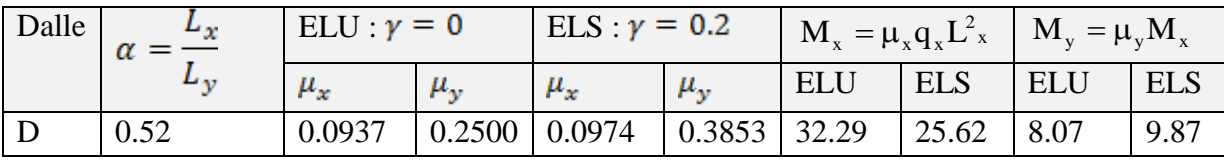

| Sens  | Section | M      | $\mu$ | pivot | $A_u'$         | $\alpha$ | β     | $A^x_{ser}$  | $A_{min}$   | $A_{adopt}$ (cm <sup>2</sup> ) |
|-------|---------|--------|-------|-------|----------------|----------|-------|--------------|-------------|--------------------------------|
|       |         | (KN.m) |       |       |                |          |       | $\rm (cm^2)$ | $\rm(cm^2)$ |                                |
| $X-X$ | Travée  | 27.45  | 0,031 | A     | $\theta$       | 0.039    | 0.984 | 3.21         | 3.01        | $3.39 = 3T12/ml$               |
|       | Appui   | 12.92  | 0.015 |       |                | 0.018    | 0.992 | 1.50         | 3.01        | $2.36 = 3T10/ml$               |
| $Y-Y$ | Travée  | 6.86   | 0.007 | A     | $\overline{0}$ | 0.009    | 0.996 | 0.79         | 3.01        | $2,01=4T8/ml$                  |
|       | Appuis  | 3.23   | 0.004 |       |                | 0.005    | 0.998 | 0.37         | 3.01        | $2,01=4T8/ml$                  |

Tableau III. 11 : Ferraillage de la dalle

# **ELS:**

 $M_{\rm x} = \mu_{\rm x} q_{\rm ser} l_{\rm x}^2 = 0.0792.8,8757.(1.6)^2 = 1,7995t.m$  $q_{\rm ser} = 8875,73{\rm Kg/m^2} = 8,87573{\rm t/m^2}$ .  $x_{\rm x} = \mu_{\rm x} \mathbf{q}_{\rm ser} \cdot \mathbf{l}_{\rm x}^2 = 0.0792.88757 \cdot (1.6)^2 =$  $_{\rm ser}$  = 8875,73Kg/m<sup>2</sup> = **Sens X-X:**  $M_{tx}$ =0,85 $M_x$ =1,529t.m  $M_{appx}$ =0,3 $M_x$ =0,5398t.m Sens Y-Y:  $M_{tv} = 0,85.M_v = 0,5678t.m$ 

 $M_{\text{appy}}$ =0,201t.m

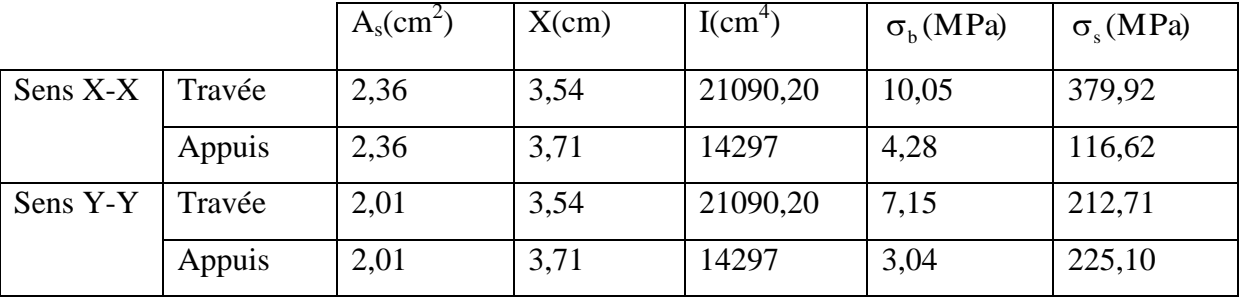

 $\overline{\sigma}_{bc} = 15MPa$ 

 $\overline{\sigma}_s = 202 MPa$ 

 $\sigma_s > \overline{\sigma}_s \Rightarrow ON$  augmente la section d'armature.

# **Suivant X-X:**

# **Travée:**

 $A_s = 9,30 \text{cm}^2$ .

On adopte  $3T20=9,42 \text{cm}^2$ . S=30cm.

# **Appuis:**

 $A_s = 3.98$ cm<sup>2</sup>.

On adopte  $4T12=4,52 \text{cm}^2$ . S=25cm.

# **Suivant Y-Y:**

# **Travée:**

 $A_s = 8,26$ cm<sup>2</sup>.

On adopte  $33T20=9,42cm^2$ . S=30cm.

# *Appuis:*

 $A_s = 2,80cm^2$ On adopte 4T12=4,52 S=25cm.

**Vérification:**

# **Vérification de l'effort tranchant:**

 $\tau_u = 0,28MPa < 2,05 = \bar{\tau}$  $=$ Y  $\tau_{\text{n}} = \min(\frac{0.14 \text{f}_{c28}}{4} ; 4 \text{MPa}) = 2{,}05 \text{MPa}$  $\tau_{\text{u}} = \frac{1_{\text{max}}}{1_{\text{max}}} = \frac{62776}{100.22} = 28t/m$ 100.22 62770 b.d  $T_{\text{max}} = \frac{T_{\text{max}}}{1.1} = \frac{62770}{100.22} = 28t/m^2$ b  $_{\rm u} = \min(\frac{0.14 \, \rm f_{c28}}{1.1})$ 

# **Vérification de la flèche:**

# **Le calcul de la flèche n'est pas nécessaire si les conditions suivantes sont vérifiées:**

$$
\frac{h}{l_x} = \frac{25}{160} = 0,156
$$
\n
$$
\frac{M_t}{10M_0} = \frac{1,513}{10,1,78} = 0,085
$$
\n
$$
\Rightarrow (1) > (2)
$$
\n
$$
\text{Condition } \text{veffi\'ee}
$$

$$
\left.\frac{A}{bd} = 0,0043.\right.\n
$$
\left.\frac{A}{bd} \le \frac{2}{f_e} = \frac{2}{400} = 0,005\right\} \Rightarrow 0,0043 < 0,005\ldots\ldots\ldots\ldots\text{condition} \text{ veirifiée}
$$
$$

Les deux conditions sont vérifiées, il n'est pas nécessaire de calculer la flèche.

Chapitre 4 Etude sismique

## **IV.1. Introduction :**

La construction en zones sismiques nous oblige a faire une profonde étude sismique afin d'avoir la sécurité et l'économie d'après l'antisismique qui repose sur le respect des règlements notamment le RPA99 Version 2003 en Algérie.

L'irrégularité en plan et en élévation de notre structure a exclu la méthode statique équivalent e et fait appel à la méthode de spectre de réponse, la plus générale et la plus exacte. Pour cela et a cause de l'insuffisance du temps et la difficulté d'évaluer les efforts internes de la structure manuellement on a utilisé le logiciel SAP2000 v20.02.

Ce passage informatique nécessite des données qui sont les suivantes :

1. Description de la géométrie de la structure.

- 2. Description des propriétés des matériaux.
- 3. Introduction des charges et ses combinaisons.
- 4. précision des conditions d'appuis.

### **IV.2. Présentation de logiciel :**

Le SAP représente un des grands travaux de la recherche à l'université de Berkeley à la Californie (USA) par le professeur Edward Wilson. Le SAP (structural analyse programs) est un logiciel lancé depuis 1970 avec le premier programme LSAP.

Le développement de la méthode des éléments finis et les techniques des résolution numérique a crée la réalisation d'une série de programmes SAP sous la forme SAP3,SOLID, SAPIV,SAP90.

Maintenant, le SAP 2000 est la dernière sortie de la famille SAP. Il caractérisé par la capacité de calcul, vitesse d'exécution, précision d'analyse statique et dynamique, il permet aussi la préparation, l'exécution et l'interprétation graphique des résultat de l'analyse.

### **Les caractéristiques principales du logiciel**

- Définition de la structure réalisée en mode entièrement graphique ;
- Possibilité de présentation graphique de la structure étudiée et de représentation à l'écran des différents types de résultat de calcul ;
- Possibilité d'effectuer l'analyse statique et dynamique de la structure.

### **a) L'analyse statique**

Le système de base d'équation d'équilibre est le suivant :

 $K.U = F(t)$ 

Où :

K : Matrice de rigidité ;

U : Vecteur de déplacement ;

F(t) : Vecteur des forces extérieures.

# **b) L'analyse linéaire**

L'analyse de base utilisée dans le logiciel est l'analyse statique linéaire. Les hypothèses sur lesquelles est basée l'analyse sont les suivantes :

- Petits déplacements ;
- Petites rotations ;
- Le matériau est parfaitement élastique.

# **c) Les résultats des calculs statiques**

Une fois l'analyse faite, on peut obtenir les résultats suivants :

- Déplacements des nœuds ;
- Efforts internes dans les éléments ;
- Réactions dans les nœuds d'appuis ;
- Forces résiduelles dans les nœuds.

# **d) L'analyse non - linéaire**

Il existe trois types de non-linéarité :

- Non-linéarité due à la forme de structure ;
- Non-linéarité géométrique ;
- Non-linéarité du matériau.

# **e) L'analyse dynamique**

Pour les analyses dynamiques, on part des mêmes hypothèses que celles de l'analyse statique à savoir :

- Petites déformations ;
- Petits déplacements ;
- Matériau linéairement élastique.

Les masses utilisées dans les calculs dynamiques de la structure peuvent être définies à partir des grandeurs suivantes :

- Poids propre de la structure ;
- Poids des charges ponctuelles ajoutées ;
- Poids des surcharges.

# **f) L'analyse modale**

Lors de l'analyse modale de la structure, on calcule toutes les grandeurs permettant de décrire les modes de la structure, c'est- à-dire les valeurs propres de la structure, coefficients de participation et les masses qui interviennent.

Le nombre de modes calculés dans l'analyse modale de la structure peut être défini directement par l'utilisateur.

# **g ) L'analyse spectrale**

Outre les résultats obtenus par les analyses définies ci- dessus, l'analyse spectrale nous offre, pour chaque mode propre dynamique, les paramètres suivants :

- Coefficients de participation spectrale ;
- Valeur du spectre de l'excitation d'accélération ;
- Coefficients modaux ;
- Déplacements, efforts internes, réactions.

# **h) L'analyse sismique**

En addition aux résultats obtenus pour l'analyse modale, l'analyse sismique nous permet d'obtenir les paramètres supplémentaires suivants, pour chaque mode propre dynamique :

- Coefficients de participation sismique ;
- Valeurs du spectre de l'excitation sismique ;
- Coefficients modaux ;
- Déplacements, efforts internes, réactions.

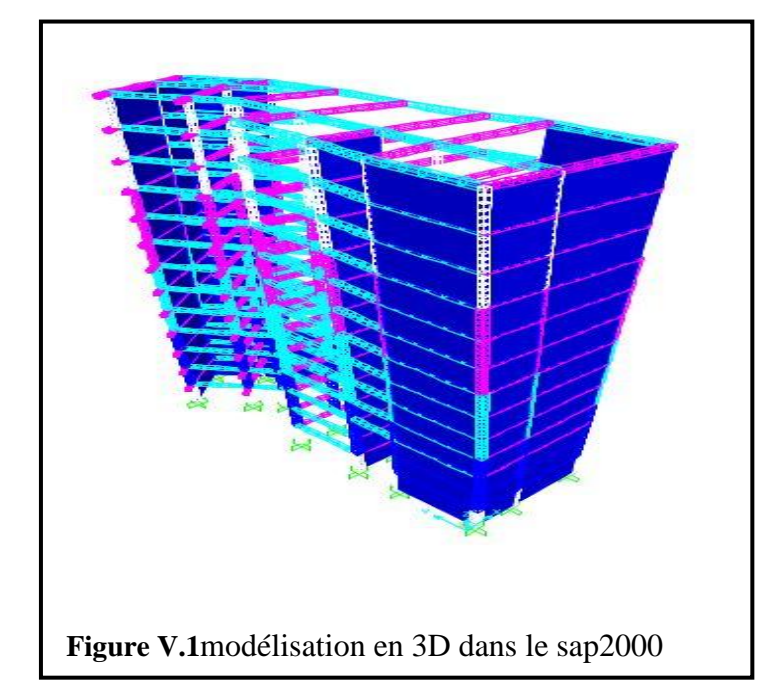

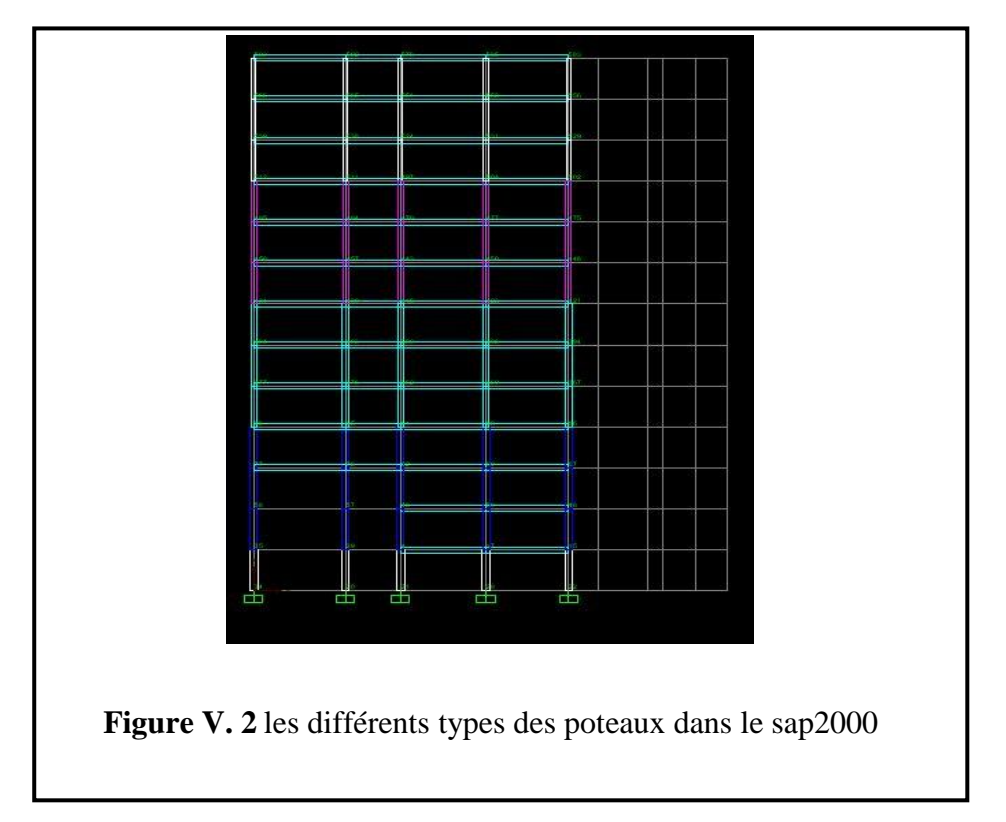

### **IV.3. Méthode de calcul :**

Dans notre projet on utilise la méthode dynamique directe qui est basée sur l'utilisation du spectre de réponse qui dépend de l'activité sismique du territoire.

- L'analyse dynamique est assurée par SAP 2000.
- Le spectre de réponse :

L'action sismique est traduite par le spectre de réponse représenté par une courbe retraçant la variation d'accélération spectrale relative« Sa/g » d'un point du sol sous l'effet des secousses sismiques en fonction de la période propre de leur oscillations non amorties T.D'après l'RPA

### **IV.4. Hypothèse de la méthode :**

Les masses sont supposées concentrées au niveau des planchers (système brochette). Seuls les déplacements horizontaux des nœuds sont pris en compte. Le nombre des modes, à prendre en compte est tel que la somme des coefficients de participations de ces modes soit 90% de la masse modale de la structure. Les planchers et les fondations doivent être rigides dans leurs plans (vis-à- vis des déplacements).

### **IV.5. Calcul de l'action sismique :**

D'après RPA99 [2], la force sismique totale V qui s'applique à la base de la structure, doit être calculée successivement dans deux directions horizontales orthogonales selon la formule :

$$
V = \frac{ADQ}{R}W
$$

A : coefficient d'accélération de zone

Zone III

Groupe d'usage2

$$
A = 0.25
$$
 (Tab 4.1 Art 4.2.3)

D : facteur d'amplification dynamique moyen, fonction de la catégorie de site, de facteur de correction d'amortissement (η), et de la période fondamentale de la structure (T).

$$
D = \begin{cases} 2.5\eta & 0 \le T \le T_2 \\ 2.5\eta \left(\frac{T_2}{T}\right)^{2/3} & T_2 \le T \le 3s \\ 2.5\eta \left(\frac{T_2}{T}\right)^{2/3} \left(\frac{3}{T}\right)^{5/3} & T \ge 3s \\ T_2 : \text{periode caracteristicque, associate à la catégorie du site.} \\ T_2 = 0,5 \text{ sec} & \text{: site meuble (s3)} \end{cases} \quad \text{(tab 4.7 Art 4.2.3)}
$$

$$
\eta = \sqrt{\frac{7}{2+\zeta}}
$$

$$
\xi = 7 \text{ %} \rightarrow \text{Remplissage dense} \quad \text{(tab 4.2 Art 4.2.3)}
$$

 $\eta = 0.88 > 0.7$ 

T : période fondamentale de la structure

$$
T = \min\left(\frac{0.09h_N}{\sqrt{L}}; C_T h_N^{\left(\frac{3}{4}\right)}\right)
$$

 $h_N$ : hauteur mesurée en mètres à partir de la base de la structure jusqu'au dernier niveau (N).

 $\bullet$  C<sub>T</sub>: coefficient, fonction du système de contreventement, du type de remplissage

 $C_T = 0,05$  $T= 0.05$ .(39,78)<sup>(3/4)</sup> = 0.79 On à  $T2 \le T \le 3.0$  sec Donc  $D = 2,5.0,88 (0,5 / 0,79)^{2/3} = 1,62$ R : coefficient de comportement global de la structure  $R = 5$  (Tab 4.3 Art 4.2.3) Q : facteur de qualité

$$
Q=1+\sum_{q=1}^6 p_q
$$

P<sup>q</sup> : est la pénalité à retenir selon que le critère de qualité est satisfait ou non.

| <b>Critère</b>                                      | $\mathbf{p}_{\mathbf{q}}$ |            |  |
|-----------------------------------------------------|---------------------------|------------|--|
| Condition minimale sur les files de contreventement | 0.05                      | N/ observé |  |
| Redondance en plan                                  | 0,05                      | N/ observé |  |
| Régularité en plan                                  | 0,05                      | N/ observé |  |
| Régularité en élévation                             | 005                       | N/ observé |  |
| Contrôle de la qualité des matériaux                |                           | Observé    |  |
| Contrôle de la qualité de l'exécution               |                           | Observé    |  |

**Tableau IV. 1** : Valeurs des pénalités P<sup>q</sup>

Donc:  $Q = 1,2$ 

# **Poids totale de la structure Wt**

- Wt: poids total de la structure.
- W : est égal à la somme des poids W<sub>i</sub> calculés à chaque niveau (i).
- $W=\Sigma w_i$

$$
Avec: Wi\!\!=\!\!WGi\!\!+\!\!\beta WQi
$$

 WGi : Poids du aux charges permanents et à celles des équipements fixes solidaires de la structure.

WQi **:** charge d'exploitation.

 : Coefficient de pondération fonction de la nature et de la durée de la charge d'exploitation et donné par le RPA99 [2].

Dans notre cas,

Pour les bâtiments d'habitation  $\beta = 0,20$ . Pour les bâtiments commercial  $\beta = 0.50$ . Donc à chaque niveau : **Wi=Wgi+βWQi**

# **Détermination des poids (de la stucture) :**

**Calcul des masses des éléments :**

**a) Acrotères :**

Terrasse non accessible  $S = 0.0835$  m2  $G = 25kN/m3$  $\Rightarrow$  P = G.S = 0,0835×25=2,09 kN/ml.

**b) Plancher:**

Plancher à corps creux (25+5) cm

Etage courant :  $G = 4,26$  kN/m<sup>2</sup>  $P = 1,50$  kN/m<sup>2</sup>

Etage terrasse :  $G = 6.37$  kN/m2  $P = 1.00$  kN/m2

Balcon:  $G = 4.52$  kN/m2  $P = 3.50$ kN/m2

Poutres principales :  $0.3 \times 0.45 \times 25 = 3.37$  kN/ml

Poutres secondaires :  $0.3 \times 0.40 \times 25 = 3.00$  kN/ml

### **c) Poteaux :**

 $12$ ème + 11ème + 10ème étage =  $0,45 \times 0,45 \times 25 = 5,06$  kN/ml 9ème + 8ème + 7ème étage =  $0,50 \times 0,50 \times 25 = 6,25$  kN/ml 6ème + 5ème + 4ème étage =  $0.55 \times 0.55 \times 25 = 5.56$  kN/ml  $3\text{ème} + 2\text{ème} + 1\text{ème étage} = 0,60 \times 0,60 \times 25 = 9,00 \text{ kN/ml}$  $RDC = 0.65 \times 0.65 \times 25 = 10.56$  kN/ml

# **Plancher terrasse (12ème étage) :** niveau + 39,78m Plancher à corps creux (25+5): 235,27×6,37= ......................1498,72 kN Poutres principales : 3,3784,88= ……………………………..286,05 kN Poutres secondaires : 3,0049,61= ……………………………...148,8 kN ½ voiles : 0,50,153,062546,9= …………………………...538,41 kN ½ poteau : 0,53,065,0620= ………………………………...154,84 kN  $\frac{1}{2}$  mur de façade : 0,5 $\times$ 0,3 $\times$ (3,06–0,3) $\times$ 13 $\times$ 0,8 $\times$ 79,90= ..........344,02 kN Acrotère : 2,0979,70= ……………………………………….166 ,99 kN 20 % surcharge d'exploitation :  $1\times0.2\times235.27=$  .......................47,05 kN W0 = 2886,80 kN

### **Calcul du centre de masse et le moment massique :**

On détermine le centre de masse à partir d'un repère global, la formule de calcul est :

$$
X = \frac{\sum M_i X_i}{\sum M_i} \qquad Y = \frac{\sum M_i Y_i}{\sum M_i}
$$

Dans le logiciel « SAP 2000 » les masses qu'on introduit ne comprennent pas les masses des poteaux, poutres et voiles car il les calcule automatiques tout seul.

La formule est la suivante : 
$$
M_{xy} = \frac{M}{A} (I_{xx} + I_{yy})
$$

M : masse du plancher considéré

A : Section du plancher

Ixx : Moment d'inertie du plancher /xm

Iyy : Moment d'inertie du plancher /ym

Mxy : Moment d'inertie massique

### **Tableau IV. 2** Récapitulatif de centre de masse et moment d'inertie massique

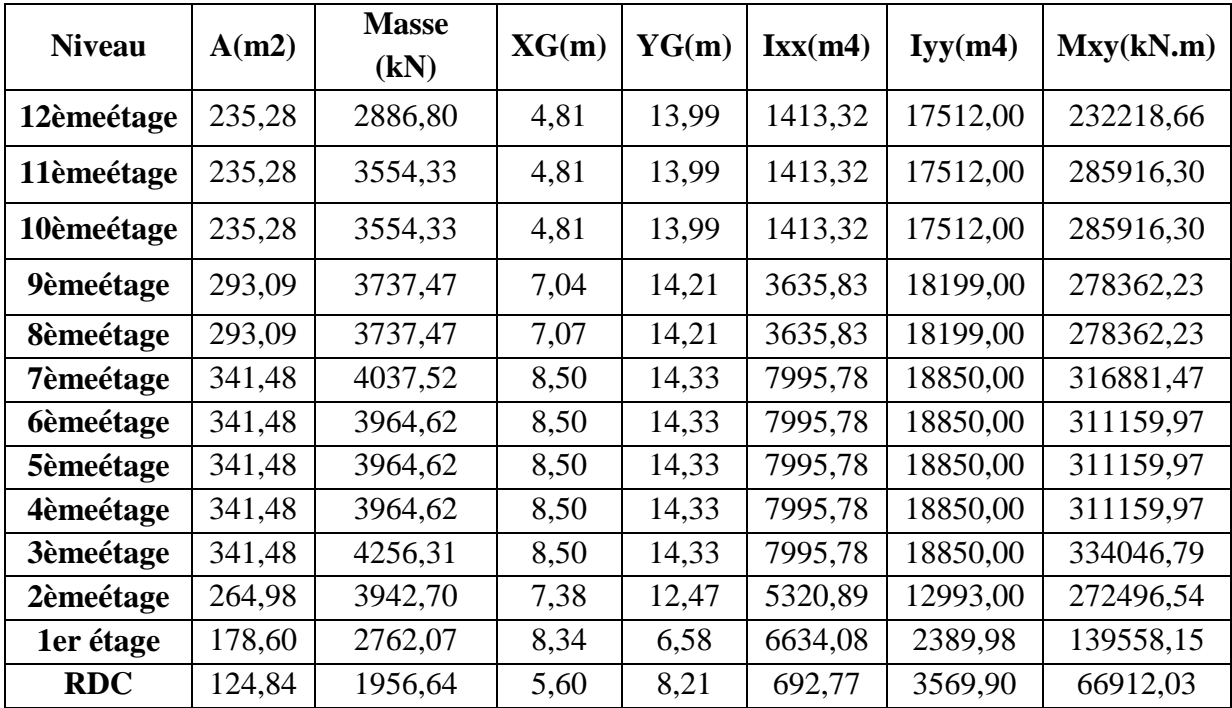

### **Le poids total de la structure**

 $Wt = 46319.5$  kN

 **La force sismique totale :[3]**

(V) est appliquée à la base dans les deux sens :

$$
V = \frac{A.D.Q}{R}.W_T
$$

$$
V = \frac{0,25.1,62.1,2}{5}.46319,5 = 4502,25kN
$$

# **IV.6. Vérification d'ensemble :**

# **IV.6.1. Période:**

Après l'analyse automatique par logiciel SAP2000, on a obtenu les résultats illustrés dans le tableau ci-dessous :

| Mode           | Période [sec] | Période [sec] Fréquence [Hz] |
|----------------|---------------|------------------------------|
| 1              | 0,70          | 1,43                         |
| $\overline{2}$ | 0,59          | 1,69                         |
| 3              | 0,36          | 2,78                         |
| 4              | 0,20          | 5,00                         |
| 5              | 0,17          | 5,88                         |
| 6              | 0,16          | 6,25                         |
| 7              | 0,15          | 6,67                         |
| 8              | 0,14          | 7,14                         |
| 9              | 0,13          | 7,69                         |
| 10             | 0,12          | 8,33                         |
| 11             | 0,11          | 9,09                         |
| 12             | 0,10          | 10,00                        |

**Tableau IV. 3 :** Résultats périodes et fréquences

On admet dans tout les ces après les conventions des signe suivante :

 $T_{dyn}$ : la période de calcul automatique ( $T_{dyn} = 0.79$ s)

Te : la période fondamentale calculé par les méthodes empiriques

D'après la formule empirique à utiliser est donnée par le RPA99 [2] par la formule T=CT hN3/4 donc on  $a: T=0,79(s)$ 

D'après les résultats de tableau V.3, on constate que :

• La période dynamique  $T_{dyn} = 0.79$ s, par contre  $1.3T_e = 1.03$ s

Donc : la condition de RPA 99[2] est vérifiée (1.3T<sub>e</sub>>T<sub>dyn</sub>).

• Le premier mode de vibration est une translation suivant l'axe (xx')

• Le 2eme est une translation suivant l'axe (yy')

• Et le 3eme mode de torsions.

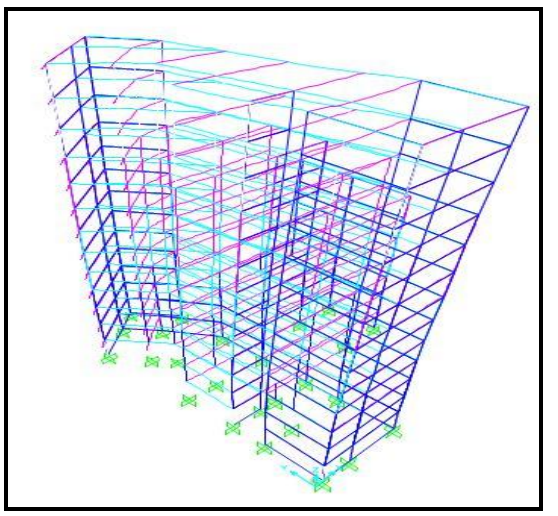

# **IV.6.2. Les coefficients de participation modale :**

Le logiciel SAP 2000 peut déterminer directement les valeurs des coefficients de participation modale, les valeurs données sont :

## **a) sens longitudinal:**

 $UX = 95,66\% > 90\% C.V$ 

**b) sens transversal:**

 $UY = 90,94\% > 90\% C.V$ 

# **IV.6.3. Vérification de l'effort tranchant à la base :**

La résultante des forces sismique à la base obtenue par combinaison des valeurs modales ne doit pas être inférieure à de la résultante des forces sismique déterminée par la méthode statique équivalente V pour une valeur de période fondamentale donnée par la formule empirique appropriée.

|           | $0.8V$ statique $(kN)$ | V dynamique (kN) |                   |
|-----------|------------------------|------------------|-------------------|
| Suivant X | 3601,80                | 20666,38         | Condition vérifié |
| Suivant Y | 3601,80                | 18134,09         | Condition vérifié |
|           |                        |                  |                   |

**Tableau IV. 4 :** Force sismique à la base

## **IV.6.4. L'effort normal réduit :**

Pour éviter ou limiter le risque de rupture fragile sous sollicitations d'ensembles dues au séisme, l'effort normal de compression de calcul est limité condition suivante :

$$
V = \frac{N_d}{B_c \cdot f_{c28}} \le 0.30
$$

Nd : l'effort normal de calculs 'exerçant sur une section du béton.

Bc : est l'air (section brute) du poteau.

fc28 : la résistance caractéristique du béton à 28 jours (fc28 = 25 MPa).

La vérification de l'effort normal sur les Poteau et dans le tableau ses dessous:

| Niveau         | $N_d(kN)$  | $B_C$ (cm <sup>2</sup> ) | Fc28(MPa) | $\mathbf{V}$ | condition |
|----------------|------------|--------------------------|-----------|--------------|-----------|
| 1              | $-2896,81$ | 2500                     | 25        | $-0,46$      | C.V       |
| $\overline{2}$ | $-2616,17$ | 2025                     | 25        | $-0,52$      | C.V       |
| 3              | $-2353,42$ | 2025                     | 25        | $-0,46$      | C.V       |
| $\overline{4}$ | $-2105,82$ | 2025                     | 25        | $-0,42$      | C.V       |
| 5              | $-1866,04$ | 1600                     | 25        | $-0,47$      | C.V       |
| 6              | $-1632,92$ | 1600                     | 25        | $-0,41$      | C.V       |
| 7              | $-1422,50$ | 1600                     | 25        | $-0,36$      | C.V       |
| 8              | $-1210,79$ | 1225                     | 25        | $-0,39$      | C.V       |
| 9              | $-1007,85$ | 1225                     | 25        | $-0,33$      | C.V       |
| 10             | $-813,72$  | 1225                     | 25        | $-0,27$      | C.V       |
| 11             | $-620,24$  | 900                      | 25        | $-0,28$      | C.V       |
| 12             | $-421,32$  | 900                      | 25        | $-0,19$      | C.V       |
| 13             | $-288,51$  | 900                      | 25        | $-0,13$      | C.V       |

**Tableau IV. 5 :** Vérification de l'effort normal

# **IV.6.5. Vérification des déplacements:[3]**

Le déplacement horizontale à chaque niveau "K" de la structure est donné par:

$$
\mathcal{S}_K = \mathcal{S}_{ek} . R
$$

 $\delta_{eK}$ : Déplacement dû aux forces sismiques Fi (y compris l'effet de torsion). R: coefficient de comportement.

Le déplacement relatif au niveau "K" par rapport au niveau "K-1" est égale à:

$$
\Delta_{_K}=\mathcal{\delta}_{_k}-\mathcal{\delta}_{_{K-1}}
$$

Les résultats sont donnés par le tableau suivant :

$$
\triangleright \quad \text{Sens } (\text{X-X}):
$$

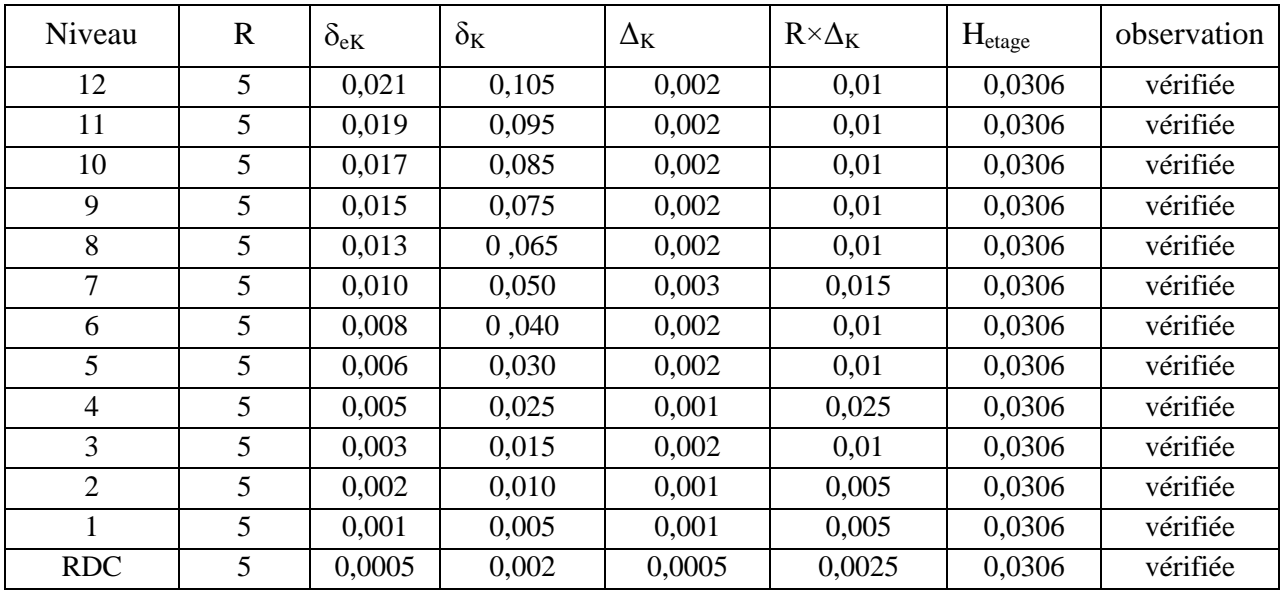

# $\triangleright$  Sens (Y-Y):

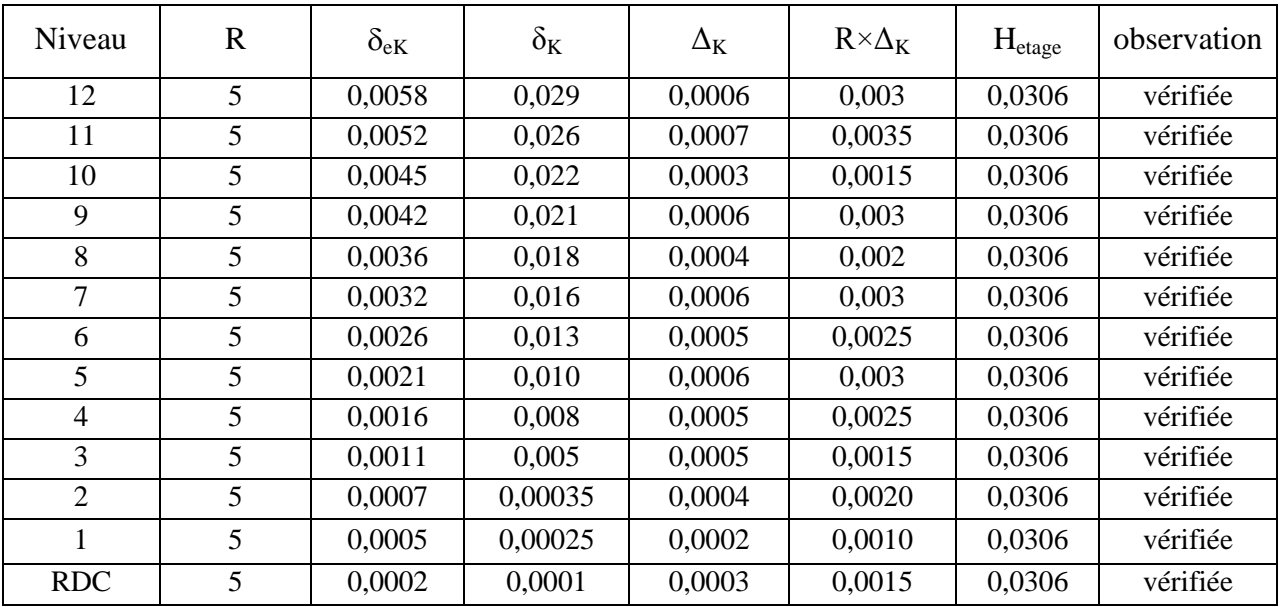

«**R.P.A.99/version 2003**» et que est de l'ordre de 1% de la hauteur d'étage  $\Rightarrow$  C.V

# **IV.6.6. Justification vis-à-vis de l'effet P-** $\Delta$ **: [RPA (5.9)]**

Les effets du deuxième ordre (ou l'effet de P- $\Delta$ ) peuvent être négligés dans le cas des bâtiments si la condition suivante est satisfaite à tous les niveaux :

### $\theta = P_k \Delta_k / V_k h_k \le 0,10.$  **RPA99/Version 2003 (art 5,9)**

Avec :  $P_k$ : Poids total de la structure et des charges d'exploitation associées au dessus du niveau « k » calculés suivant le formule ci-après

$$
P_{k} = \sum_{i=k}^{n} (W_{Gi^*} + \beta W_{qi})
$$

 $V_k$ : Effort tranchant d'étage au niveau « k »,

 $\Delta_k$  : Déplacement relatif du niveau « k » par rapport au niveau « k-1 » en considérants la le combinaison  $(G+Q+E)$ ; h<sub>k</sub>: Hauteur de l'étage « k ».

### **Sens transversal :**

Tableau IV.6 : Justification Vis-à-vis De l'effet P- $\Delta$  Sens transversal

| Niveau         | Wi(kN)  | P <sub>k</sub> | $\Delta k$ y(m) | Vk(kN)    | Hi(m) | $\boldsymbol{\Theta}$ |
|----------------|---------|----------------|-----------------|-----------|-------|-----------------------|
| 13             | 2886,80 | 6441,13        | 0,002           | 114836,90 | 39,78 | 2,82E-505             |
| 12             | 3554,33 | 9995,46        | 0,002           | 130514,99 | 36,72 | 4,17E-05              |
| 11             | 3554,33 | 13732,93       | 0,002           | 119638,75 | 33,66 | 6,82E-06              |
| 10             | 3737,47 | 14470,40       | 0,002           | 114366,58 | 30,60 | 8,27E-05              |
| 9              | 3737,47 | 21207,87       | 0,002           | 102929,92 | 27,54 | 1,49E-05              |
| 8              | 4037,52 | 25245,39       | 0,003           | 98838,50  | 24,48 | 3,13E-06              |
| 7              | 3964,62 | 29210,01       | 0,002           | 84922,16  | 21,42 | 3,21E-05              |
| 6              | 3964,62 | 33174,63       | 0,002           | 72790,42  | 18,36 | 4,96E-05              |
| 5              | 3964,62 | 37139,25       | 0,001           | 60658,70  | 15,30 | 9,37E-06              |
| $\overline{4}$ | 4256,31 | 41395,56       | 0,002           | 52097,23  | 12,24 | 1,29E-06              |
| 3              | 3942,70 | 45338,26       | 0,001           | 36193,99  | 9,18  | 1,36E-03              |
| 2              | 2762,07 | 48100,33       | 0,001           | 16903,87  | 6,12  | 4,65E-04              |
| 1              | 1956,64 | 50056,97       | 0,0005          | 5987,32   | 3,06  | 1,40E-03              |

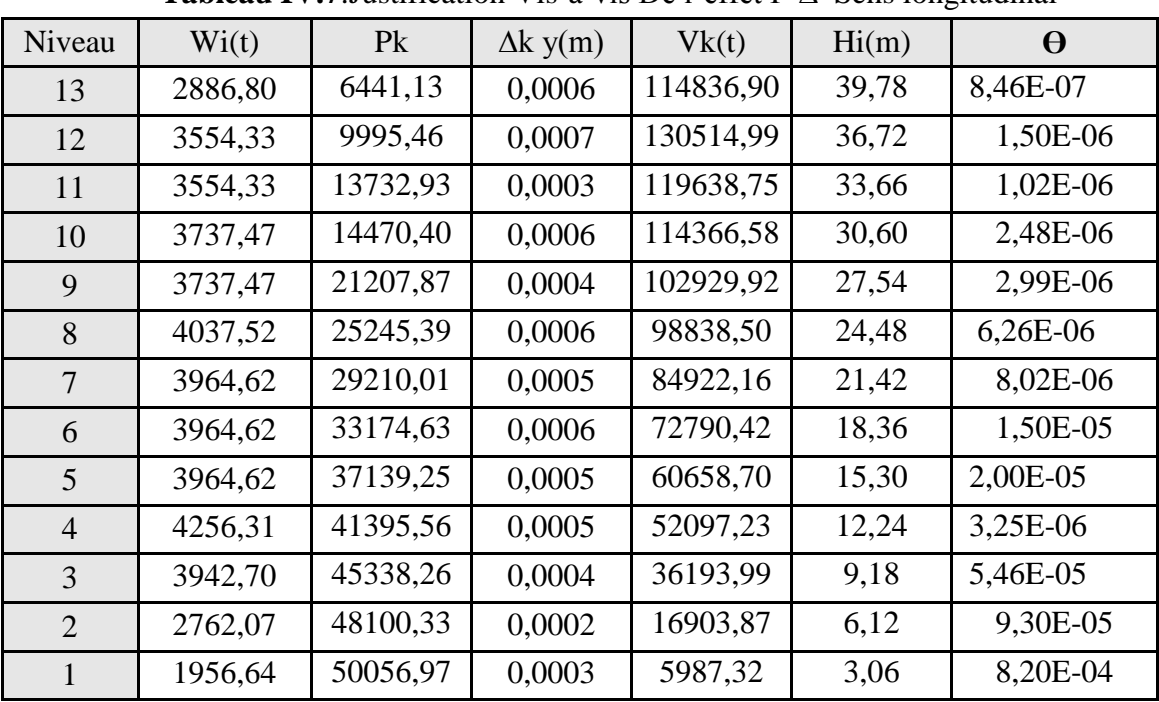

# **Sens longitudinal :**

**Tableau IV.7**: Justification Vis-à-vis De l'effet P-∆ Sens longitudinal

On a  $\theta_k$  < 0,1 pour chaque niveau « k » et dans les deux sens, on peut donc négliger l'effet P- $\triangle$  dans le calcul des éléments structuraux.

# **IV.7. Conclusion :**

L'étude sismique on peut dire que la structure répond aux normes en vigueur notamment la ductilité, la stabilité dynamique, pour ce la elle est conçue et calculés de tel façon supporte et résister aux charges ainsi aux efforts amplifiés due au éventuel séisme majeur.

Chapitre 5 Ferraillage des éléments structuraux

### **V.1. Introduction :**

Chaque structure en béton armé contreventée par un système de contreventement (auto stable, voiles, mixte ou par noyau centrale), la rigidité des éléments résistants qui sont en deux familles ; verticales (voiles, poteaux, mur porteur) et horizontales (poutres, dalles).ces éléments vont aussi transmettre les charges aux fondations.

Les sollicitations qui provoquent ces éléments dans notre structure sont obtenues à partir du logiciel SAP2000V20

L'assemblage des poteaux et des poutres constitués les portiques**[2]** .

### **a. Poteaux :**

Sont des éléments porteur verticaux en béton armé, ils constituent des points d'appuis pour transmettre les charges de la superstructure aux fondations, ils sont sollicités en flexion composé.

### **b. Poutres :**

Sont des éléments horizontaux en béton armé, elles transmettent les charges aux poteaux, leur mode de sollicitation est la flexion simple étant qu'elles subissent des efforts normaux très faibles.

### **c. Flexion simple :**

Une section est sollicitée en flexion simple lorsqu'elle soumise a :

- Un moment fléchissant (M)
- Un effort tranchant (T)

Le calcul en flexion simple se décompose en deux étapes :

- calcul a l'état limite ultime de résistance (ELUR)
- Il s'agit de déterminer les armatures de section conformément aux règles BAEL91.

Après avoir fait un choix d'armatures à l'ELUR nous devons procédés aux vérifications suivantes :

- Condition de non fragilité.
- Vérification vis-à-vis de l'effort normale.
- Vérification a l'état limite de service.
- Vérification de la flexion.
- d. Flexion composée :
- Une section est sollicitée en flexion composée lorsqu'elle est soumise a :
- Un moment fléchissant (M)
- $\bullet$  Un effort normal (N)
- Un effort tranchant (T)
- Dans le calcul de flexion composée deux états limite sont a considérer en plus de deux déja cités.
- Etat limite ultime de stabilité de forme.
- Etat limite de service.

# **V.2. Ferraillage des portiques :**

# **A) Combinaisons d'actions :**

 Les combinaisons d'actions sont les ensembles constitués par les actions à considérer simultanément, et une étape nécessaire pour la détermination des Sollicitations revenant aux éléments de résistance.

# **Les actions :**

 Les actions sont des forces et des couples, directement appliqués à une construction, ou résultant de déformations imposées (retrait, fluage, variation de température). Action permanente notée G (poids propre de la structure).

- Action variable notée Q
- Action accidentelle notée E

# **B) Les sollicitations :**

 Ce sont des efforts (normaux ou tranchants) et les moments de flexion ou de torsion, développés dans une section par combinaison d'action, calculés par les méthodes de la RDM ou forfaitaires

**Combinaison des charges** : Les combinaisons prises en compte sont:

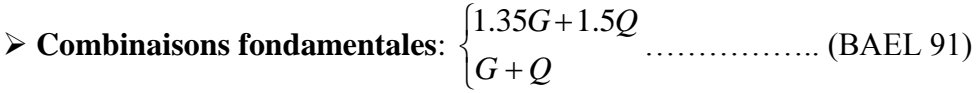

 **Combinaisons accidentelles**. D'après le RPA99version2003 (Art5.2) on a les cas suivants :

 $G + Q + E$  ……... (1)

 $0.8 \text{ G } \pm \text{ E } \dots (2)$ 

G : charge permanente.

Q : charge d'exploitation non pondérées.

E : action du séisme représentée par ses composantes horizontales.

Les sollicitations M, N et T dans les poteaux et les poutres sont donnés par le logiciel "SAP200"

# **Ferraillage des poutres:**

On distingue les types des poutres suivantes :

 $-$  **Poutre principale**  $\longrightarrow$  PP (30 x 45) cm<sup>2</sup>.

- **Poutre secondaire** PS (30 x40) cm<sup>2</sup>.

# **Les armatures longitudinales :**

### **La section d'armatures imposées par RPA 99 version 2003 (7.5.2) :**

 Pour le ferraillage des poutres, on doit respecter les pourcentages extrêmes d'acier donné par le RPA99 version 2003 en zone Iia**].**

- 1. Le pourcentage total minimum des aciers longitudinaux est de 0.5% en toute la section transversale de la poutre.
- 2. Le pourcentage total maximum des aciers longitudinaux est de 4% en zone courantes, et de 6% en zone de recouvrement.

## **La longueur minimale de recouvrement est de :**

 $-40.$   $\phi$  en zone I et II.

 $-50.$   $\phi$  en zone III.

## **Armatures transversales :**

 $A_t = 0,003$ . S. b

Avec: - b : la largeur de la section.

- S : espacement des armatures transversales

**D'après RPA 99 version 2003 :** 

 $S = min \mid \frac{n}{i}$ ; 12. $\phi_l$  | J  $\left(\frac{h}{i};12,\phi_{l}\right)$  $\setminus$ ſ *l*  $\frac{h}{i}$ ;12. $\phi_i$ 4 . Dans la zone nodale.

Avec: - *<sup>l</sup>* : le plus petit diamètre utilisé des armatures longitudinal

S 2  $\leq \frac{h}{n}$ . en dehors de la zone nodale.

h : la hauteur de la section.

# **Evaluation des moments pour les différents types des poutres :**

**Tableau V. 1 :** Tableaux des sollicitations pour les différentes poutres

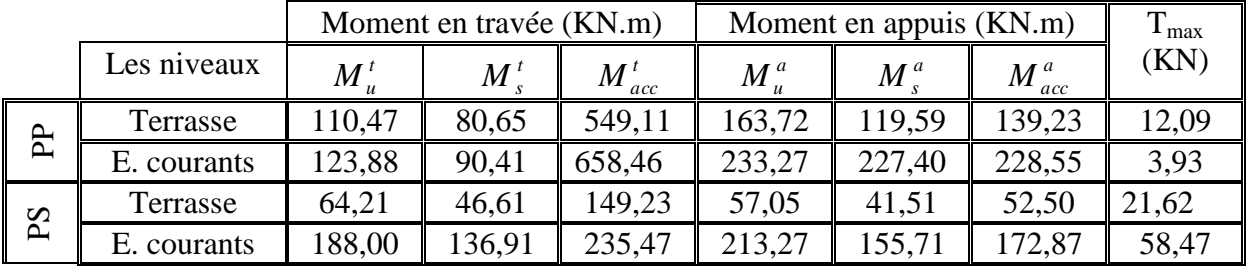

### **Exemple de calcul :**

a) **Poutres principles Terrasse** : (b x h) = (30 x 45) cm<sup>2</sup>  
\n• **En través**:  
\n• **Determination des armatures à l'E.L.U**:  
\nMt = 110470 N.m  
\n
$$
\mu = \frac{Mt}{\sigma_b \cdot b \cdot d^2} = \frac{110470}{14.2 \times 30 \times 40.5^2} = 0,158
$$
\nAvec :  $\sigma_b = \frac{0.85 \times f_{c28}}{\gamma_b} = 14.2 Mpa$   
\n
$$
\mu < \mu_r = 0,391 \Rightarrow \text{pas des armatures comprimées}
$$
\n
$$
\alpha = 0,216 \Rightarrow \beta = 0,913
$$
\n
$$
A_{cal} = \frac{M}{\beta \times d \times \sigma_s} = \frac{110470}{0,913 \times 40,5 \times 348} = 8,58cm^2
$$
\nCondition de non fragilité :  
\nA<sub>min</sub> = 0,23 x 30 x 40,5 x  $\frac{2.1}{400} = 1,47$  cm<sup>2</sup>  
\nCondition impose par RPA 99 version 2003 :  
\n
$$
A_{RPA} = 0,5\%.\ b \times h = 0.5 \times \frac{30 \times 45}{100} = 6,75cm^2.
$$
\n
$$
A_s = \max(A_{cal}; A_{min}; A_{RPA}) = 8,58cm^2.\qquad A_{choisi} = 8,84 \text{ cm}^2 \qquad \text{choix : 4 T 12 + 4 T 12}
$$

**Vérification à l'ELS :**

Ms=80650 N.m <br>
Fissuration peu nuisible  $\Rightarrow \sigma_s < \overline{\sigma}_s$  $\prec$  Flexion simple Section rectangulaire

Acier fe E 400

On vérifie si : 2 100  $\alpha \leq \frac{\gamma-1}{2} + \frac{f_{c28}}{100}$ 1,37 80650  $=\frac{Mu}{1.0470} = \frac{110470}{200450} =$ *Ms*  $\gamma = \frac{Mu}{\sqrt{2}}$  $\alpha = 0.216 < 0.44$ Condition vérifiée Donc les armatures calculées à l'E.L.U conviennent.

### **En appui :**

 **Détermination des armatures à l'ELU :**  $M_a = 163720$  N.m  $\mu = \frac{103720}{20 - 10.5^2 - 11.2} = 0.234$  $30 \times 40,5^2 \times 14.2$ 163720  $\frac{20}{2 \times 14.2}$  =  $\times$  40,5<sup>2</sup>  $\times$  $\mu =$  $\mu < \mu_r$   $\Rightarrow$  pas des armatures comprimées.  $\alpha = 0,338 \Rightarrow \beta = 0,865$  $13,43$  cm<sup>2</sup>  $0,865 \times 40,5 \times 348$  $\frac{163720}{2}$  = 13,43cm *d*  $A_{cal} = \frac{M}{2}$ *s*  $\sigma_{cal} = \frac{M}{\beta \times d \times \sigma_s} = \frac{103720}{0,865 \times 40,5 \times 348} =$  $=$  $\times d \times$  $=$  $\beta \times d \times \sigma$ 

### **Condition de non fragilité :**

 $A_{min} = 0.23 \times 30 \times 40.5 \times$ 400  $\frac{2,1}{100}$  =1,47 cm<sup>2</sup> **Condition imposée par RPA 99 version 2003 :**  $A_{RPA} = 0.5\%$ . b.h = 0.5.  $\frac{50 \times 45}{100} = 6cm^2$ . 100  $\frac{30 \times 45}{100} = 6$  cm<sup>2</sup>  $A_s = \max(A_{cal}; A_{min}; A_{RPA}) = 13{,}43cm^2$ .  $A_{choisi} = 13{,}85cm^2$  choix : 3 T 14 + 6 T 14

### **Vérification à l'ELS :**

*f* Fissuration peu nuisible  $\Rightarrow \sigma_s < \overline{\sigma}_s$  On vérifie si : 2 100  $\alpha \leq \frac{\gamma-1}{\gamma} + \frac{f_{c28}}{f_{c28}}$  Flexion simple 1,37 119590  $=\frac{Mu}{163720} =$ *Ms*  $\gamma = \frac{Mu}{\sqrt{2}}$  Section rectangulaire Acier fe E 400 0,216 0,44 ………………………………………………..Condition vérifiée Donc les armatures calculées à l'E.L.U conviennent.

### **Vérification vis-à-vis de l'effort tranchant :**

 L'ors que les armatures d'âme sont des armatures droites (perpendiculaires à la ligne moyenne), on doit vérifier pour une fissuration peu nuisible la condition :

$$
\tau_{u} \leq \overline{\tau}_{u} = \min(0.2 \frac{f_{c28}}{\gamma_{b}}, 5M \text{ pa})
$$
  
\n
$$
\tau_{u} \leq \overline{\tau}_{u} = \min(3.33M \text{ pa}, 5M \text{ pa}) = 3.33M \text{ pa}
$$
  
\n
$$
\tau_{u} = \frac{T_{u} \max}{b.d} = \frac{12090}{300 \times 405} = 0, 10MPa
$$
  
\n
$$
\tau_{u} = 0, 10MPa(\overline{\tau}_{u} = 3.33M \text{ pa}
$$
........... Condition vérifiée

Donc les armatures transversales sont à la ligne moyenne.

### **Diamètre des armatures transversales :**

$$
\phi t \leq \min\left(\frac{h}{35};\frac{b_0}{10};\phi_L^{\min}\right).
$$

Avec

: Diamètre des armatures transversales.

*h* : Hauteur de la section.

 $b_0$ : Largeur de nervures.

 $\phi_L^{\rm min}$ *L* : Diamètres minimales des armatures longitudinales en travée

$$
\phi t \le \min\left(\frac{450}{35} = 12,86; \frac{300}{10} = 30 \text{ ; } 12 \text{ mm}\right) = 12 \text{ mm}.
$$

On prend:  $\phi = 8$ mm, avec un Acier FeE235

 $\phi$ 8 = 2 cm<sup>2</sup>

 **L'espacement des armatures transversales:**  $\delta_{1} \leq \min(0, 9.d, 40cm) = 36,45cm$  $\delta_{12} \leq 36,45$ *cm MPa f MPa*  $b_0 x \delta_{t3}$ <sup>- $P$ </sup><sup>*t*</sup> max f *A e u e t t*  $\rho_t = \frac{A_t}{b_{\text{max}}} \ge \rho_t_{\text{max}} = \frac{1}{f} \max \left( \frac{\tau_u}{2} , 0.4 M P a \right) = \frac{1}{f} 0.4$ 2  $\frac{1}{2}$  max max  $_{0}x_{o_{t3}}$  $\vert$  =  $\big)$  $\left(\frac{\tau_u}{2}, 0.4 MPa\right)$  $\setminus$  $\rho_t = \frac{A_t}{b_0 \times \delta_{t3}} \ge \rho_t \max = \frac{1}{f_a} \max \left( \frac{\tau}{\delta} \right)$  $cm \Rightarrow \delta_{13} = 39,16$ *cm x A xf*  $\delta_{t2} \le \frac{A_{t,2}}{0.4x30} = 39,16$  cm  $\Rightarrow \delta_{t3} = 39,16$  $\delta_{\scriptscriptstyle{t}} \leq \min(\delta_{\scriptscriptstyle{t}}^{\{\beta},\delta_{\scriptscriptstyle{t}}^{\{\gamma\}}}) = 15cm$  **D'après RPA 99 version 2003 :**  $\overline{\phantom{a}}$  $S \le \min\left(\frac{45}{4};14,4\right) = 11,25 \text{ cm} \Rightarrow S = 11 \text{ cm}.$ 

\n- Dans la zone nodale :
\n- \n
$$
\begin{cases}\n S \leq \min\left(\frac{10}{4}; 14, 4\right) = 11, 25 \text{ cm} \Rightarrow S = 11 \text{ cm.}\n \end{cases}
$$
\n Pour : *h=45 cm*\n
\n- \n
$$
\begin{cases}\n S \leq \min\left(\frac{30}{4}; 14, 4\right) = 7, 5 \text{ cm} \Rightarrow S = 7 \text{ cm.}\n \end{cases}
$$
\n Pour *h=30 cm*\n
\n- \n
$$
\begin{cases}\n S \leq \frac{45}{2} = 22, 50 \text{ cm} \\
 S \leq \frac{30}{2} = 15 \text{ cm}\n \end{cases}
$$
\n For *h=30 cm*\n
\n

### **- Armatures transversales imposée par RPA 99 version 2003 :**

 $A_t = 0,003$ . S. b = 0,003. 15. 30 = 1,35 cm<sup>2</sup>. Soit  $4\phi$  8=2,01cm<sup>2</sup>

### **- La longueur minimale de recouvrement :**

 $L_{rec} = 50 \times 1,2 = 60 \text{ cm}.$  Zone III. Pour :  $\phi = 12 \text{ mm}.$ 

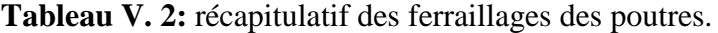

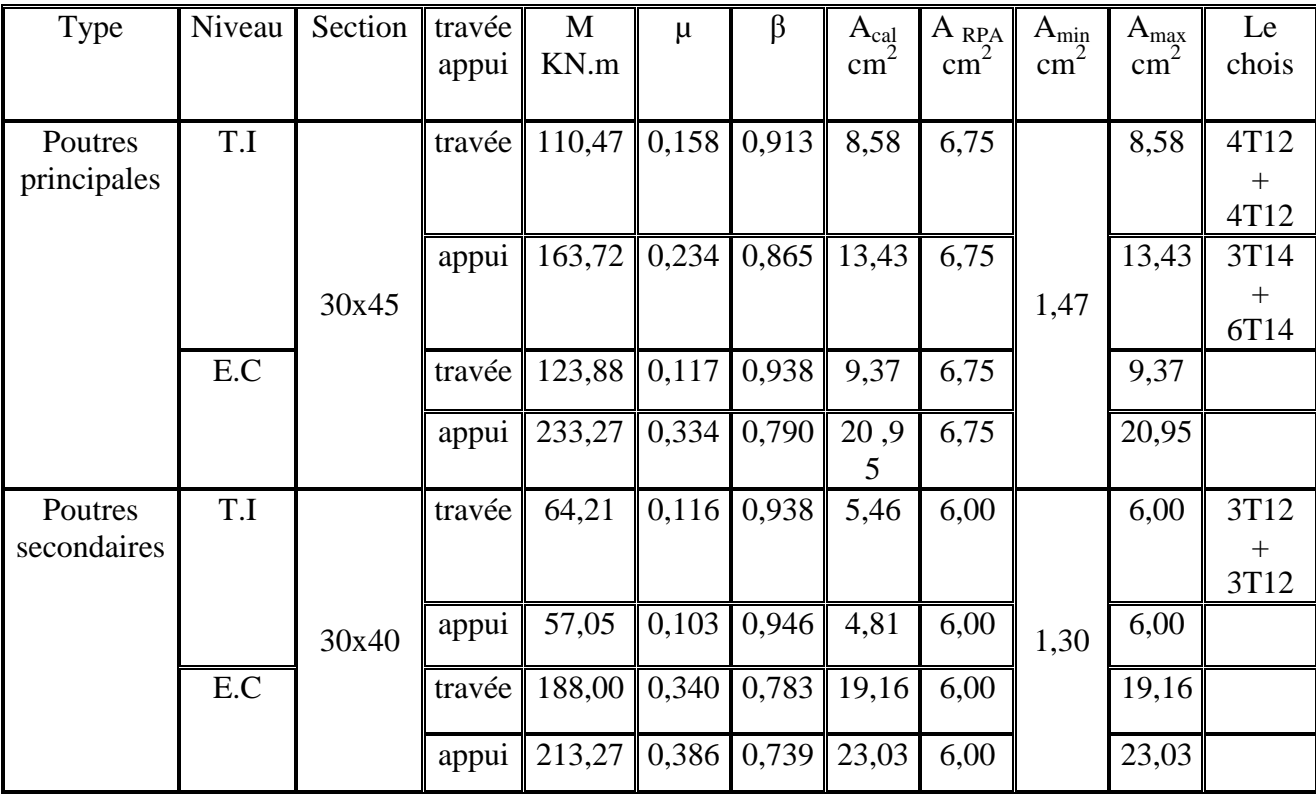

### **V.3. Ferraillage des poteaux:**

On a 5 types des poteaux à étudier:

- Type 1 ................................................... (50 50) cm² - Type 2 ................................................... (45 45) cm² - Type 3 ................................................... (4040) cm² - Type 3 ................................................... (35 35) cm² - Type 3 ................................................... (30 30) cm²

### **V.3.1. Armatures longitudinales proposée par le RPA 99 version 2003:**

Les armatures doivent être à haute adhérence, droite et sans crochets.

- Le pourcentage minimum est:

 $A_{min} = 0.9\%$  de la section totale; en zone III

- Le pourcentage maximum est:
	- $A<sub>max</sub> = 4%$  de la section totale; en zone courante
	- Amax= 6% de la section totale; en zone recouvrement.
- Le diamètre minimum de l'acier est:  $\phi_{\text{min}} = 12 \, \text{mm}$
- La longueur de recouvrement est:  $50\phi$ .
- $-$  La distance entre les barres verticales doit être  $\leq 20$  cm

### **V.3.2. Armatures transversales :**

Les armatures transversales des poteaux sont calculées à l'aide de la formule (RPA99 version 2003) **[3]** :

$$
\frac{At}{t} = \frac{\rho_a \times V_u}{h_1 \times fe}
$$

Avec : - V<sup>u</sup> : l'effort tranchant de calcul.

 $-h_1$  : hauteur totale de la section brute.

- fe : contrainte limite élastique de l'acier d'armatures transversale.

$$
-\rho_a = \begin{cases} 2.5 & \longrightarrow \\ 3.75 & \longrightarrow \end{cases} \quad \begin{matrix} \lambda_g \geq 5 \\ \lambda_g^g \leq 5 \end{matrix}.
$$

 $\lambda_{\rm g}$  : est l'élancement géométrique du poteau.=  $\frac{\sum_{f} d_{f}}{a}$ J  $\setminus$  $\overline{\phantom{a}}$  $\setminus$ ſ *b L ou a*  $L_f = L_f$ 

-t : l'espacement des armatures transversales :

Dans la zone nodale: 
$$
\begin{cases} t \leq \min(10.\phi_i; 115cm) \longrightarrow \text{ en zone I et II.} \\ t \leq 10cm. \longrightarrow \text{ en zone III.} \end{cases}
$$

\nDans la zone courante: 
$$
\begin{cases} t' \leq 15.\phi_i \longrightarrow \text{ en zone I et II.} \\ t' \leq \min\left(\frac{b_1}{2}; \frac{h_1}{2}; 10\phi_i\right) \longrightarrow \text{ en zone III.} \end{cases}
$$

-la quantité d'armatures transversales minimale donnée comme suit :

 $Si - \lambda_g \geq 5$  $0.3 %$ 

 $Si - \lambda_{g} \leq 3$  $0.8 \%$ .  $Si - 3 < \lambda_g < 5$  interpoler entre les valeurs limite précédents.

### **V.3.3. Détermination de la zone nodale:**

La zone nodale est considérée par le nœud poteau poutre proprement dit; la détermination de cette zone est nécessaire parce que c'est à ce niveau qu'on va disposer les armatures transversales d'une façon à avoir des espacements très rapprochés à cause de la sensibilité de cet endroit, donc, les jonctions par recouvrement doivent être faibles si possible, à l'extérieur des zones nodales les longueurs à prendre en compte pour chaque barre sont données dans la figures ci-dessous.

Avec

 $\overline{\phantom{a}}$ J  $\left(\frac{he}{\epsilon}, b_1, h_1, 60 \text{ cm}\right)$  $\setminus$  $\mu' = max\left(\frac{he}{h}, b, h, h, 60 \text{ cm}\right)$  $h' = max\left(\frac{he}{6}, b_1, h_1\right)$  $L' = 2h$ 

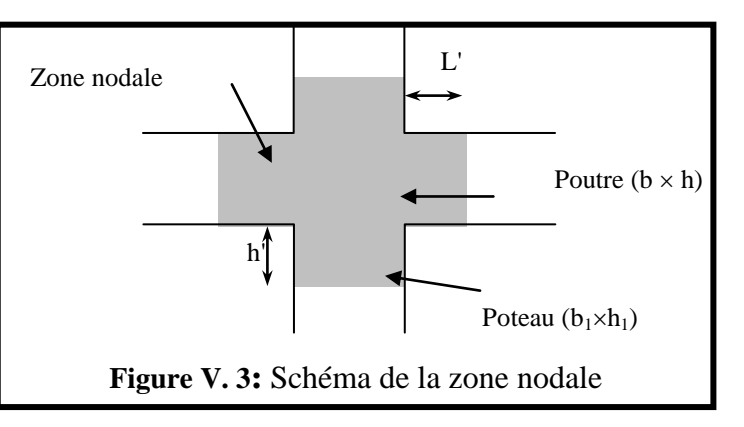

**Tableau V. 3:** des sollicitations pour les différents poteaux.

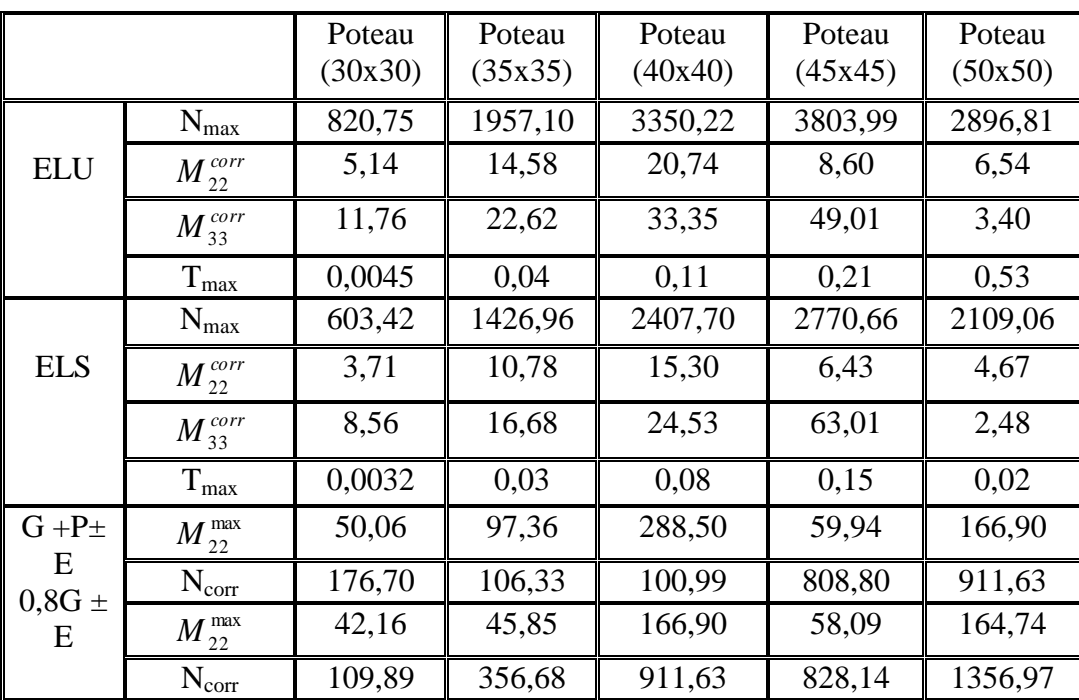

### **V.3.4. Exemple de calcul.**

### **a-Poteau (RDC)** :  $S = (50x50)$  cm<sup>2</sup>

On calcul le ferraillage par rapport à l'axe 2-2 et l'axe 3-3, car il existe deux moments M<sup>22</sup> et M33, on obtient donc, un ferraillage total symétrique par rapport à ces deux axes.

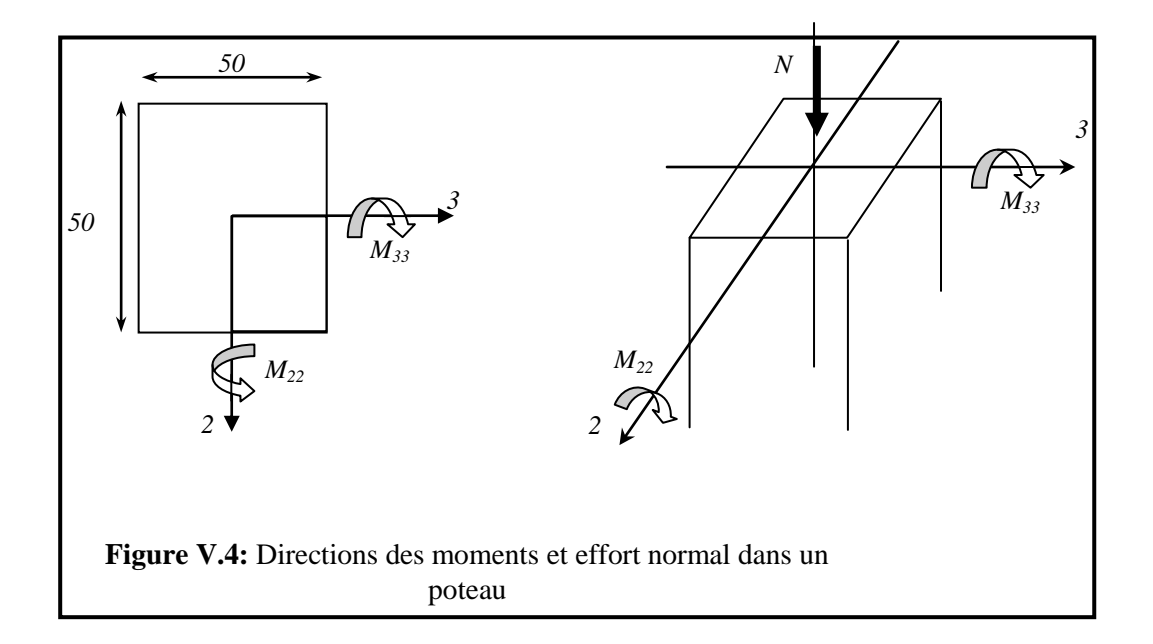

**•** Etat limite ultime  $(E.L.U):(1,35 G+1,5 p)$  $N = 2896,81kN$   $M_{22} = 6,54 kN$ .

• Calculate P-excentricité :  
\n
$$
e = \frac{M}{N} = \frac{6,54 \times 10^2}{2896,81} = 0,23cm
$$
\n
$$
e = \frac{h}{6} = \frac{50}{6} = 8,33m \Rightarrow \text{ Compression simple}
$$
\n
$$
A'_{r} = \frac{N - 100B\sigma_{b}}{100 \times \sigma_{2}} = \frac{2896,81.10^3 - 100.14,2.50^2}{100 \times 348} = -18,77cm^2
$$
\n
$$
A'_{r} = -18,77 < 0 \Rightarrow A'_{r} = 0
$$
\n**Etat limité de stabilité de forme (E.L.S) : (G + p)  
\n
$$
\lambda = 3.46 \frac{ff}{h} \Leftrightarrow \lambda = 3.46 \times \frac{350}{50} = 24,22 < 35
$$
\n
$$
A' = \frac{\gamma_{s}}{fe} (\frac{N}{\alpha} - \frac{B_{r} \cdot f_{c28}}{1.35}) = \frac{1.15}{400 \times 400} \left[ \frac{1274,57}{0.77} - \frac{2304 \times 10^2 \times 25}{1.35} \right]
$$
\n
$$
A' = -14,51cm^2 \Rightarrow A' = 0
$$
\n
$$
A_{min} = max \left[ (\frac{0.2bh}{100}),8(\frac{b+h}{100}) \right]
$$
\n
$$
A'_{1} = max (A'r, A'_{2}, A_{min}) = 8 cm
$$
\n• **Cas accidentelle : G + p ± E**\n
$$
M_{22} = 166,90 \text{ kN.m}
$$
\n
$$
R_{corr} = 911,63 \text{ KN}
$$
\n
$$
e = \frac{M}{N} = \frac{166,90 \times 100}{911,63} = 18,30cm > \frac{h}{6} = 7,5cm
$$
\n
$$
\text{compression execute } e < \frac{h}{2} = 25 \text{ cm}
$$**

 **Vérification si la section est partiellement comprimée :**  $M_1 = N (e + d - )$ 2  $\frac{h}{2}$  $M_1 = 911,63.$   $(0,1830 + 0,450 -$ 2  $\frac{0,50}{2}$ )  $M_1 = 349,15$  kN.m

### **Vérification de l'inégalité**

N (d – c<sup>2</sup>) – M<sub>1</sub> ≤ (0,337 – 0,81 
$$
\frac{c^1}{h}
$$
) bh<sup>2</sup> σ<sub>b</sub> (1) ≤ (2)  
\n(1) ⇒ 911,63. (0,45 – 0,05) – 349,15 = 15,50 kN.m  
\n(2) ⇒ (0,337 – 0,81 ×  $\frac{50}{500}$ ) × 0,50. (500)<sup>2</sup> x 14,2 x 10<sup>-3</sup> = 454,40 kN.m

$$
(1) < (2)
$$
: donc la section est partiellement comprimée et le calcul se fait en flexion simple.

$$
M_1 = 349150
$$
 N.m

$$
\mu = \frac{349150}{14,2 \times 45^2 \times 50} = 0,243
$$
\n
$$
\mu < \mu_r = 0.392 \Rightarrow A' \notin
$$
\n
$$
\alpha = 0,354 \Rightarrow \beta = 0,858
$$
\n
$$
A_1 = \frac{349150}{0,858 \times 45 \times 348} = 25,98 \text{ cm}^2
$$
\n
$$
A_2 = A_1 - \frac{N}{100 \sigma_s} = 25,98 - \frac{911,63.10^3}{348 \times 100} = -0,22 \text{ cm}^2 \Rightarrow A_2 = 0
$$

Donc vérification à l'E.L.S n'est pas nécessaire

# **Suivant conditions imposées par RPA 99 version 2003 :**

$$
A_{\min} = 0.8 \text{ %} \text{ bx } h = 0.8 \text{ x } 10^{-2} \text{ x } (50 \text{ x } 50) = 20 \text{ cm}^2
$$
\n
$$
A = \max (A_1, A_2, A_{\min}) = 20,00 \text{ cm}^2
$$
\n
$$
A_{\text{choisi}} = 20,00 \text{ cm}^2
$$
\n
$$
B = 20,11 \text{ cm}^2
$$
\n
$$
B = 20,11 \text{ cm}^2
$$

### **Armatures transversales :**

 $T = 0.02$  .10<sup>3</sup> N  $\tau = \frac{I}{I} = \frac{0.953 \cdot 10}{500 \cdot 150} = 0.002 Mpa$ *b d*  $\frac{T}{T} = \frac{0.53.10^3}{700 \times 10^2} = 0.002$  $500 \times 450$ 0,53.10 . 3  $=$  $\times$  $\tau = \frac{1}{1} = \frac{0.003 \cdot 10}{500 \cdot 150} = 0.002 Mpa$  $\bar{\tau}$ =min (0,13 f<sub>c28</sub>, 4Mpa) = 3,25 Mpa  $\tau < \bar{\tau} \Rightarrow$  Condition vérifiée donc les armatures transversales sont droites.

### **Détermination de diamètre des armatures transversales :**

$$
\phi_t \ge \frac{\phi_{t_{\text{max}}}}{3} = \frac{16}{3} = 5,33mm \Rightarrow \phi_t = 8mm
$$

- **Espacement des armatures transversales :**
- **a- Suivant le B.A.E.L 83 :**

 $\delta_t \le (15 \Phi_{L \min}, 40 \text{ cm}, b + 10)$ 

 $\delta_t \le (24, 40, 60)$  cm

 $\delta_t \leq 24$  cm  $\Rightarrow$   $\delta t = 15$  cm

### **b- Suivant RPA 99 version 2003 :**

**Dans la zone nodale :**

 $S_t \leq 10$ cm (Zone **III**)

 **Dans la zone courante :**  $S_t \leq \min\left(\frac{b_1}{2}; \frac{h_1}{2}; 10\% \right)$  (Zone III)

**c-Recouvrement des barres longitudinales : Selon le RPA 99 version 2003 :** La longueur de recouvrement pour la zone III  $L_t = 50 \Phi = 50x1, 6 = 80 \text{ cm}$ En pratique on prend 50  $\Phi$  = 80 cm donc L<sub>t</sub> = 80 cm

| Niveau                                                                 | Section des<br>poteaux<br>(cm <sup>2</sup> ) | <b>Armatures</b><br>minimales<br>$\text{cm}^2$ | <b>Barres</b><br>choisies | Longueur de<br>recouvrement<br>(cm) | Section<br>correspondant<br>(cm <sup>2</sup> ) |
|------------------------------------------------------------------------|----------------------------------------------|------------------------------------------------|---------------------------|-------------------------------------|------------------------------------------------|
| <b>RDC</b>                                                             | 50x50                                        | 20,00                                          | 10T16                     | 80                                  | 20,11                                          |
| $\overline{1^{eme}}$ étage<br>$2ème$ étage<br>$3ème$ étage             | $45\times 45$                                | 16,20                                          | 10T16                     | 80                                  | 20,11                                          |
| $4^{\text{eme}}$ étage                                                 |                                              |                                                | 4 T <sub>16</sub>         |                                     |                                                |
| 5 <sup>ème</sup> étage<br>$6ème$ étage                                 | $40\times40$                                 | 12,80                                          | 6 T14                     | 70                                  | 17,28                                          |
| $7eme$ étage<br>8 <sup>ème</sup> étage<br>9 <sup>ème</sup> étage       | $35\times35$                                 | 9,80                                           | 10T14                     | 70                                  | 15,39                                          |
| $10^{\text{eme}}$<br>étage<br>11 <sup>ème</sup> étage<br>$12ème$ étage | 30x30                                        | 7,20                                           | 6T14                      | 70                                  | 9,23                                           |

**Tableau V. 4:** Tableau récapitulatif des armatures.

### **V.4.Etude des voiles de contreventement :**

 Les murs voiles ou bien les refonds ont pour rôle de reprendre les effets horizontaux (séisme, poussée des terres). Ils deviennent indispensables quand les portiques (poteaux, poutres) ne sont pas capables de reprendre la totalité de ces efforts, et lorsqu'on veut atteindre la rigidité nécessaire pour contrarier les effets du  $2^{\text{eme}}$ ordre.
# **V.4.1. Ferraillage des trumeaux :**

 Pour le calcul des sections d'aciers nécessaires dans les voiles en flexion composée, on procèdera de la manière suivante :

- Détermination des sollicitations suivant le sens considère.

- Détermination de la nature de la section en flexion composée :

On à trois cas peuvent se présenter :

- $\triangleright$  Soit section entièrement tendue
- $\triangleright$  Soit section entièrement comprimée
- $\triangleright$  Soit section partiellement comprimée

Tout en admettant que :

- $\bullet$  N > 0 effort de compression
- $\bullet$  N<0 effort de traction

 - Lorsque l'effort normal est un effort de compression, il est nécessaire de vérifier l'état limite ultime de stabilité de forme de la pièce. C'est à dire que les sections soumises à la flexion composée avec un effort normal de compression doivent être justifiées au flambement.

# **Ferraillage minimum:**

Le pourcentage minimum d'armatures verticales et horizontales des trumeaux dans la section est donné comme suivant:**[3]**

- Globalement dans la section du voile :  $A_{min}=0,15\%$  h .b
- En zone courante :  $A_{min}=0,10\%$  h .b

On devra disposer le ferraillage suivant:

- Des aciers verticaux
- Des aciers horizontaux

## **a) Aciers verticaux :**

- Lorsqu'une partie du voile est tendue sous l'action des forces verticales et horizontales, l'effort de traction doit être pris en totalité par les armatures, le pourcentage minimum des armatures verticales sur toute la zone tendue est de  $0.2\%$ .

- Il est possible de concentrer des armatures de traction à l'extrémité du voile ou du trumeau, la section totale d'armatures verticales de la zone tendue devant rester au moins égale à  $0,20\%$  de la section horizontales du béton tendu.

- Les barres verticales des zones extrêmes devraient être ligaturées avec des cadres horizontaux dont l'espacement ne doit pas être supérieur à l'épaisseur du voile.

- Si des efforts importants de compression agissent sur l'extrémité, les barres verticales doivent respecter les conditions imposées aux poteaux.

- Les barres verticales du dernier niveau doivent être munies de crochets. Mais au niveau des parties courantes, la partie supérieur, toutes les autres barres n'ont pas de crochets (jonction par recouvrement)

- A chaque extrémité du voile (trumeaux) l'espacement des barres doit être réduit de moitié

sur 10  $\frac{1}{2}$  de la largeur du voile (voir figure 6-3) cet espacement d'extrémité doit être au plus

à égale à 15 cm

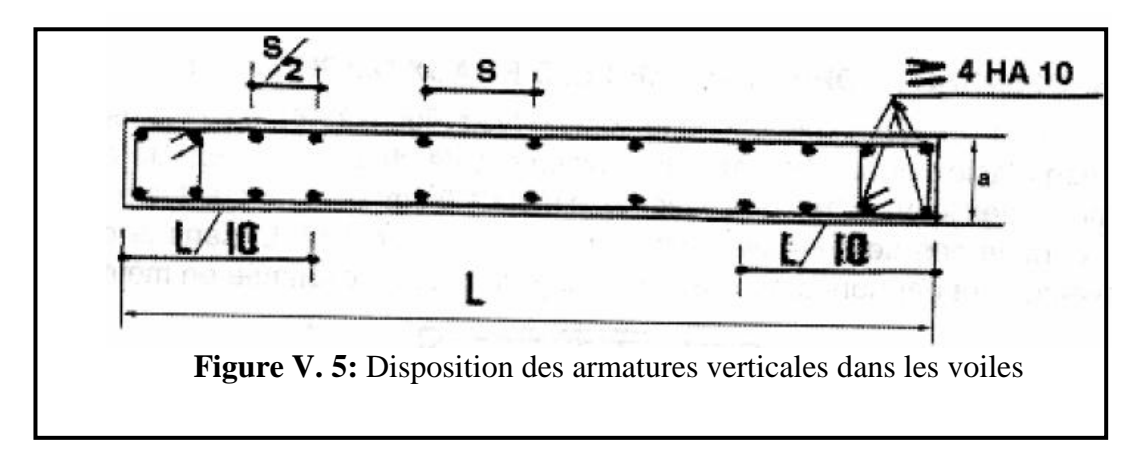

# b) **Aciers horizontaux :**

Les barres horizontales doivent être munies de crochets à  $135^{\circ}$  ayant une longueur de  $10\phi$  dans le cas où il existe des talons de rigidité, les barres horizontales devront être ancrées sans crochets si les dimensions des talons permettent la réalisation d'un encrage droit.

# **Remarque:**

 L'espacement des barres horizontales et verticales doit être inférieur à la plus petite des deux valeurs suivantes:

 $\delta \leq 1,5b$ 

 $\delta \leq 30$ *cm* 

Avec: b L'épaisseur du voile en (cm).

Les deux nappes d'armatures doivent être avec au moins 4 épingle au mètre carré (m<sup>2</sup>). Dans chaque nappe, les barres horizontales doivent être disposées vers l'extérieur. Le diamètre des barres verticales et horizontales des voiles ne devrait pas dépassé 1/10 de l'épaisseur du voile.

Les longueurs de recouvrement doivent être égales à :

- $\bullet$  40 $\phi$  pour les barres situées dans les zones où renversement du signe des efforts est possible.
- $\bullet$  20 $\phi$  pour les barres situées dans les zones comprimées sous l'action de toutes les combinaisons possibles de charges.

Le long des joints de reprise de coulage, l'effort tranchant doit être pris par les aciers de couture dans la section doit être calculée avec la formule:

$$
A_{vj} = \frac{1,1.V}{fe}
$$

Cette quantité doit s'ajouter à la section d'aciers tendus nécessaires pour équilibrer les efforts de traction dus aux moments de renversement.

# **- Vérification au flambement :**

$$
\overline{\lambda} = \max \left[ 50; \min \left( \frac{76 \times e \times a}{n}; 100 \right) \right]
$$

$$
\lambda = \frac{l_f}{l} \quad ; \quad i = \sqrt{\frac{I}{n}}
$$

*B i* Pour les voiles :

$$
\lambda = L_f \times \frac{\sqrt{12}}{15} \text{ avec } l_f = 0,7 l_0 = 214, 2 \text{ cm} \implies \lambda = 214, 2 \times \frac{\sqrt{12}}{15} = 49,47 \implies \lambda \prec \overline{\lambda}
$$

Donc le calcul se fera à la flexion composée sans majoration des sollicitations.

#### **-Vérification à l'effort tranchant :**

 $\overline{\phantom{a}}$ J  $\setminus$  $\overline{\phantom{a}}$  $\setminus$ ſ  $\leq \tau_{\mu} =$  $\times$  $=\frac{I_U}{I_U} \leq \tau_u = \min \left| \frac{0.2}{I_C_{28}} \right|$ ; 5 MPa  $b_0 \times d$ *T c b*  $\frac{d_{U}^{max}}{d_{0} \times d} \leq \overline{\tau_{u}} = \min \left( \frac{0.2}{\gamma_{b}} f_{c28} \right);$  5 max γ  $\tau = \frac{\epsilon}{\epsilon}$   $\leq \tau$ 

**c- Espacement minimal des armatures horizontales :**

 $S_t \prec \min(30 \, cm, 1.5 \times b)$ 

# **- Armatures horizontales :**

$$
\frac{A_t}{b_0 \times S_t} \ge \frac{\tau_0 - 0.3 \times f_{tj}^*}{0.9 \times \frac{f_e}{\gamma_s}} \quad \text{avec} \quad \begin{cases} k = 0 \text{ (pas de reprise de betonnage)}\\ \tau_0 = 0.3.f_{tj}^*.k\\ f_{tj}^* = \min\{f_{tj}; 3.3MPa\} \end{cases}
$$

**V.4.2. Calcul de ferraillage : a.1. Suivant l'axe 1 – 1 :**

$$
\sigma_1 = \frac{N_{11}}{b} \text{ (ncaud B)}
$$

$$
\sigma_2 = \frac{N_{11}}{b} \text{ (ncaud A)}
$$

 $\sigma_1 = \sigma_2 \implies M_E = 0$  $N_{11} = 104,43$  KN/m  $M_{11} = 5,42$  KN.m/ml D'après les résultats données par le fichier SAP2000

#### **Ferraillage pour bande de 1 m :**

 $N_{11} \times 1$  m =  $N_{11}$  = - 104,43 KN

 $M_{11} \times 1$  m =  $M_{11} = 5,42$  KN.m

 $\frac{11}{12} = \frac{5,42}{10,11}$ 

**Détermination de l'excentricité :**

 $\frac{M_{11}}{M_{12}} = \frac{5,42}{10,440} = 5,22$  cm <

$$
\begin{array}{|c|c|}\n\hline\nh & \mathbf{N}_{11} & \begin{array}{c}\n\hline\n\vdots \\
\hline\n\vdots \\
\hline\n\end{array}\n\end{array}
$$
\nFigure V. 6: Schéma de calcul

$$
N_{11} = 104,43 = 3,22 \text{ cm}^2 \cdot 2 = 36 \text{ cm} \Rightarrow 521
$$
  
\n
$$
A_1 = \frac{N_{11} \times e_a}{(d - C_1)\sigma_s} = \frac{104,43 \times 10^3 \left(\frac{100}{2} - 10 - 5,22\right) 10^{-2}}{(90 - 10) \times 348} = 1,30 \text{ cm}^2/\text{ml}
$$
  
\n
$$
A_2 = \frac{N_{11}}{100 \sigma_s} - A_1 = \frac{104,43 \times 10^3}{100 \times 348} - 1,30 = 1,70 \text{ cm}^2/\text{ml}
$$

 $= 50 \text{ cm} \Rightarrow \text{SET}$ 

*h*

## **Armatures minimales :**

 $e =$ 

A  $_{\text{min}} = 0.15$  %  $\times$  b  $\times$  ht = 0.0015  $\times$  15 $\times$  100 = 2.25 cm<sup>2</sup>/ml A = max (A<sub>1</sub>; A<sub>2</sub>; A<sub>min</sub>) = max (1,30; 1,70; 2,25) = 2,25 cm<sup>2</sup>/ml Choix:  $4T10 \rightarrow A = 3,14 \text{ cm}^2/\text{ml}$ 

# **a.2. suivant l'axe 2 – 2 :**

$$
\begin{cases}\n\frac{N_{22}}{b} = \frac{N_{22}}{b \times L} + \frac{M_{E} \times L}{2 I} \text{ (ncaud A)} \\
\frac{N_{22}}{b} = \frac{N_{22}}{b \times L} - \frac{M_{E} \times L}{2 I} \text{ (ncaud D)} \\
\text{avec: } L=1\text{m} \\
\text{I} = \frac{b \times h^{3}}{12} = \frac{0.15 \times 1^{3}}{12} = 0.013 \text{ m}^{4} \\
\frac{643,41}{0,15} = \frac{N_{22}}{0,15 \times 1} + \frac{M_{E} \times 1}{2 \times 0,013} \text{ (ncaud A)} \\
\frac{616,80}{0,15} = \frac{N_{22}}{0,15 \times 1} - \frac{M_{E} \times 1}{2 \times 0,013} \text{ (ncaud D)} \\
\Rightarrow N_{22} = 630,10 \text{KN} \text{ et } M_{E} = 2,31 \text{ KN.m.}\n\end{cases}
$$

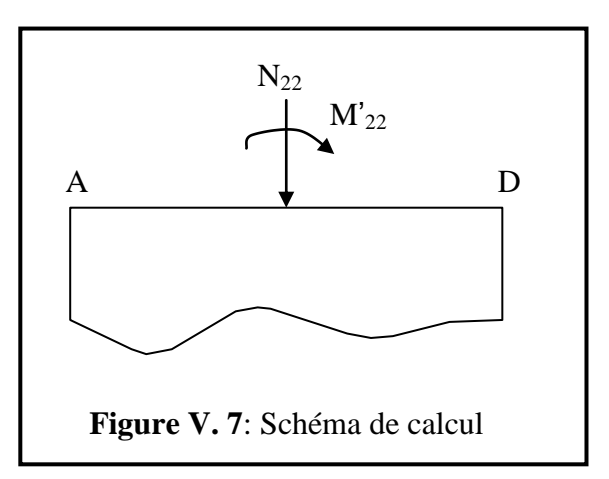

Donc :  $M$   $22 = M_{22} + M_E = 24,17 + 2,31 = 26,48$  KN.m **Détermination de l'excentricité :**

$$
e = \frac{M_{22}}{N_{22}} = \frac{26,48}{630,1} = 0,042 \text{ m} < \frac{h}{2} = 50 \text{ cm} \Rightarrow \text{SET}
$$

**Vérification si la section est entièrement comprimée :**

$$
\begin{array}{l}\n\text{N (d - C1) - M1 ≥ (0,337 h - 0,81 C1) × b × h × σb} \\
\hline\n\textcircled{2} \\
\hline\n0 = 630,1 × (0,90 - 0,10) - 26,48 = 477,6 \text{ KN.m} \\
\textcircled{2} (0,337 × 100 - 0,81 × 10) × 15 × 100 × 14,2 × 100 = 545,28 \text{ KN.m} \\
\hline\n\textcircled{2} > \text{SPC : Donc la section sera calculée à la flexion simple avec un moment M1 par rapport aux armatures tendu.\n\end{array}
$$

$$
e
$$
 Verification de l'existence des armatures comprimées (A') :  
\n
$$
\mu = \frac{M_1}{\sigma_b \times b \times d^2} = \frac{26480}{14,2 \times 15 \times 90^2} = 0,015 < \mu_1 = 0,392 \Rightarrow \text{pas d'armatures comprimées.}
$$
\n
$$
\alpha = 1,25 (1 - \sqrt{1 - 2 \mu}) \qquad \beta = 1 - 0,4 \text{ α}
$$
\n
$$
\alpha = 0,019 \qquad \beta = 0,992
$$
\n
$$
A_{FS} = \frac{M_1}{\sigma_s \times \beta \times d} = \frac{26480}{348 \times 0,991 \times 90} = 0,85 \text{ cm}^2/\text{ml}
$$
\n
$$
A_{FS} = A_{FS} - \frac{N_1}{\sigma_s} = 0,85 - \frac{630,10 \times 10}{348} \Rightarrow A_{FS} < 0 \Rightarrow A_{FS} = 0 \text{ cm}^2/\text{ml}
$$
\n
$$
⇒ \text{Armatures minimales :}
$$
\n
$$
A_{\text{min}} = 0,15 \% \times b \times b
$$
\n
$$
A_{\text{min}} = 0,0015 \times 15 \times 100
$$
\n
$$
A_{\text{min}} = 2,25 \text{ cm}^2/\text{ml}
$$
\n
$$
A = \text{max (A1; A2; Amin) = \text{max (0,93; 0; 2,25) = 2,25 cm2/ml
$$

## **L'espacement minimal des barres verticales et horizontales :**

 $S \le \min (1,5 \text{ a}; 30 \text{ cm})$  (RPA 99 paragraphe 7.7.4.3.) a : épaisseur du voile  $S \le \text{min} (22.5; 30) \text{ cm} \Rightarrow S_e = 10 \text{ cm}$ ,  $e = 15 \text{ cm}$ Choix :  $4T10 \rightarrow A = 3,14 \text{ cm}^2$ 

**Vérification à l'effort tranchant :**

$$
\overline{\tau}_{u} = \min\left(\frac{0.2 \times f_{c28}}{\gamma_{b}} \ ; \ 5 \ MPa\right) \Rightarrow \overline{\tau}_{u} = 3.33 \ MPa
$$

On a : 
$$
T_u^{\text{max}} = 7,12 \text{ KN}
$$
  
\n
$$
\tau_u = \frac{T_u^{\text{max}}}{b \times d} = \frac{19,55 \times 10^3}{15 \times 90 \times 100} = 0,14 \text{ MPa} < \overline{\tau_u} = 3,33 \text{ MPa} \dots \dots \text{Condition verified}
$$

## **Calcul des armatures horizontales :**

$$
\frac{At}{b_0 \times St} \ge \frac{\tau_u - 0.3 \int_{t28}^{*} \times K}{0.9 \frac{fe}{\gamma_s}}
$$

K = 0 ………… pas de reprise de bétonnage *f t* \*  $28 = min (f<sub>t28</sub>; 3,3 MPa) = 2,1 MPa$  $At \geq \frac{\tau_u}{\tau_u}$  $\gamma_{s}$ *fe*  $b_0 \times St$ 0,9  $\frac{d \times b_0 \times St}{c} \Rightarrow At \ge$ 1,15  $0.9 \frac{400}{115}$  $\frac{0.14 \times 15 \times 15}{400} = 0.10 \text{ cm}^2$ **Pourcentage minimal :**

$$
\frac{At}{b_0 \times St} \ge \frac{1}{fe} \min\left(\frac{\tau_u}{2}\right); 0,4 \text{ MPa}\right)
$$
  
Donc: At  $\ge \frac{0,4 \times 15 \times 15}{400} = 0,225 \text{cm}^2$ 

Chapitre 6 Etude des infrastructures

# **VI.1. Etude du voile périphérique :[6]**

Selon le **(RPA 99) (article 10.1.2)** les ossatures au dessous du niveau de base, formées de poteaux courts (par exemple les vides sanitaires) doivent comporter un voile périphérique continu entre le niveau des fondations et le niveau de base.

- Ce voile doit avoir les caractéristiques minimales
- Epaisseur  $\geq 15$  cm

Les armatures sont constituées de deux nappes donc l'épaisseur du voile adoptée suivant le RPA99 est  $e = 20$  cm.

Les voiles périphériques sont sollicités par la poussée des terres et leur calcul s'effectuera à la flexion simple.<br>VI.1.1. Calcul de la poussée des terres flexion simple.

## **VI.1.1. Calcul de la poussée des terres :**

- Poids volumique du sol :  $\gamma_s = 18 \text{ KN/m}^3$
- Surcharge appliquée sur le sol :  $q_0 = 15$  KN/m<sup>2</sup>
- Angle de frottement interne du sol  $\varphi = 35^\circ$
- Angle de frottement (béton-sol)  $\delta = 2/3$   $\varphi$
- Hauteur du voile :  $h = 2,76$  m
- L'inclinaison de la surface libre de terrain  $\beta = 0$
- $\bullet$  L'inclinaison de l'écran  $\lambda = 0$
- K<sup>q</sup> : coefficient de poussée due aux surcharges
- K<sup>p</sup> : coefficient de poussée due au sol

$$
K_q = \frac{K p}{\cos (\beta - \lambda)} \text{ pour } \begin{cases} \beta = 0 \\ \lambda = 0 \end{cases} \Rightarrow K_p = K_q
$$

Avec  $\varphi = 35^{\circ} \Rightarrow K_p = 0.25$  (d'après les tables de caquots-Kerisel)  $q = (K_p \times \gamma \times h + K_p \times q_0) \times 2/2$  $q = (0.25 \times 18 \times 2.76 + 0.25 \times 15).2/2$  $q = 16,17$  kN/m<sup>2</sup> (la charge est de forme trapézoïdale) Pour une bande de 1 m de largeur on a  $q = 16,17$  kN/m.

#### **VI.1.2.Evaluation des moments :**

 $Lx = 5.8$  m et  $Ly = 6.00$  m La dalle est appuyée sur quatre (04) cotés  $\overline{L}$ 

$$
\rho = \frac{2x}{Ly} = 0.97 \Rightarrow
$$
 la plaque travaille suivant les deux (02) directions.

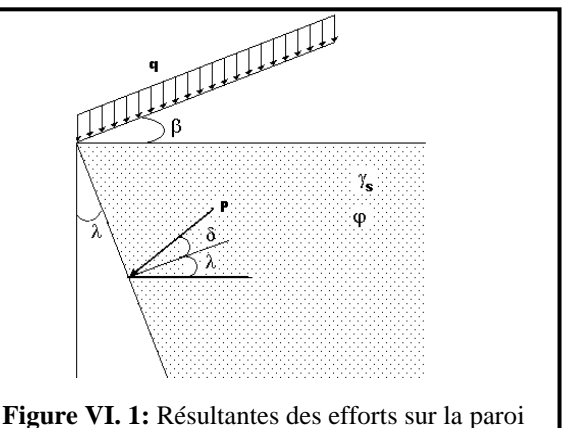

#### **Calcul des moments :**

 $M_x = \mu_x \times q L_x^2$  $M_v = u_v$ . $M_x$ **En appui :**  $Ma = 0.5 M$ **ELU** *:*  $\mu_x = 0.0392$   $\mu_y = 0.9322$  $M_{\text{ux}} = 21,32 \text{ kN.m}$   $M_{\text{aux}} = 10,66 \text{ kN.m}$  $M_{\text{uv}} = 19,87 \text{ kN.m}$   $M_{\text{auv}} = 9,94 \text{ kN.m}$ **ELS :**  $\mu_x = 0.0465$   $\mu_v = 0.9543$  $M_{\rm sx} = 25,29 \text{ kN.m}$   $M_{\rm asx} = 12,65 \text{ kN.m}$  $M_{\text{sv}} = 24,14 \text{ kN.m}$   $M_{\text{asy}} = 12,07 \text{ kN.m}$ **En travée:**  $Mt = 0.75 M$ **ELU: ELS:**  $M_{\text{tux}} = 15,99 \text{ kN.m}$   $M_{\text{txx}} = 18,97 \text{ kN.m}$  $M_{\text{tuv}} = 14,90 \text{ kN.m}$   $M_{\text{tsv}} = 18,11 \text{ kN.m}$ **VI.1.3.Calcul du ferraillage : En appui : Sens x – x : ELU :**  $M_{aux} = -10,66$  kN.m = 10660 N.m  $\mu =$  $b \times d$ *M*  $\frac{1}{\sigma_b \times b \times d^2}$   $\rightarrow \sigma_b = 14,2 \text{ MPa}$ ; b = 100 cm; h = 15 cm; d = 13,5 cm  $\mu = 0.041 < \mu_1 = 0.392$  ;  $\alpha = 0.052$  et  $\beta = 0.979$  $A_{cal} =$  $348 \times 0,979 \times 13,5$ 10660  $\times$  0,979 $\times$  $=$  $\times \beta \times d$ *M*  $\sigma$ <sub>s</sub>  $\times$   $\beta$  $A_{cal} = 2,32$  cm<sup>2</sup>  $A_{min} = 1,63$  cm<sup>2</sup>/ml (BAEL 91) A  $_{\text{min}}$  (RPA) = 0,15 %  $\times$  b  $\times$  ht = 2,25 cm<sup>2</sup>/ml A= max ( $A_{cal}$ ;  $A_{min}$ ;  $A_{min(ARP)}$ ) = 2,32 cm<sup>2</sup>/ml Choix :  $6T10 \rightarrow A = 4,71$  cm<sup>2</sup>/ml  $e = 15$  cm **ELS :**  $M_{\rm asx} = 12,65$  kN.m Fissuration préjudiciable  $\sigma_s = 202 \text{ MPa}$  $\rightarrow \sigma_s$  = min (2/3 fe ; 110√(η.f<sub>t28</sub>)) ;et η = 1,6 (H.A)  $D =$ 100  $15 A$   $15 \times 4,71$  $=$ *b A*  $= 0,706$  cm ;  $E = 2 \times D \times d = 19,08$  cm<sup>2</sup>  $Y_1 = -D + \sqrt{D^2 + E} = 3{,}72$  cm  $I =$ 3 3  $\frac{b}{1}$   $y_1^3$  $+ 15 \text{ A } (d - y_1)^2 = 8473,52 \text{ cm}^4 \text{ ; } K =$ *I Mser*  $= 0,149$  $\sigma_{b} = K.y_1 = 5,54 \text{ MPa} < \sigma_b = 0,6 \times f_{c28} = 15 \text{ MPa}$  $\sigma_s = 15 \text{ K} (d - y_1) = 21,86 \text{ MPa} < \sigma_s = 202 \text{ MPa}$ 

Donc les armatures calculées à l'état ultime sont maintenues. **Sens y – y: ELU:**  $M_{\rm av} = -9.94 \, \rm kN.m$  $\mu = 0.038 < \mu_1 = 0.392$  les armatures comprimes n'existent pas.  $\alpha = 0.048$  et  $\beta = 0.981$  $A = 2{,}16$  cm<sup>2</sup>/ml A  $_{\text{min}} = 1,63 \text{ cm}^2/\text{ml}$ A  $_{\text{min}}$  (RPA) = 2,25 cm<sup>2</sup>/ml Choix: 6T10  $\rightarrow$  A = 4,71 cm<sup>2</sup>/ml e = 15 cm **ELS:**  $M_{asy} = 12,07kN.m$  $\sigma_{\rm b}$  <  $\sigma_{\rm b}$  $\sigma_{\rm s}$  <  $\sigma$   $_{\rm s}$ Donc les armatures calculées à l'état limite ultime sont maintenues **En travée : Sens x – x : ELU :**  $M_{\text{tux}} = 15,99 \text{ kN.m}$  $\mu = 0.062 < \mu_1 = 0.392$ ;  $\alpha = 0.080$  et  $\beta = 0.968$  $A = 3,52$  cm<sup>2</sup> A  $_{\text{min}} = 1,63 \text{ cm}^2/\text{ml}$ A  $_{\text{min}}$  (RPA) = 2,25 cm<sup>2</sup>/ml Choix :  $6T10 \rightarrow A = 4.71$  cm<sup>2</sup>/ml  $e = 15$  cm **ELS :**  $M_{tsx} = 18,97$  kN.m  $D = 0,706$  cm ;  $E = 19,08$  cm<sup>2</sup> ;  $y_1 = 3,72$  cm  $I = 8473,52$  cm<sup>4</sup> ;  $K =$ 8473,52  $\frac{1897}{15055}$  = 0,224  $\sigma_{b} = 0,224 \times 3,72 = 8,33 \text{ MPa} < \sigma_{b} = 15 \text{ MPa}$  $\sigma_s = 15 \times 0.224 \times (13.5 - 3.72) = 32.86 \text{ MPa}$  $\sigma_s$  = 202 MPa Donc les armatures calculées à l'état limite ultime sont maintenues.

## **Sens y - y :**

#### **ELU :**

 $M_{\text{tuv}} = 14,90 \text{ kN.m}$  $\mu = 0.057 < \mu_1 = 0.392$  les armatures comprimes n'existent pas.  $\alpha = 0.074$  et  $\beta = 0.970$  $A = 3,27$  cm<sup>2</sup>/ml  $A_{\text{min}} = 1,63 \text{ cm}^2/\text{ml}$  $A_{\text{min}}$  (RPA) = 2,25 cm<sup>2</sup>/ml Choix : 6T10 A = 4,71 cm<sup>2</sup>/ml e = 15 cm **ELS :**  $M_{\text{tsv}} = 18,11 \text{ kN.m}$  $D = 0,706$  cm ;  $E = 19,08$  cm<sup>2</sup>  $y_1 = 3,72$  cm

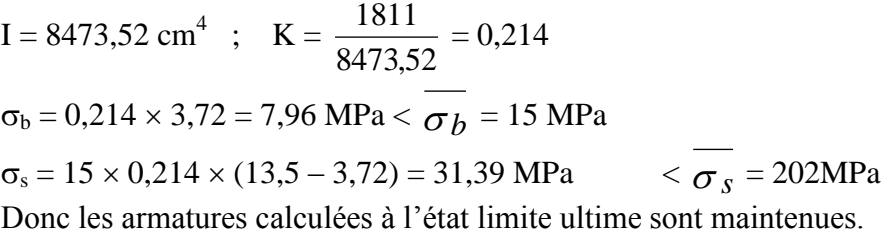

# **VI.1.4.Conclusion :**

**En appui**  $\begin{cases} Ax = 6T10/ml \\ Ay = 6T10/ml \end{cases}$  **En travée**  $\begin{cases} Ax = 6T10/ml \\ Ay = 6T10/ml \end{cases}$ T10 e = 15 cm T10 e = 15 cm 15 $T10e = 15$  cm 1 **. . . .** . . 1  $T10e = 15$ 100 100 cm **Figure VI. 2 :** Disposition des armatures en sens y 100  $T10 e = 15 cm$  $\frac{110 \text{ e}}{110 \text{ e}} = 15 \text{ cm}$  $\Gamma10$  e  $= 15$  cm 15 100 100

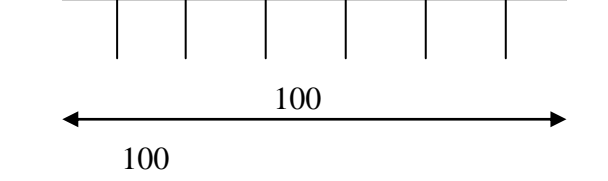

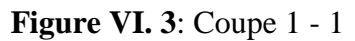

## **VI.2. Etude de fondation:[7]**

Les fondations sont des ouvrages qui servent à transmettre au sol support les charges provenant de la superstructure à savoir :

Le poids propre ou charge permanentes, les surcharge d'exploitations , les surcharges climatiques et sismiques .

Le choix de type de fondation dépend de :

- Type d'ouvrage à construire.
- La nature et l'homogénéité du bon sol.
- La capacité portante du terrain de fondation.
- La raison économique.
- La facilité de réalisation

#### **VI.2.1. Choix de type de fondation :**

Avec un taux de travail admissible du sol d'assise qui est égale à 1,80 bars ,Il y a lieu de projeter à priori , des fondations superficielles de type :

- Semelle filante.
- Radier évidé.
- Radier général.

#### **VI.2.2. Etude de radier :**

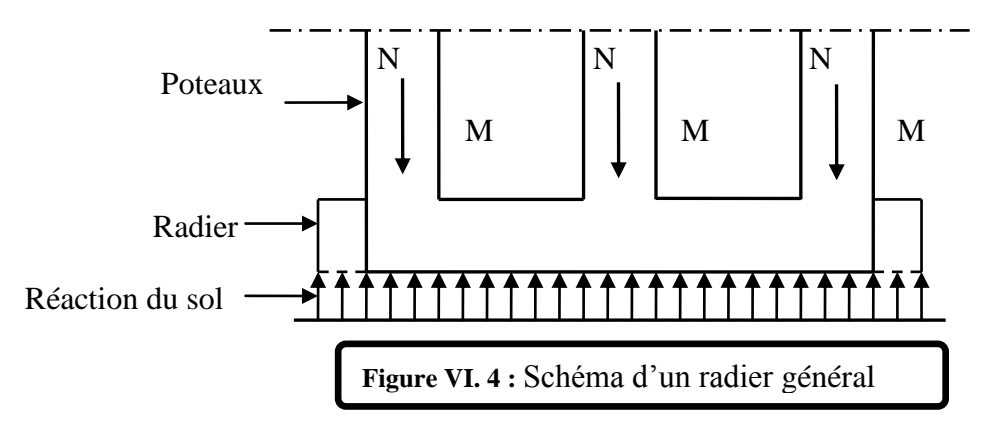

#### **Pré dimensionnement du radier**

 Le radier fonctionne comme un plancher renversé, dont les appuis sont constitués par des murs de l'ossature, soumis à la réduction du sol agissant du bas vers le haut d'une manière uniforme (radier supposé infiniment rigide), son épaisseur doit satisfaire les conditions suivantes:

#### **1. La hauteur totale du radier :**

La hauteur (h) du radier sera déterminée en tenant compte les conditions suivantes :

$$
h_0 \ge \frac{1}{20} \Rightarrow h_0 \ge \frac{600}{20} = 30 \text{cm}
$$

Donc on prend:

 $h_0 = 40cm$ 

Il faut vérifier que:

$$
\begin{cases}\n\sigma_1 = \frac{N_u}{A} \le \sigma_s \\
\sigma_2 = \frac{N_s}{A} \le \sigma_s\n\end{cases} \dots \dots \dots (1)
$$

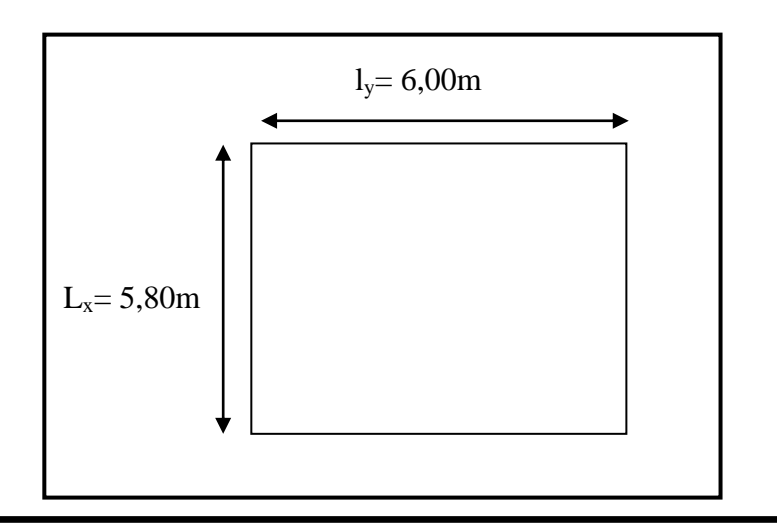

**Figure VI. 5 :** Dimensions d'un panneau de dalle le plus défavorable

## **Calcul du poids de radier Pr:**

Poids du radier sans poutres : Pr = S.e. $\gamma_b$ =124,85.0,40 .25 = 1248,50 kN

$$
\begin{cases}\n\sigma_s = 180 \text{ KN/m}^2 \\
N_s = \sum_{N_{\text{s structure}}} N_{\text{s structure}} + P_r \\
N_u = \sum_{N_{\text{u structure}}} N_{\text{u structure}} + 1.35P_r \\
\{\begin{aligned}\nN_{\text{u structure}} &= 2896,81 \text{ KN} \\
P_r &= \rho_{\text{béton}} V_r = 1248,50 \text{ KN} \\
N_{\text{s structure}} &= 2109,06 \text{ KN} \\
P_r &= \rho_{\text{béton}} V_r = 1248,50 \text{KN} \Rightarrow N_s = 3357,56 \text{ KN}\n\end{aligned}\n\}
$$

Donc:

$$
(1) \Rightarrow \begin{cases} \sigma_1 = \frac{4582,29}{124,85} = 36,70 \frac{\text{KN}}{\text{m}^2} \le \frac{180 \text{KN}}{\text{m}^2} \rightarrow \text{C. V} \\ \sigma_2 = \frac{3357,56}{124,85} = 26,89 \frac{\text{KN}}{\text{m}^2} \le \frac{180 \text{KN}}{\text{m}^2} \rightarrow \text{C. V} \end{cases}
$$

#### **2. Détermination de la hauteur de la nervure (poutre)** *:*

Le radier est assimilé à un plancher infiniment rigide, la hauteur de la nervure doit vérifier la condition suivante :

$$
h \ge \frac{1}{10} \Rightarrow h \ge \frac{600}{10} = 60 \text{cm}
$$

Pour éviter l'effet de l'effort tranchant maximum nous allons prendre la hauteur de la poutre prise égale à

 $0.8h \ge b_0 \ge 0.4h \implies 56cm \ge b_0 \ge 28cm$ 

Nous allons prendre :  $b_0 = 35$  cm<br>  $b_1 = min\left(\frac{L}{2}, \frac{Lt}{10}\right) = min(2,75; 0,6) = 0,6m$  $b = 2b_1 + b_0 = 1.55m$ 

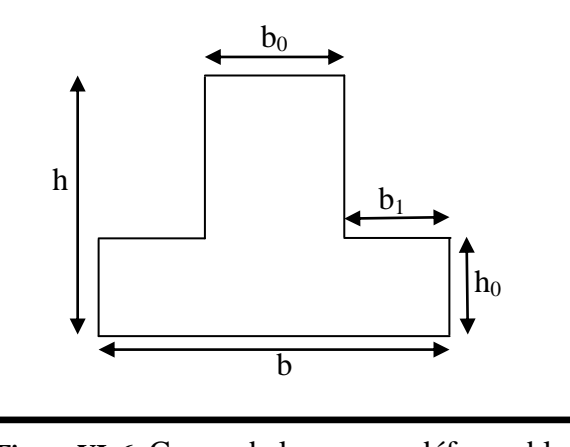

# **Figure VI. 6:** Coupe de la nervure défavorable

## **3. Ferraillage de radier :**

Le radier se calculera comme un plancher renversé appuyé sur les nervures, les panneaux seront calculés comme des dalles appuyées sur 4 coté et chargées par la contrainte du sol.

A) **Ferraillage des dalles :**

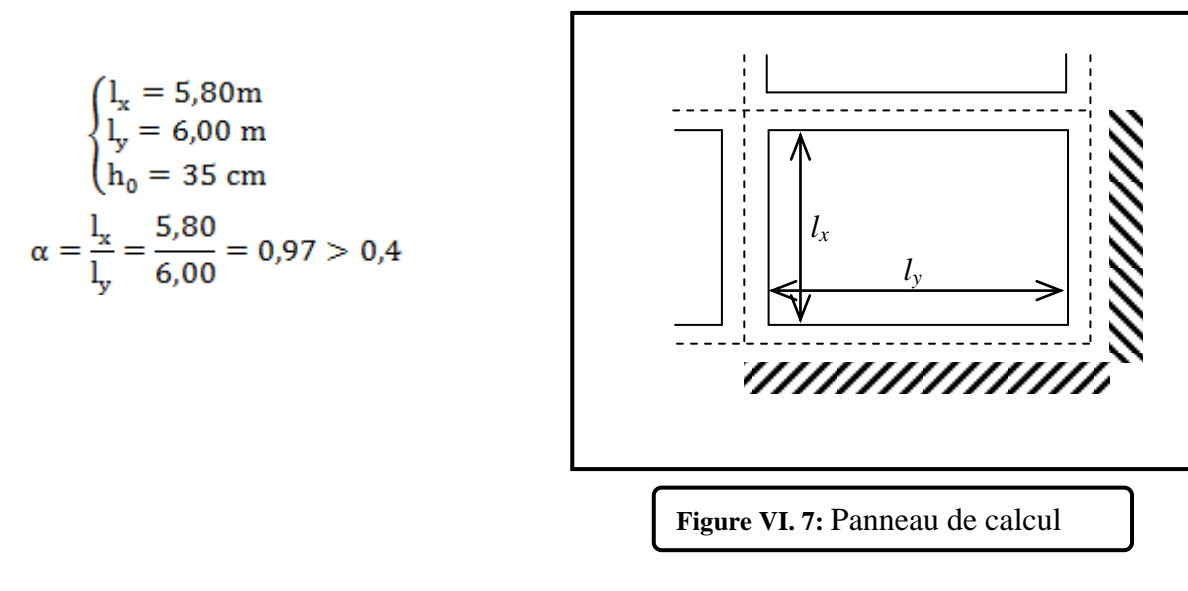

**Conclusion** : La dalle est portée sur deux directions, la fissuration de la dalle considérée comme des fissurations préjudiciables.

#### **a. Calcul des sollicitations :**

La dalle considérée préjudiciable

**ELU:** 

$$
q_{\rm u}=36,70\,\rm KN
$$

$$
\frac{l_x}{l_y} = 0.97 \Rightarrow \begin{cases} \mu_x = 0.0392\\ \mu_y = 0.9322 \end{cases}
$$

Les sollicitations suivant la petite portée :

Le panneau considéré est un panneau de rive dont l'appui peut assurer un encastrement partie donc :

|                    |           | <b>Sens X</b>                     | <b>Sens-Y</b>                                 |                             |  |
|--------------------|-----------|-----------------------------------|-----------------------------------------------|-----------------------------|--|
|                    |           | $M_x = \mu_x L_x^2$ $P_u = 48,40$ | $M_v = \mu_v$ $M_x = 45,11$                   |                             |  |
| oment<br>$\hat{m}$ | En travée |                                   | $M_v^t = 0.85M_v = 41.14$                     | $M_v^t = 0.85M_v = 38.34$   |  |
| $\overline{B}$     | En appuis | Rive                              | $M_v^a = -0.35M_v = -16.94$                   | $M_v^a = -0.35M_v = -15.79$ |  |
|                    |           | Autre                             | $M_{\rm v}^{\rm a} = -0.50M_{\rm x} = -24.20$ | $M_v^a = -0.50M_v = -22.55$ |  |

**Tableau VI. 1**: Calcul des sollicitations à l'ELU

## **ELS:**

$$
q_s = 26,89 \text{KN}
$$
  
\n $\frac{L_x}{L_y} = 0,97 \Rightarrow \begin{cases} \mu_x = 0,0465 \\ \mu_y = 0,9543 \end{cases}$ 

Les sollicitations suivant la petite portée :

Le panneau considéré est un panneau de rive dont l'appui peut assurer un encastrement partiel Donc:

**Tableau VI. 2**Calcul des sollicitations à l'ELS

|                  |           | <b>Sens X</b>                     | <b>Sens-Y</b>               |                             |  |
|------------------|-----------|-----------------------------------|-----------------------------|-----------------------------|--|
|                  |           | $M_x = \mu_x L_x^2$ $P_u = 42,06$ | $M_v = \mu_v$ $M_x = 40,14$ |                             |  |
| Moment<br>(kN.m) | En travée |                                   | $M_v^t = 0.85M_v = 35.75$   | $M_v^t = 0.85M_v = 34.12$   |  |
|                  | En appuis | Rive                              | $M_v^a = -0.35M_v = -14.72$ | $M_v^a = -0.35M_v = -14.05$ |  |
|                  |           | Autre                             | $M_v^a = -0.50M_v = -21.03$ | $M_v^a = -0.50M_v = -20.07$ |  |

# **b. Le ferraillage:**

Le calcul se fait par un mètre de largeur

$$
\mu_{\mathbf{u}} = \frac{m_{\mathbf{u}}}{b \cdot d^2 \cdot \sigma_{bc}}
$$

$$
\begin{cases} \alpha = 1,25(1 - \sqrt{(1 - 2\mu)})\\ \beta = 1 - 0.4\alpha\\ z = \beta d \end{cases} A_t = \frac{M_{\mathbf{u}}}{\sigma_{s} z}
$$

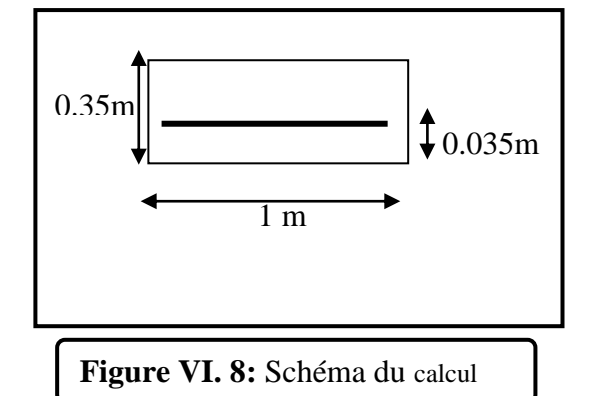

- **Section minimale d'armatures :**
- $\bullet$  **Suivant l<sub>y</sub>** :

$$
A_{ymin} = \rho_0. b. h_0 = 4,34 \text{ cm}^2 \qquad \text{avec } \rho_0 = 0.0008
$$
  

$$
A_{xmin} = \frac{3 - \left(\frac{l_x}{l_y}\right)}{2} A_{ymin}
$$
  

$$
A_{xmin} = \frac{3 - \left(\frac{l_x}{l_y}\right)}{2} A_{ymin} = \frac{3 - \left(\frac{5,8}{6,00}\right)}{2} \cdot 4,34
$$
  

$$
\Rightarrow A_{xmin} = 4,41 \text{ cm}^2
$$

Les résultats de ferraillage dans les deux sens sont représentés dans le tableau suivant :

| Sens | Section d'armatures<br>$\text{cm}^2$ ] |      | Amin<br>$\text{cm}^2$ |        | chois des barres |               | $A_{\rm s}$<br>$\lceil$ cm <sup>2</sup> $\rceil$ |        | Espacement |      |
|------|----------------------------------------|------|-----------------------|--------|------------------|---------------|--------------------------------------------------|--------|------------|------|
|      | Travée                                 | Rive | Appuis<br>Autre       | Travée |                  | Appuis Travée | Appuis                                           | Travée | Appuis     | (cm) |
| X    | 3,81                                   | .55  | 2,22                  | 4.41   | 4,41             | 4T14          | 4T16                                             | 6.16   | 6,16       |      |
| v    | 3,55                                   | .45  | 2,07                  | 4,34   | 4,43             | 7T14          | 4T16                                             | 8,04   | 8,04       |      |

**Tableau VI. 3:** Ferraillage de la dalle

# **c. Vérification à l'état limite de service :**

Lorsque en a fissuration préjudiciable :

On doit vérifier  
\n
$$
\begin{cases}\n\sigma_{bc} \le \overline{\sigma_{bc}} \\
\sigma_{s} \le \overline{\sigma_{s}}\n\end{cases}
$$
\n
$$
b \frac{y^{2}}{2} - nA(d - y) = 0 \quad \text{Avec } n = 15
$$
\n
$$
I = \frac{by^{3}}{3} + nA(d - y)^{2}
$$
\n
$$
\frac{\sigma_{bc}}{\sigma_{bc}} = K.y \quad (\text{MPa})
$$
\n
$$
\frac{\sigma_{bc}}{\sigma_{s}} = 15K(d - y) = 101.691 \text{ MPa}
$$
\n
$$
\overline{\sigma_{s}} = \min \left(\frac{2}{3}f_{e}; 110\sqrt{\eta f_{t28}}\right)
$$

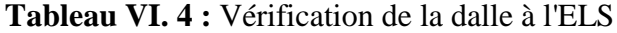

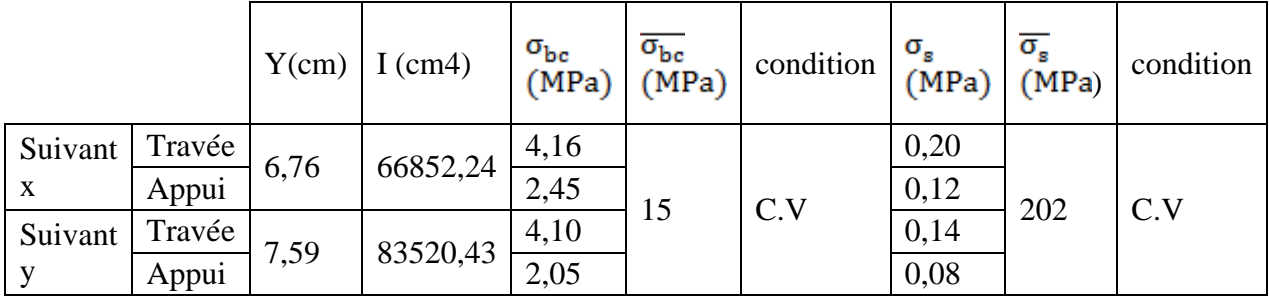

# **d. Vérification de l'effort tranchant :**

On doit vérifier:

Alors: Donc

# **B) Ferraillage des nervures :**

**En appui**

$$
M_{u} = 16,24 \text{ kN.m}
$$
  
\n
$$
\mu_{u} = \frac{M_{u}}{b \cdot d^{2} \cdot \sigma_{bc}} = \frac{16240}{35.54^{2} \cdot 14,2} = 0,011
$$
  
\n
$$
\alpha = 1,25\left(1 - \sqrt{(1 - 2\mu)}\right) = 0,014
$$
  
\n
$$
\beta = 1 - 0.4\alpha = 0994
$$
  
\n
$$
A_{t} = \frac{M_{u}}{\sigma_{g}, \beta, d} \qquad \Rightarrow A_{s1} = 0,87 \text{ cm}^{2} \qquad \text{le choix} \quad 3 \text{HA10} = 2,36 \text{ cm}^{2}
$$

Ar=  $A/4 = 0,59$  cm<sup>2</sup>

► En través  
\nM<sub>u</sub> = 8,02 kN.m  
\nμ<sub>u</sub> = 
$$
\frac{M_u}{b \cdot d^2 \cdot \sigma_{bc}} = \frac{8020}{35.54^2 \cdot 14,2} = 0,006
$$
  
\nα = 1,25 (1 - √(1 - 2μ)) = 0,007  
\nβ = 1 - 0.4α = 0,997  
\nA<sub>t</sub> =  $\frac{M_u}{\sigma_s \cdot \beta \cdot d}$  = > A<sub>s1</sub> = 0,43 cm<sup>2</sup> le choix 3HA10 = 2,36 cm<sup>2</sup>  
\nAr= A/4 = 0,59 cm<sup>2</sup>  
\n⇒ Armatures transversales :  
\nT<sub>max</sub> = 0,71 kN  
\nτ<sub>u</sub><sup>max</sup> = T max/bd = 7100/35 · 54 · 100 = 0,037 MPa

$$
\tau_u = \min\left(0, 2\frac{B_{c28}}{\gamma_b}; 5Mp_2\right) \Rightarrow BAEL91.
$$

 $\Rightarrow$  les armatures transversales ne sont pas nécessaires.

# $\triangleright$  Espacement des armatures transversales:

• Dans la zone nodale :

$$
S_{t} = \frac{\frac{f_{e}}{\gamma_{s}} \times 0.9d \times A_{t}}{V} = \frac{\frac{235}{1.15} \times 0.9 \times 54 \times 2.36}{7100} = 3,30 \text{cm}
$$
  

$$
S_{t} \le \min\left(\frac{h}{4}, 10 \, \emptyset_{1}, 30 \, \text{cm}\right) \to S_{t} = 15 \, \text{cm}
$$

• Dans la zone courante :  $S'_t \leq \frac{h}{2} \rightarrow S_t = 30$  cm

**Conclusion général**

# **Conclusion générale**

Ce projet de fin d'étude, nous a permis de mettre en pratique toutes nos connaissances acquises durant notre cycle de formation d'ingénieur, d'approfondir nos connaissances en se basant sur les documents techniques et réglementaires, de mettre en application les méthodes de calcul récentes, et de mettre en évidence les principes de base qui doivent être prises dans la conception des structures des bâtiments.

De ce fait, ce projet nous a permis de mieux apprécier le métier d'ingénieur d'état en génie civil et son rôle dans la réalisation des structures qui ne se limite pas simplement au calcul du ferraillage mais adopter les solutions des problèmes existants de la meilleure façon possible en tenant compte de l'économie et de la sécurité.

A savoir :

- L'utilisation du logiciel « SAP 2000 » et l'interprétation des résultats
- L'étude des murs voile de contreventements
- L'étude de la cage d'ascenseur
- L'utilisation du logiciel « Autocade 2000 » pour les plans de coffrage et ferraillage de différents éléments de notre ouvrage.
- Le choix d'un fc28 plus important devient plus judicieux pour éviter un dimensionnement imposant pour les poteaux, des voiles et des poutres.
- Pour l'infrastructure, le radier est le type de fondation le plus adéquat pour notre structure.

Enfin, on souhaite que le modeste travail représente pour nous une bonne base dans le domaine du bâtiment et que cela nous permettre de l'aborder dans notre vie professionnelle future avec moins de difficultés.

**Références bibliographiques**

# **Références bibliographiques :**

[1] Béton arme aux états limites B.A.E.L 83 (Pierre Charon).

[2] Béton armé B.A.E.L 91 modifié 99 et DTU associes (Jean- Pierre Mougin).

[3] REGLES PARASISMIQUES ALGERIENNES (RPA 99)

[4] C.B.A 93

[5] DTR-BC.22 Charges permanentes et charge d`exploitation.

[6] LAKHDIMI Ahmed et BARKAOUI Mustapha « Etude d'une tour (Sous sol + RDC + 9) A usage d'habitation + commerces + stockages » Université de Mostaganem

[7] Benabdelkrim Yasmina et Aissaoui Ismail «Etude d'un Bâtiment (R+8) +S-SOL en béton armé à usage d'habitation et commercial avec un système de contreventement mixte » Université d'Adrar.

# **Annexes**

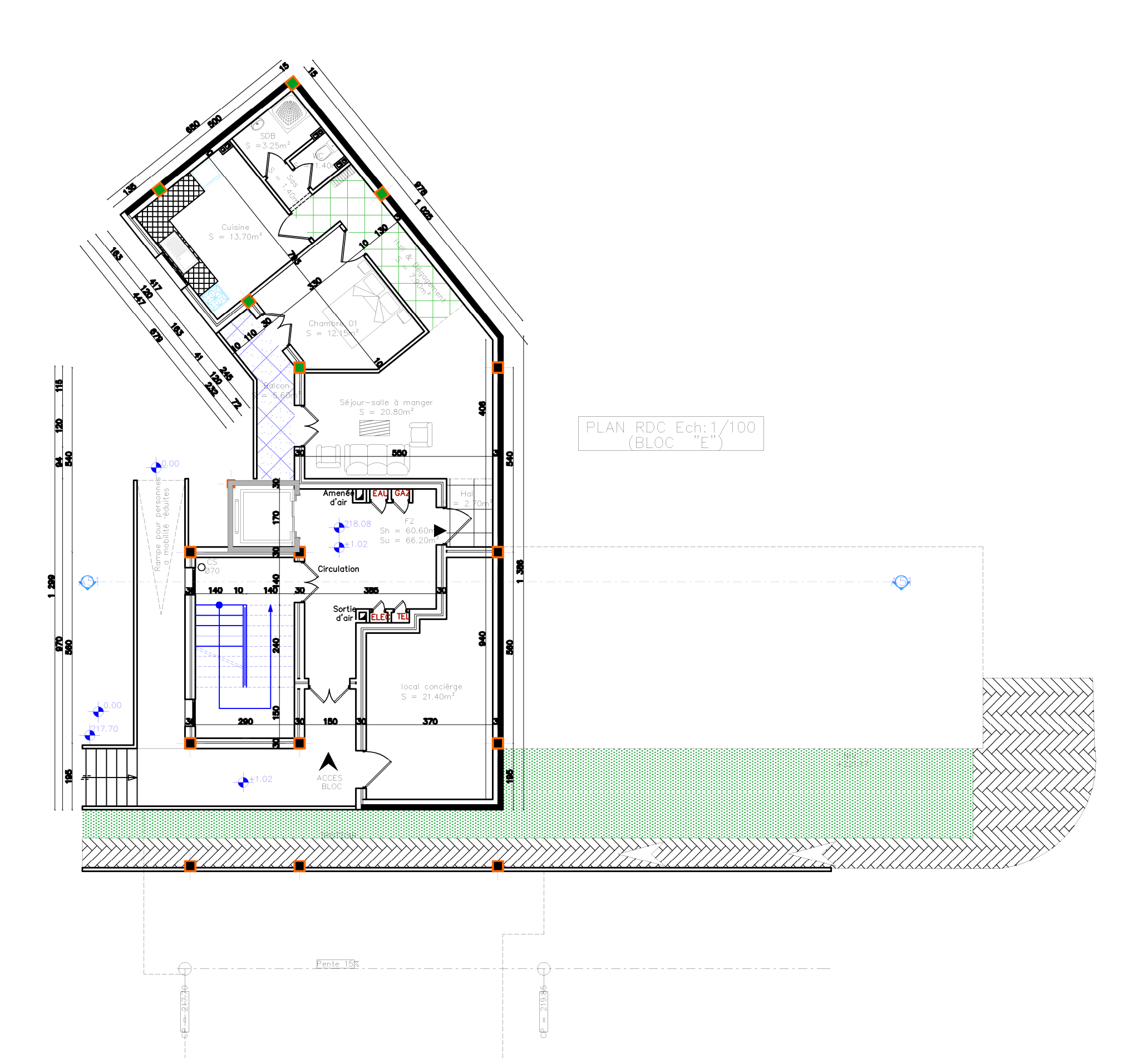

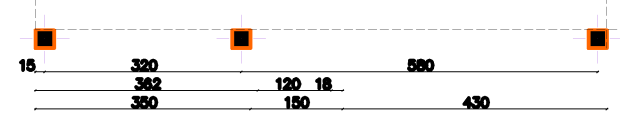

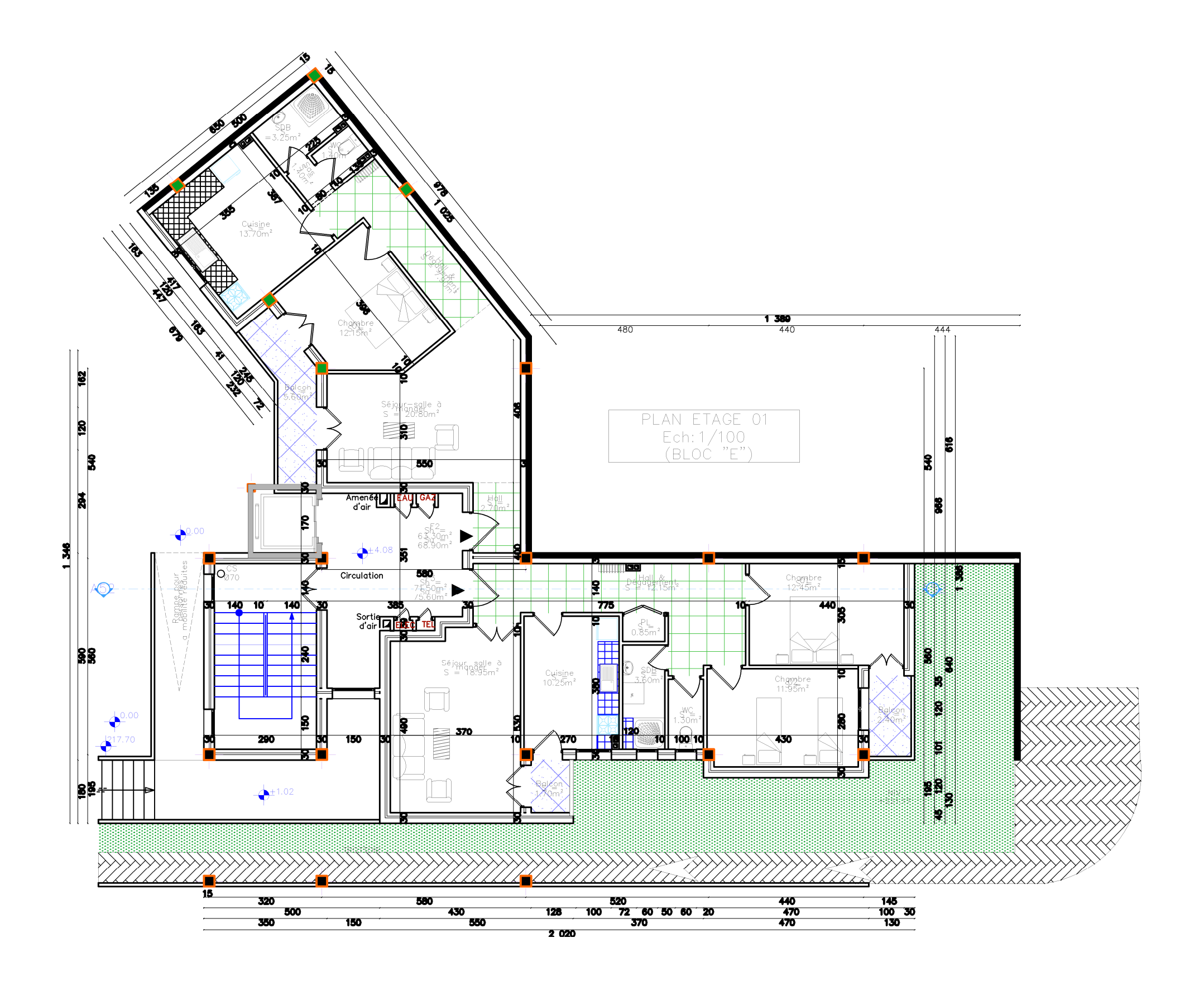

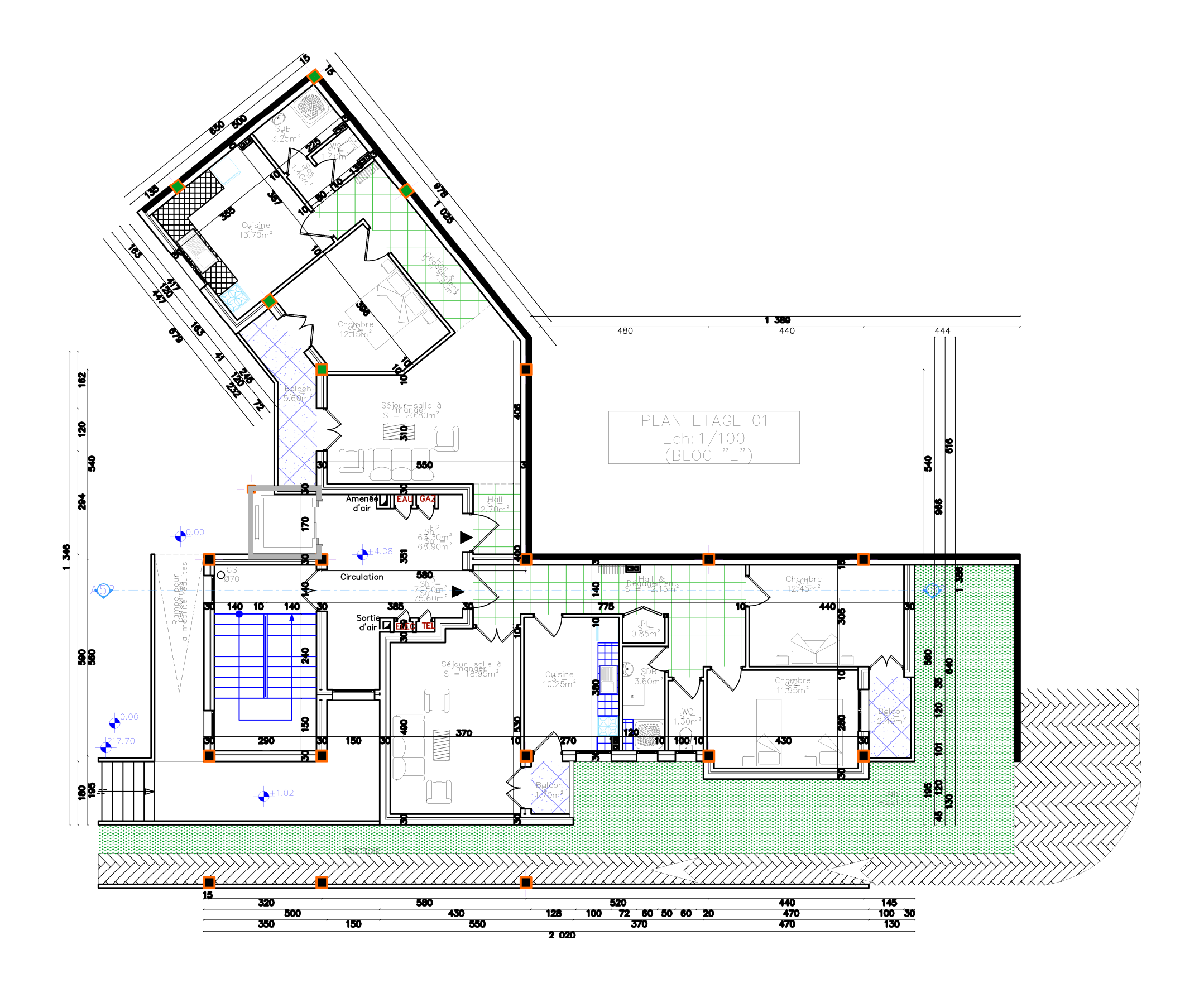

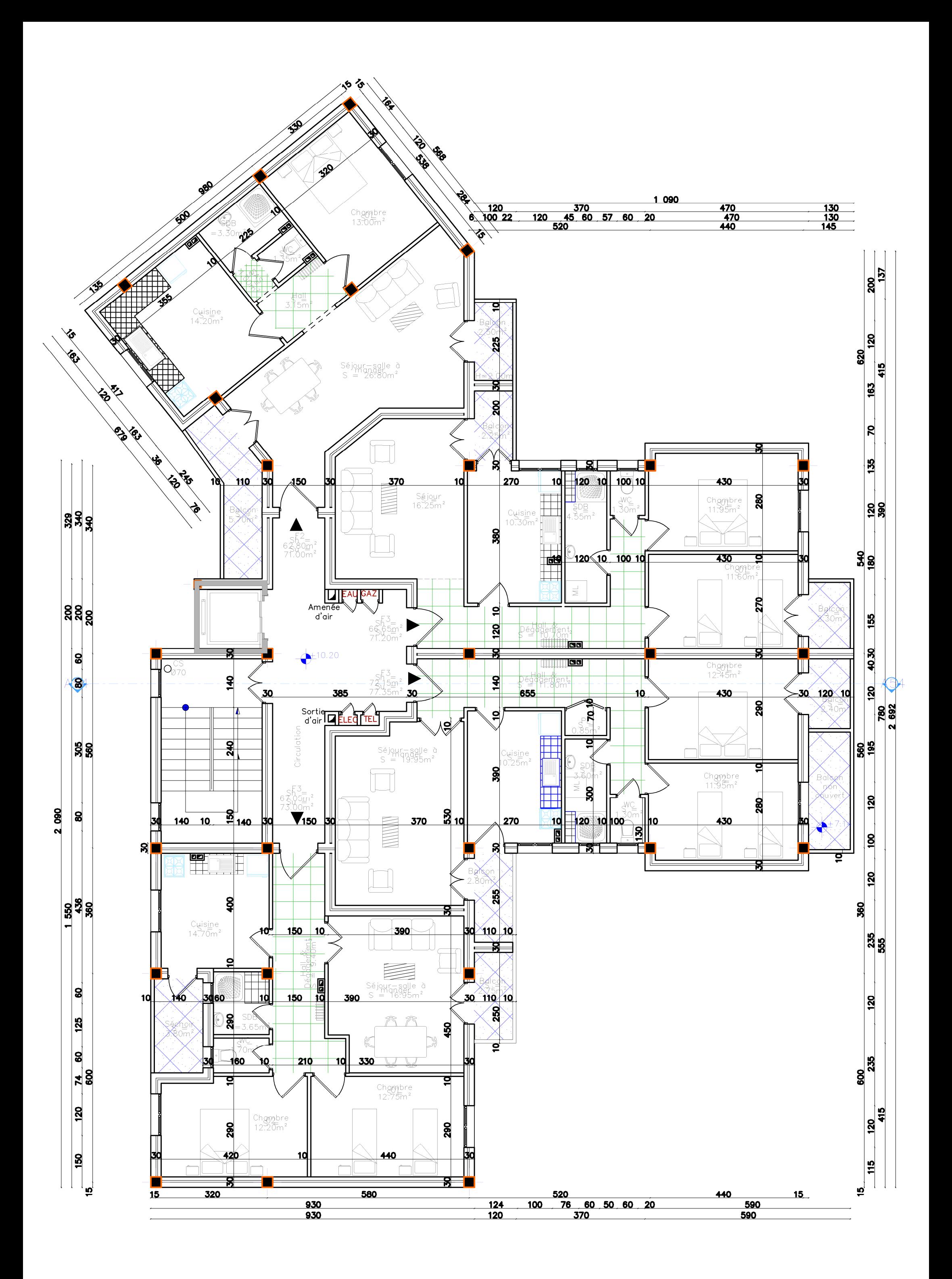

#### **Résumé**

Ce travail présente une étude détaillée d'un bâtiment en R+12 de forme irrégulière, en plan et en élévation, à usage multiple, implanté dans la wilaya d'Alger. Cette étude se compose de quatre parties. La première partie est consacrée à la description générale du projet avec une présentation de l'aspect architectural des éléments du bâtiment projet avec une présentation de caractéristiques des matériaux, Ensuite le prédimensionnement de la structure et enfin la descente des charges. La deuxième partie a été consacrée aux calculs des éléments secondaires (l'escalier, poutrelles, planchers, ascenseur et l'acrotère). L'étude dynamique de la structure a été entamée dans la troisième partie par SAP2000 afin de déterminer les différentes sollicitations dues aux chargements (charges permanente, d'exploitation et charge sismique). La dernière partie comprend le dimensionnement des différents éléments structuraux (fondation, poteaux, poutres, voile). Ceci, en tenant compte des recommandations du BAEL91 modifiée 99 et des règlements parasismiques algériens RPA 99/2003.

Les mots clés : Irrégularité ; système mixte ; séisme ; voile ; portique ; contreventement.

#### **summary**

This work presents a detailed study of a building in  $R + 12$  of irregular shape, plan and elevation, multiple use, located in the wilaya of Algiers. This study consists of four parts. The first part is devoted to the general description of the project with a presentation of the architectural aspect of the project building elements with a presentation of the characteristics of the materials, then the pre-dimensioning of the structure and finally the descent of the loads. The second part was devoted to the calculations of the secondary elements (the staircase, joists, floors, elevator and the acroterium). The dynamic study of the structure was started in the third part by SAP2000 in order to determine the different loading loads (permanent load, operating load and seismic load). The last part includes the dimensioning of the various structural elements (foundation, columns, beams, and veil). This, taking into account the recommendations of BAEL91 modified 99 and Algerian seismic regulations RPA 99/2003.

**Key words:** Irregular; mixed system; earthquake; veil; gantry; bracing.